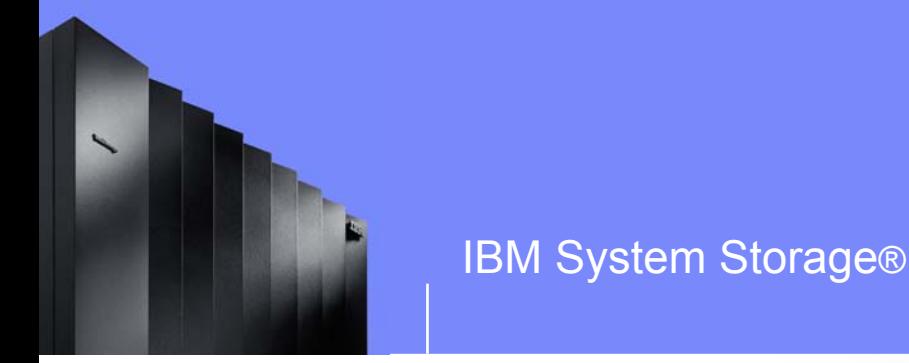

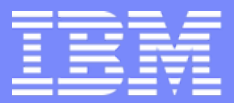

# IBM System Storage

### Le stockage disques

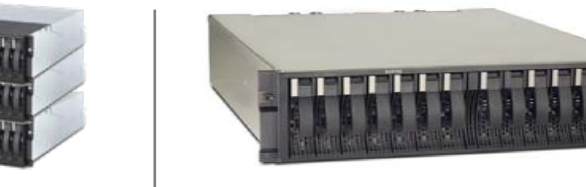

**Didier Henriot**

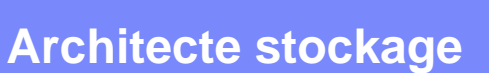

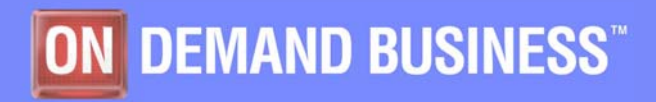

**19 octobre 2006**

© 2006 IBM Corporation

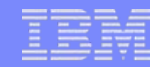

### *L'INFORMATION EST LA PREMIERE RICHESSE D' UNE ENTREPRISE REACTIVE « On demand »*

- **L'information devient un actif de plus en plus important et cher**
- **Les entreprises cherchent à minimiser les risques, réduire les coûts et à augmenter la flexibilité du système d'information en alignant l'investissement sur la valeur de l'information**

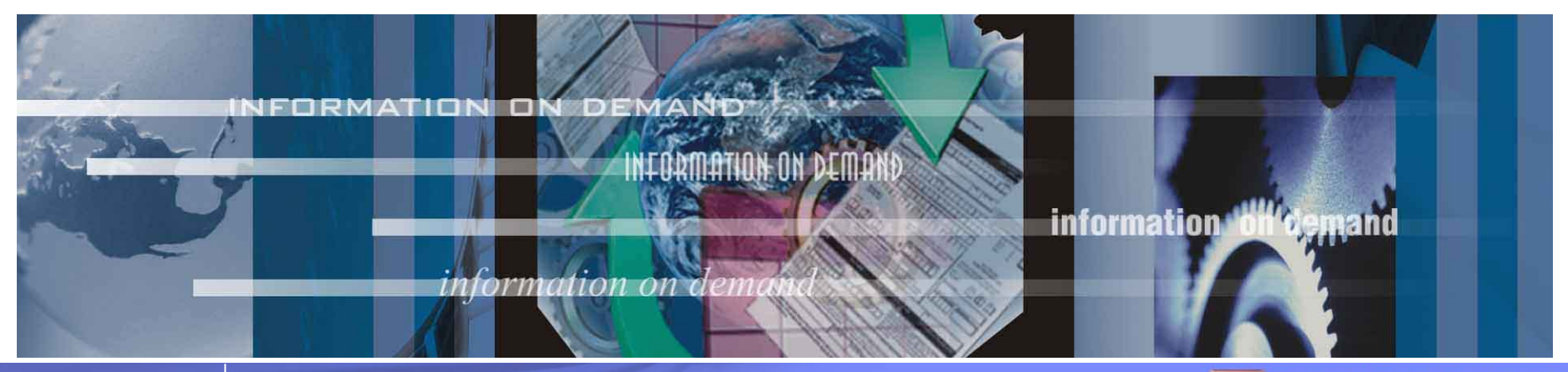

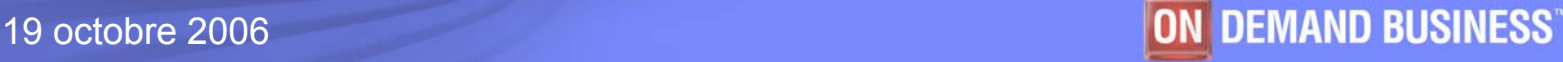

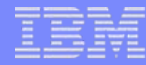

Avec une *informatique à la demande*, les entreprises peuvent répondre avec rapidité et flexibilité à toute nouvelles demandes clients, à toutes opportunité marché ou menace extérieure

**Les impératifs pour une informatique à la demande :**

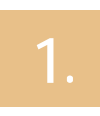

- **Simplifier l'infrastructure existante et son administration est nécessaire pour permettre les changements et réduire les coûts et la complexité**
- **Assurer la continuité des opérations, la sécurité et l'accès dans le temps à l'information**
- **3.**

**2.**

**Administrer efficacement l'information durant son cycle de vie**

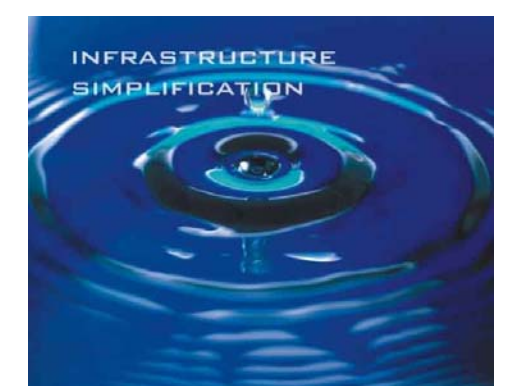

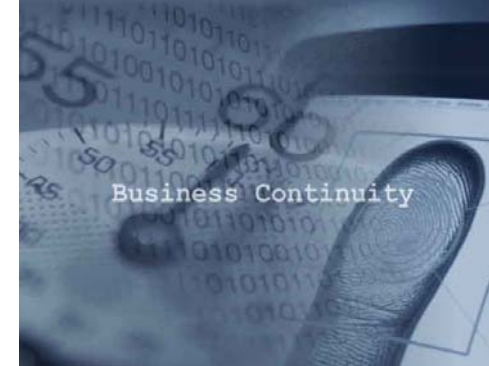

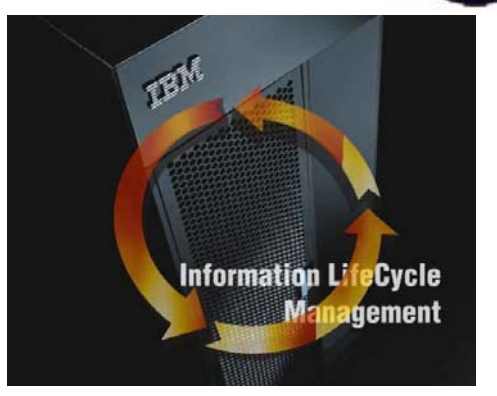

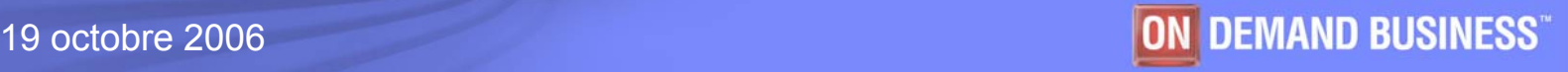

**Solution:** 

IBM System Storage®

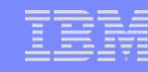

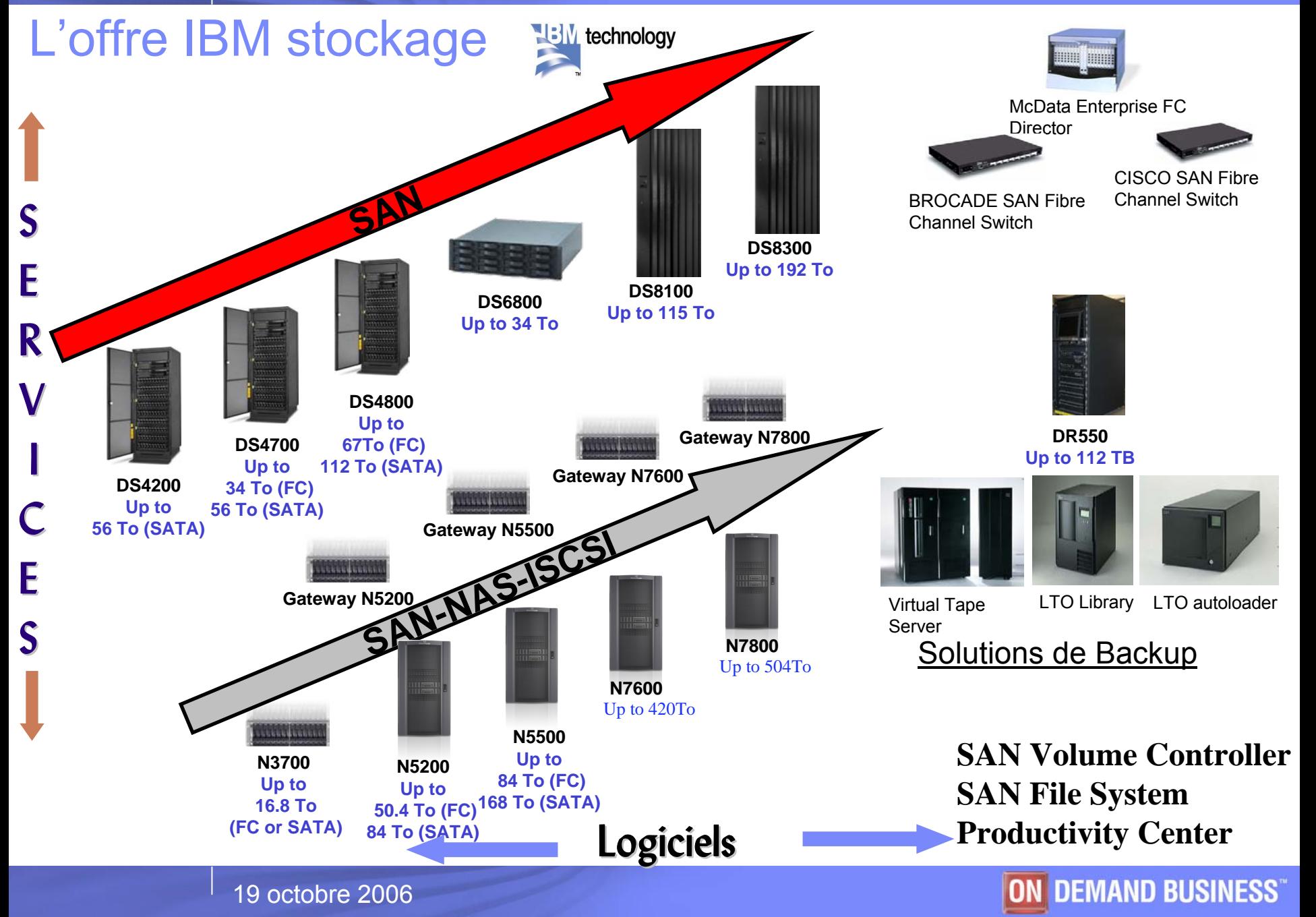

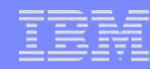

### **IBM System Storage Family**

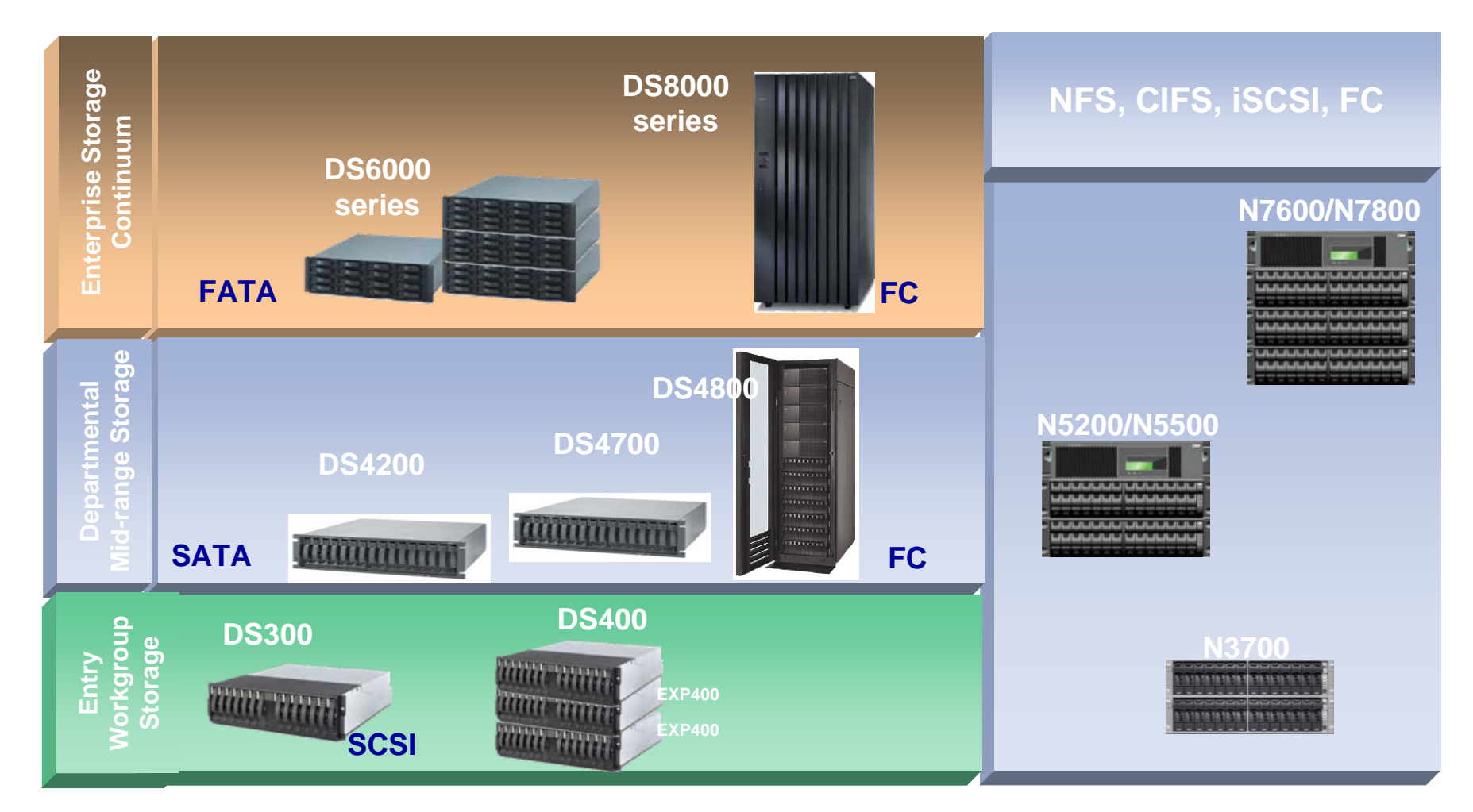

# *Adds a world-class partner*

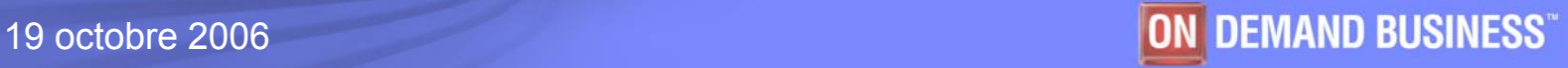

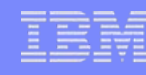

### La famille IBM System Storage DS (SAN) nouveautés

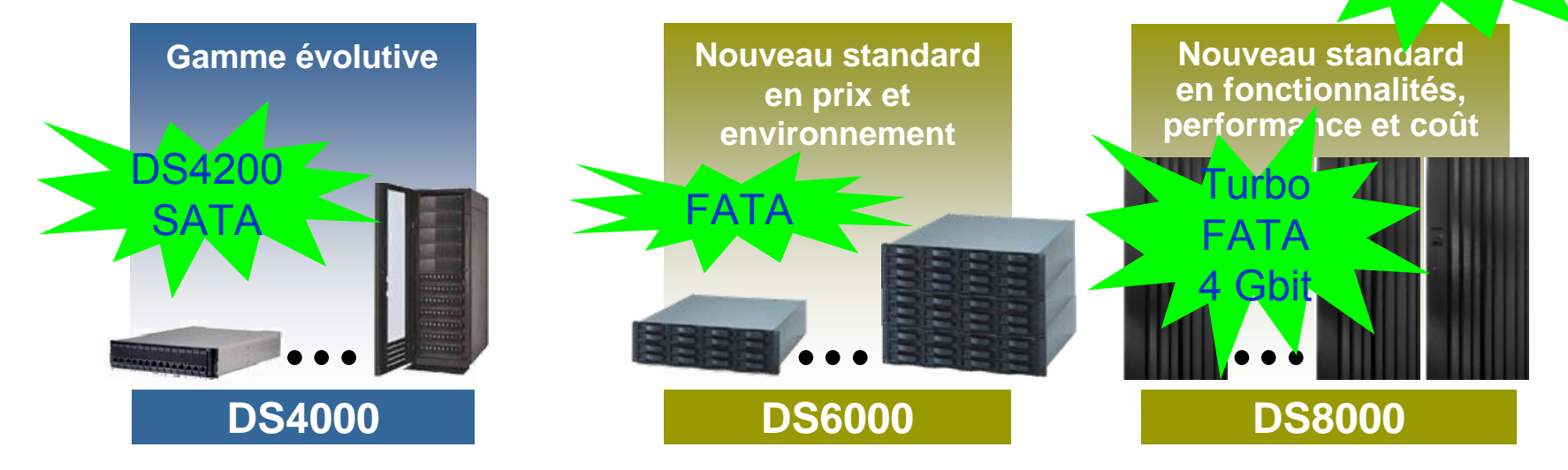

**Plate-forme de gestion commune** 

**Services de copies communs**

**Virtualisation**

**Prix homogènes**

**Service et support associés leader du marché**

**Continuité du stockage haut de gamme**

**Les innovations de la gamme IBM System Storage DS vous aident à :** 

- П **Simplifier** l'infrastructure du stockage et sa gestion afin de réduire les coûts tout en conservant une capacité d'évolution importante et rapide .
- Assurer **la countinuité des opérations** , la sécurité et l'accès aux données .
- П Gérer efficacement l'information **à travers son cycle de vie** , en fonction de sa valeur pour l'entreprise .

© 2004 IBM Corporation 19 octobre 2006

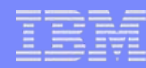

### **DS4000 : solution milieu de gamme, fonctionnalités "haut de gamme"**

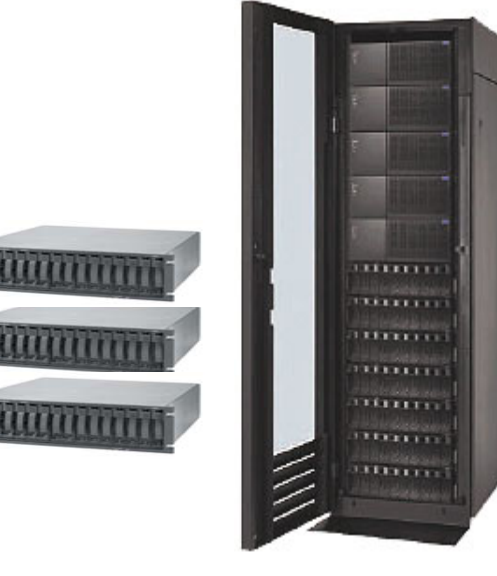

### DS4000

#### ►**Gamme DS4000**

Facilité d'évolution et de consolidation et excellent niveau de performance

Support de fonctions avancées

Support de disques FC et S-ATA

- ► **Intègration de fonctions de résilience jusqu'àlors réservées aux serveurs d'entreprise**
- ► **Conçue pour entreprises moyennes ou stockage 2nd Tier**

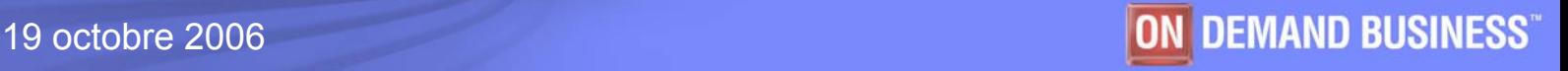

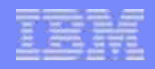

### Relations IBM-LSI (Engenio)

**Relations fortes et stables**

- <sup>y</sup>**IBM et Engenio => depuis 1993**
	- –**IBM RAIDiant Arrays**

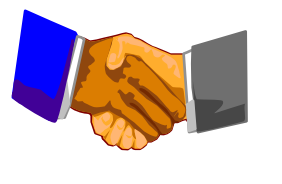

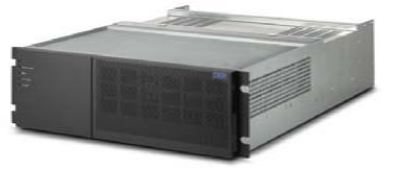

- –**Netfinity FC RAID Controller(FCSS/Dolphin)**
- –**DS4200, DS4700, DS4800, FAStT 200, 500, 600, 700, 900,**
- **EXP100, EXP500, EXP700, EXP420, EXP710, EXP810**
- –**Plus de 50 000 DS4000 installés (chiffre décembre 2005)**
- **Très réceptif aux besoins du marché**
	- <sup>y</sup>**Développements communs (spécifications et design)**
	- <sup>y</sup>**Collaboration régulière (planning et developpements)**
	- <sup>y</sup>**Bases d'informations communes, excellente cooperation**

**Les plans d'évolution de la gamme "Midrange" IBM reposent sur l'utilisation des composants Engenio**

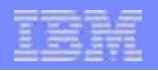

### **DS4000 Series : un aperçu**

- $\mathcal{C}$ **Solution SAN,** attachement **4Gbit/s** Fibre Channel
- **I Solution haute performance pour les serveurs** Intel et UNIX
- $\mathcal{L}_{\mathcal{A}}$  **Support des disques de** 
	- ► **36.4 GB, 73.4 GB, 146 GB en 15K en FC 2 Gbit/s**
	- ► **36.4 GB, 73.4 GB, 146 GB en 15K en FC 4 Gbit/s**
	- ► **73.4 GB, 146.8 GB et 300 GB 10K en FC 2 Gbit/s**
	- ► **500 GB SATA**
- $\mathcal{C}$  **Très grande flexibilité pour faciliter la croissance (de 36 GB à** 67 TB FC, 112 TB SATA**)**
- J. **Absence de « single point of failure »**
- × **Outil de gestion** puissant et intuitif
- $\mathcal{L}_{\mathcal{A}}$ Accroissement dynamique **des LUNs**
- **I Simplicité des mises à jour pour maximiser les performances et la disponibilité**
- $\mathcal{C}$  **Supports du** FlashCopy**,** VolumeCopy, Dynamic Volume Expansion et Enhanced Remote Mirroring

### **La Solution de stockage pour le Business critique**

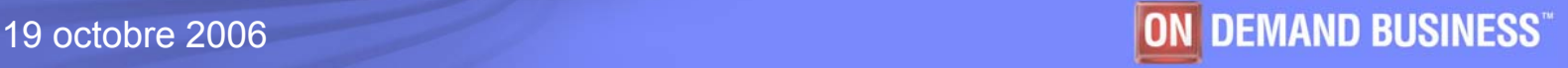

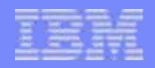

### **DS4000 Series : les bénéfices**

- $\overline{\phantom{a}}$  **Aide à la consolidation du stockage**
	- ► *Jusqu'à 64 systèmes (selon modèle)*
	- ► *Connexions hétérogènes ou homogènes aux serveurs*
- F. **Aide à la protection des données**
	- ► *Multiple niveaux de RAID*
	- ► *Partitionnement du stockage(LUN masking)*
	- ► *Redondance, composants hot-swap*
	- ► *Fournit un accès performant aux données*
- $\overline{\phantom{a}}$  **Aide à réduire le TCO**
	- ► *La consolidation du stockage permet de réduire les coûts de gestion*
	- ► *Prix très compétitif pour l'entrée de gamme*
	- ► *3 ans de garantie standard*

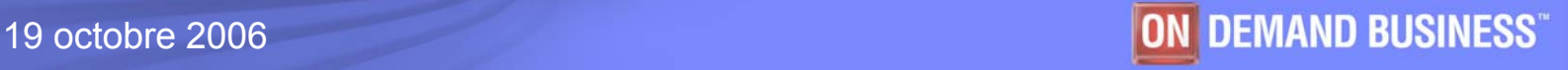

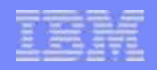

### **Haute disponibilité des données**

- $\overline{\phantom{a}}$  **Assure une disponibilité permanente des données**
	- ► **extension de capacité, configurations, re-configurations, optimisation , maintenance sans interruptionde service**
- **Réduction des temps d'arrêt donc de la perte de revenu**
- $\mathcal{L}_{\mathcal{A}}$  **Réplication des données en local ou à distance**
	- ► **Local FlashCopy et VolumeCopy**

**pour restauration rapide et applications (backups, test d'application, data mining / analyses, etc.)**

► **Enhanced Remote mirroring pour PRA** 

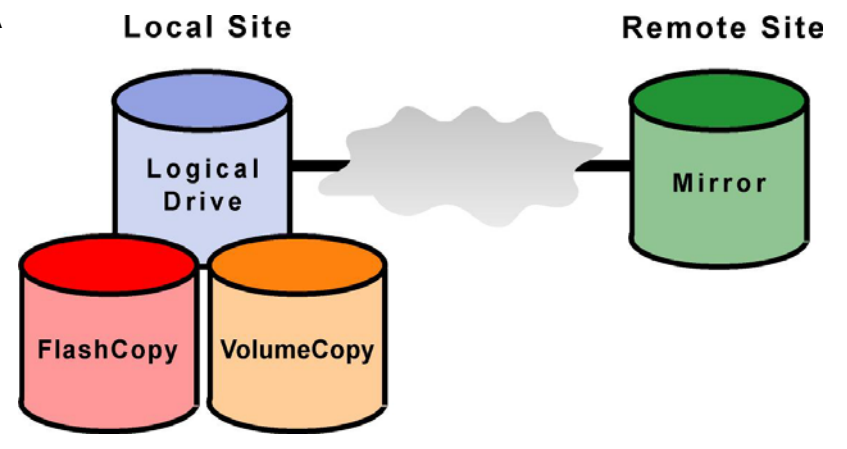

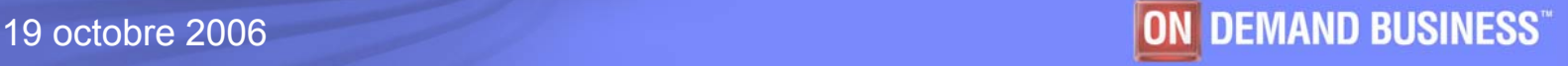

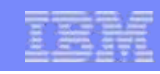

#### **La gamme DS4000** *Disponibilité PerformanceÉvolutivitéRedondance***DS4700** *Modèle 70/72***112 disques FC (34 TO) et/ouSATA (56 To) 64 partitions** *Cache 2/4 GO***120 000 IO/s990 MO/sDS4800***Modèles 82/84/88***224 disques FC (67 TO) et/ouSATA (112 TO) 64 partitions** *Cache 4/8/16 GO***575 000 IO/s1600 MO/s**Performance **DS4200112 disques**  *SATA* **(56 To) 64 partitions** *Cache 2 GO***DS4800***Modèle 80***224 disques FC (67 TO) et/ouSATA (112 TO) 64 partitions** *Cache 4 GO***275 000 IO/s1 150 MO/s**

© 2004 IBM Corporation 19 octobre 2006\* Disponible au 3Q06

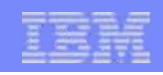

### **Le DS4200**

- Produit supportant les disques SATA offrant ainsi une solution de stockage à coût réduit
- Bénéficie de toutes les fonctions de la gamme (DCE, DVE, FlashCopy, VolumeCopy, Enhanced Remote Mirroring pour DS4000,....)
- Répond aux besoins de stockage externe à très faible coût.
- Applications : archivage, stockage secondaire,.....
- Supporte jusqu'à 6 unités d'extension disques EXP420 (112 disques, 56 To bruts)
	- chaque baie supporte 16 disques « hot-swap »
	- disques SATA 3 Gbit/s de 500 Go à 7.200 tours/min
	- connexion par SFP
	- support des niveaux de RAID 0, 1, 3, 5 et 10
	- **connexion par SFP (FC)**

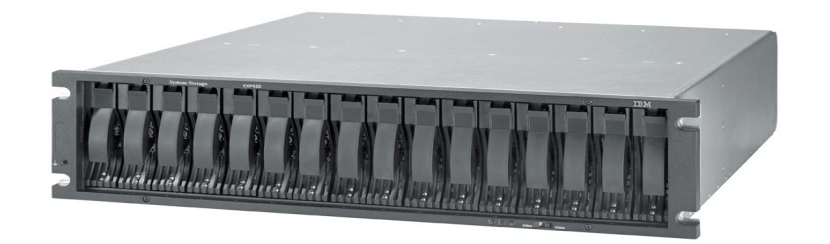

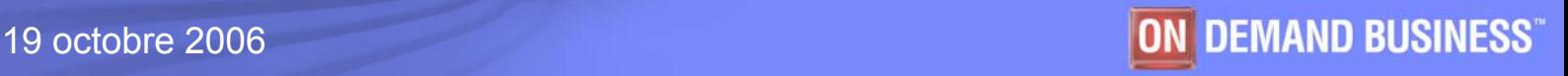

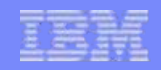

### **La solution DR550 : l'archivage légal**

**Integrated HMC and Monitor**

**for configuration and management** 

**pSeries (p520) using Power 5 technology**

**AIX 5.3 TL4 operating system high availability with a second pSeries and HACMP 5.3 possible**

**Tivoli Archive Manager as heart of the SolutionIntegrated hirarchical storage management Integrates Retention Management**

### **SAN Switch (2005-F08)**

**DS4200 with DiskExtension with external devices(WORM prevention TS1120,LTO3…)**

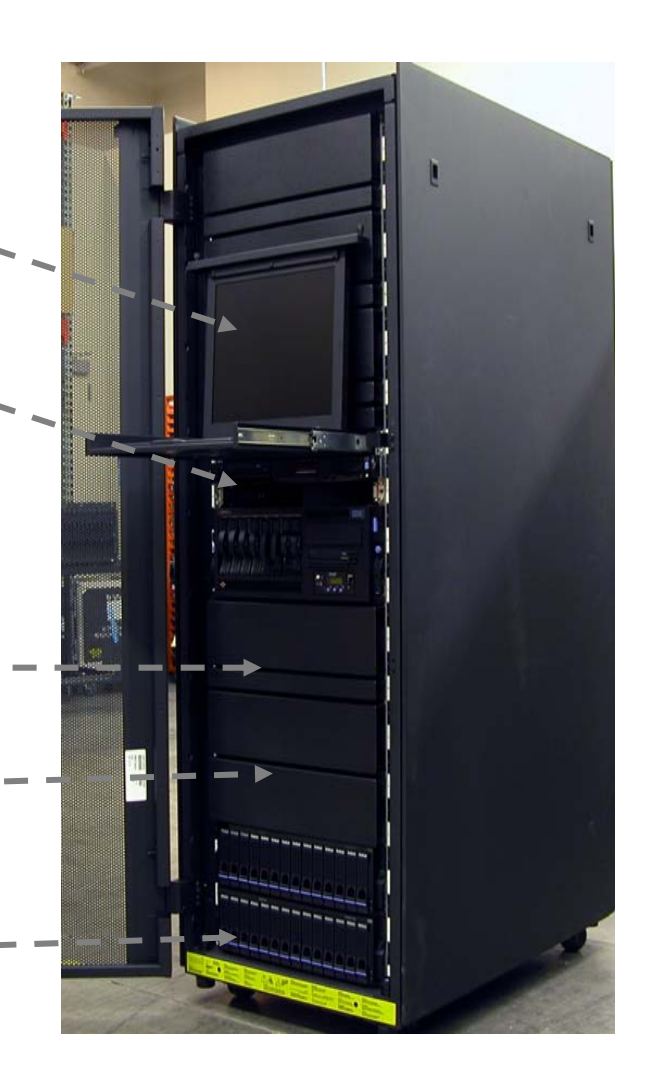

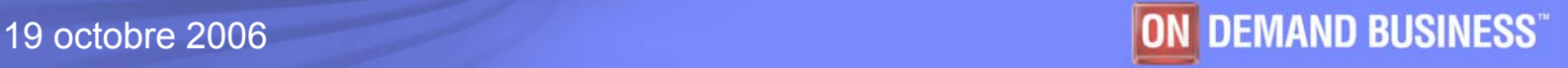

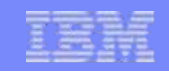

### **Tivoli Archive Manager**

Permet de respecter les règlementations et politiques de rétention/disposition des données

- ► **Protège les données en empêchant explicitement leur destruction, préalablement à la rétention en fonction de critères.**
- ► **Gestion des données inspirée des politiques de rétention et d'expiration existantes de TSM**
- ► **Offre un choix de périphériques très large pour le stockage des données**
- ► **Fonctionne avec les applications de "Content Management" & d'archivage pour des données facilement accessible**

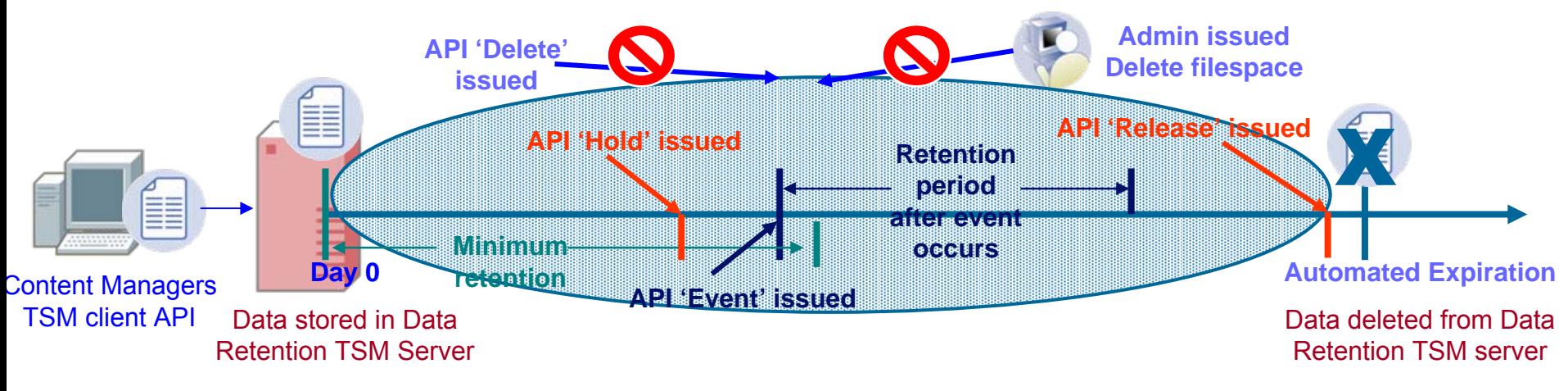

© 2004 IBM Corporation 19 octobre 2006

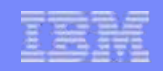

### **Le DS4700**

- Produit destiné aux environnements de type "Workgroup", utilisant des serveurs UNIX ou Intel dans des configurations moyennes
- Technologie Fibre Channel 4 Gbit/s (interne et externe)
- Clients ayant un besoin de stockage externe d'entrée de gamme mais performant, évolutif et à faible coût (support des disques FC)
- Supporte FlashCopy, VolumeCopy, ERM pour DS4000

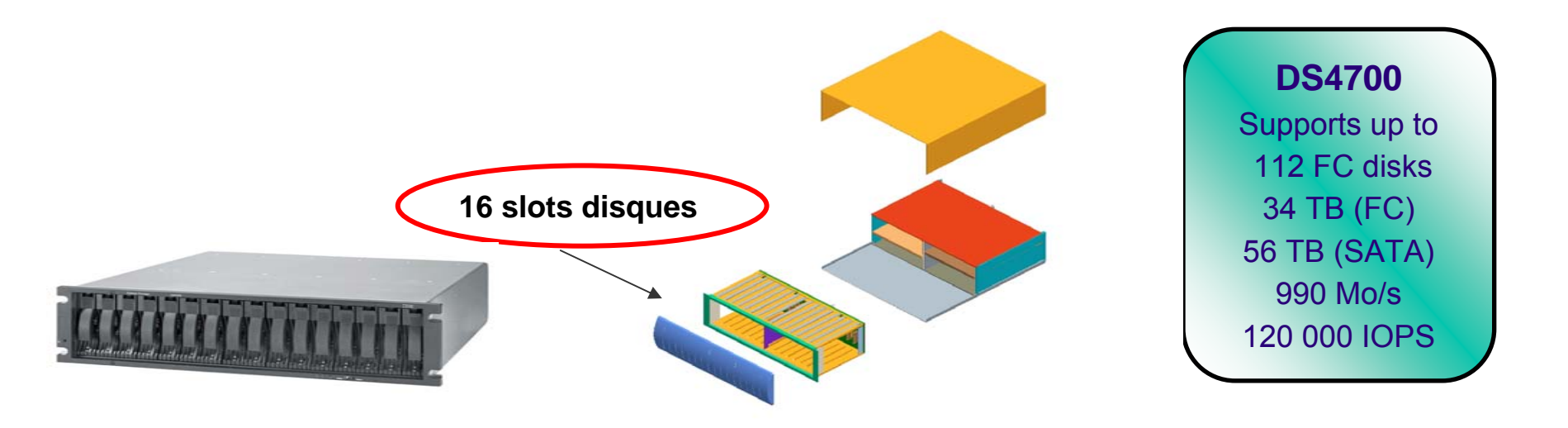

### **Le DS4700**

- $\mathcal{L}_{\mathcal{A}}$  **2 modèles:**
	- ¾**Modèle 72 – 8 ports 4Gb/s pour les serveurs**
	- ¾**Modèle 70 – 4 ports 4Gb/s pour les serveurs**
- ▉ **1 DIMM slot:**
	- ¾**Model 72 – 4 GB de cache**
	- ¾**Model 70 – 2 GB de cache**
	- ¾**Processeur Xscale 667 MHz avec des puces XOR embarqués**
- **Contient jusqu'à 16 disques FC et supporte les tiroirs d'extension EXP810**
- **Quatre ports 4 Gb/s FC pour les tiroirs disques**
- **Quatre ports Ethernet pour l'administration à distance à travers le réseau IP**
- **Un port RS232 pour la résolution d'incidents par contrôleurs**
- **Une nouvelle batterie au Lithium Ion pour le cache**
	- ¾ **Permet de garder les données dans le cache pendant 7 jours pour le modèle 70 et 3 jours pour le modèle 72**
	- ¾**Prévu pour avoir une durée de vie de 3 ans**

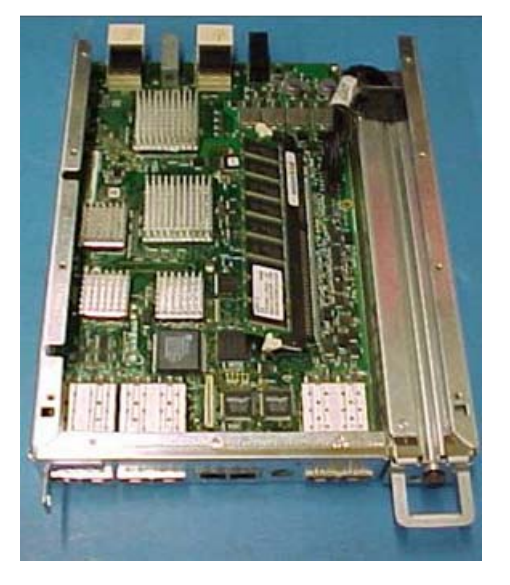

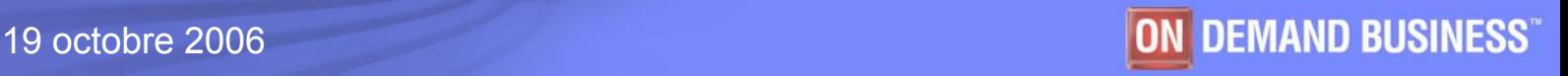

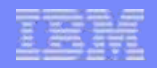

### **DS4700 : un câblage intelligent**

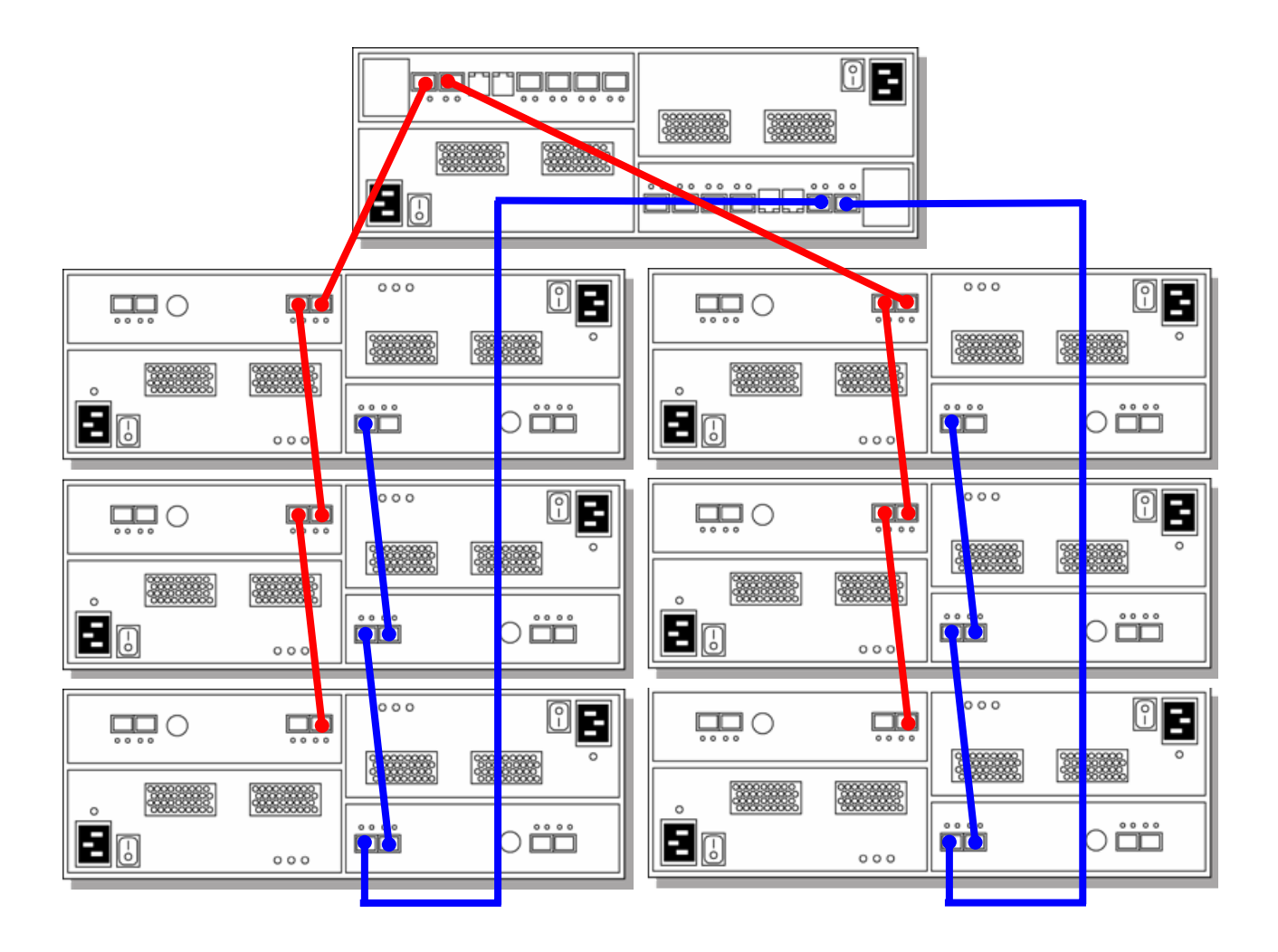

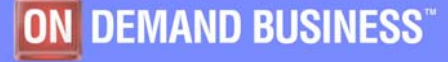

# **Caractéristiques**

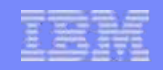

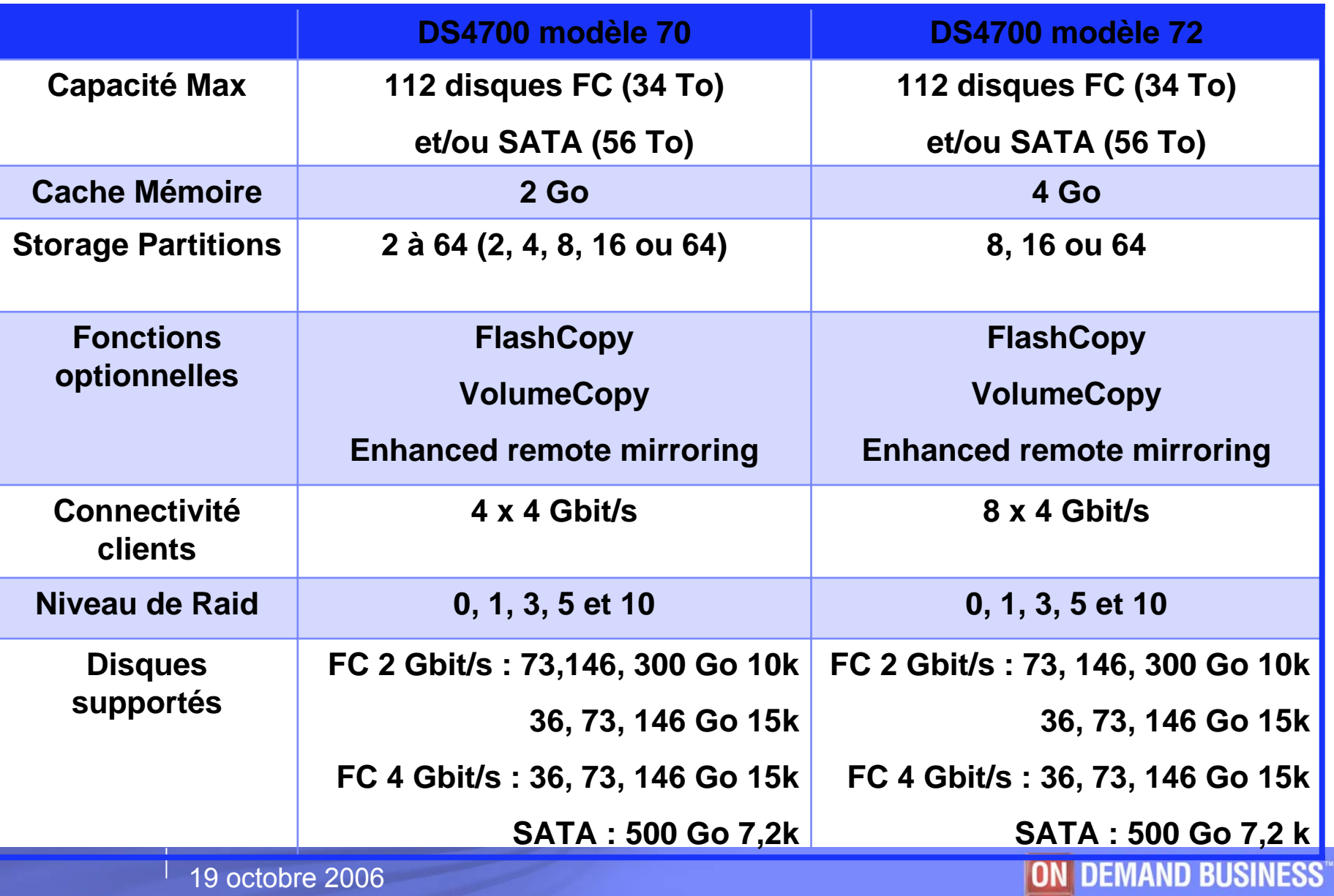

19 octobre 2006

### **Le DS4800**

- Produit d'entreprise très haute performance
- Modèle le plus performant de la gamme DS4000
- Supporte jusqu'à huit boucles vers les disques
- Supporte FlashCopy, VolumeCopy et Enhanced Remote Mirroring pour DS4000
- Supporte les disques Fibre Channel et/ou SATA
- De 4 à 16 Go de cache
- Supporte le 4 Gbit/s vers les hosts et vers les disques

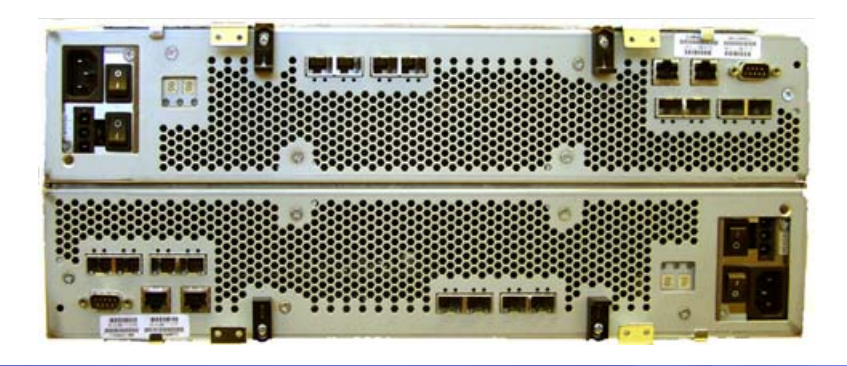

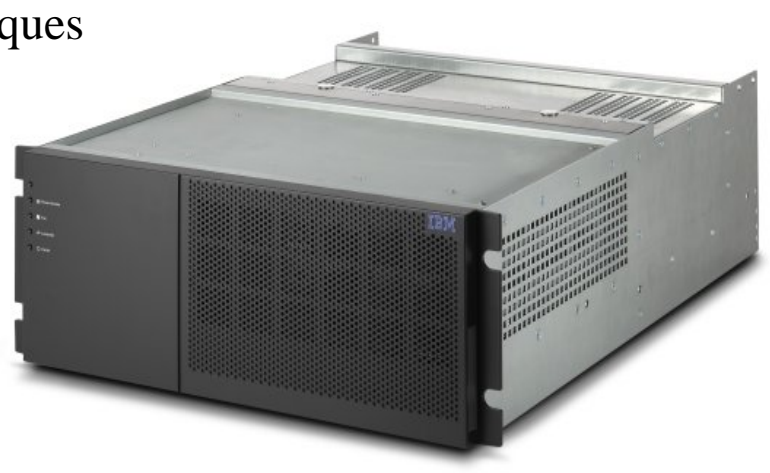

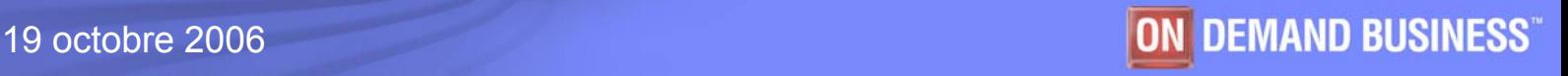

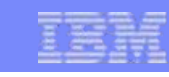

#### **DS4800**

Supports up to 224 FC disks (67 TB) or SATA disks (112 TB) 4 Gbit/s technology 1600 MB/s550 000 IOPS

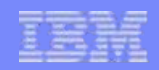

### **De nouveaux avantages dans le monde du stockage**

- $\overline{\phantom{a}}$ **Une technologie 4 Gbit/s**
- $\mathcal{L}_{\mathcal{A}}$  **Une nouvelle génération de puce XOR et intégration de processeur Xeon 2,4 Ghz dans le contrôleur**
- **Une capacité de cache pouvant aller jusqu'à 16 GB**
- $\mathcal{L}_{\mathcal{A}}$ **Le support des extensions disques allant à 2 et/ou 4 Gbit/s**
- $\Box$ **Une batterie au lithium Ion permettant une interruption de 72H**
- $\mathcal{C}$  **Deux ports réseaux permettant une meilleure sécurité :**
	- ►**Un pour l'administration out-band**
	- ► **Un pour le diagnostique des pannes et la remontée d'alerte.**
- $\overline{\phantom{a}}$ **DS4000 Storage Manager V9**

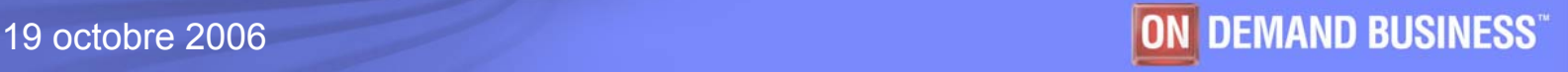

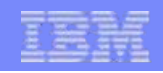

### **Une architecture interne haute performance:**

 Utilisation de l'OS temps réel VXWORKS : améliore la sécurité et la performance XOR matériel pour le calcul des bits de parités pour avoir des RAIDs plus performant

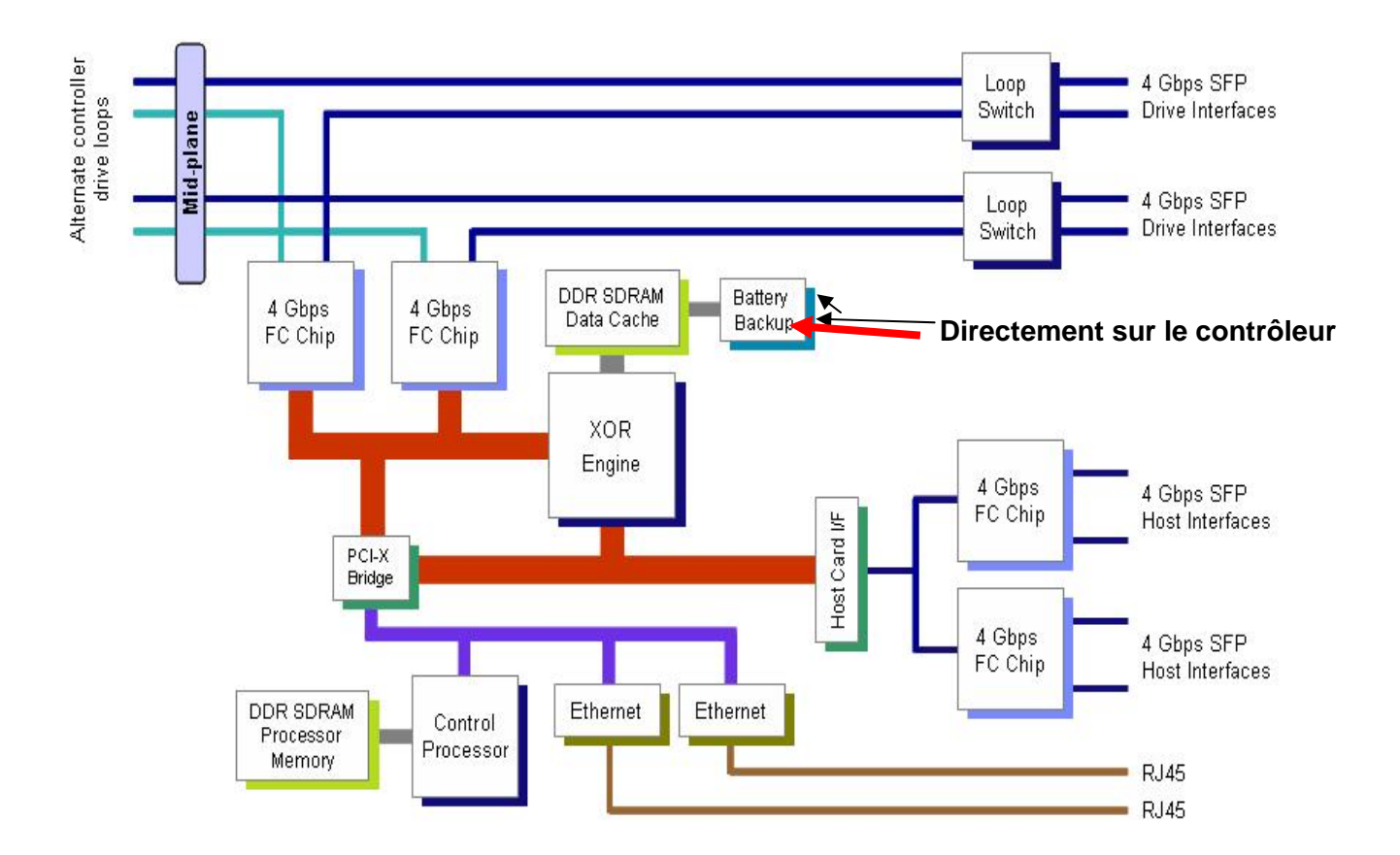

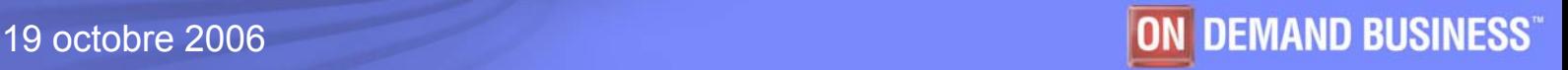

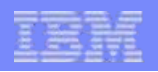

### **DS4800 - vue de la face arrière**

- **Huit ports hôtes (4 par contrôleur)**
- **Huit ports disques (4 par contrôleur)**

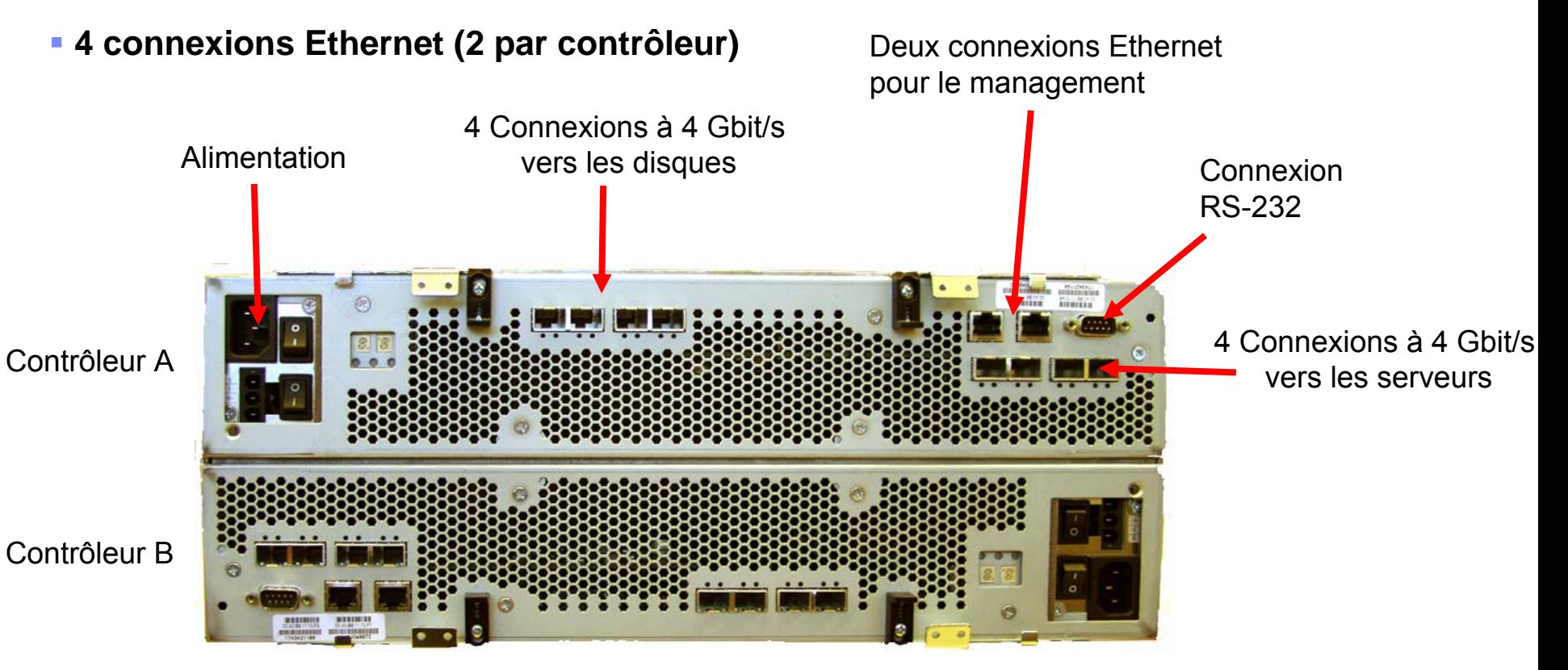

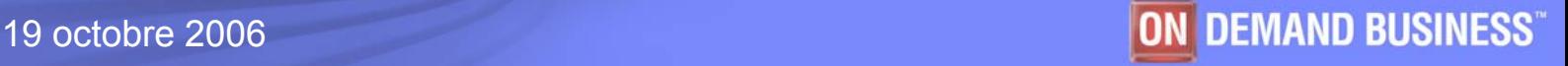

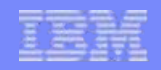

### **DS4800 : l'attachement vers les serveurs**

- $\mathcal{L}_{\mathcal{A}}$  Double l'attachement vers les serveurs par rapport au DS4500
	- ► **Quatre interfaces indépendantes à 4Gbit/s par contrôleur**
	- ►**Chaque interface est capable de délivrer jusqu'à 400 MB/s**
	- ►**Auto-négociation à 1, 2 ou 4 Gbit/s**

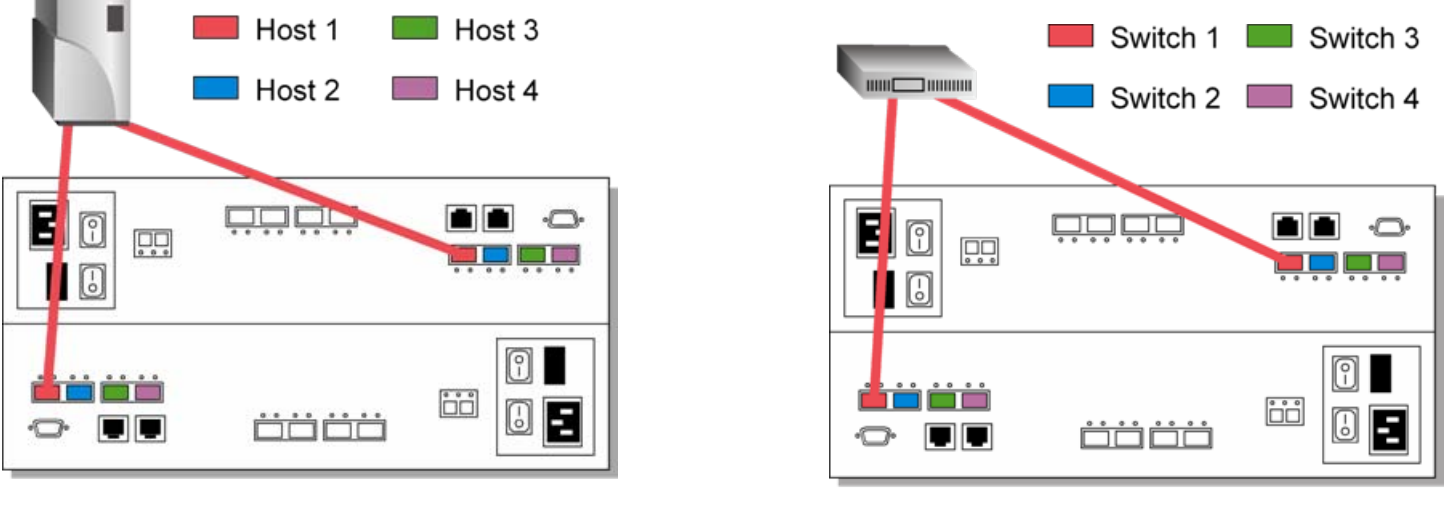

**Direct Host Connections** 

**Fabric SAN Connections** 

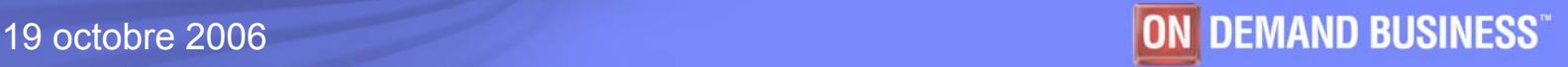

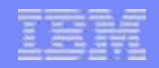

### **DS4800: l'attachement vers les disques**

### **Boucles switchées à 4 Gbit/s (4 par contrôleur)**

 Les huit boucles vers les disques permettent d'accéder plus rapidement aux 224 disques

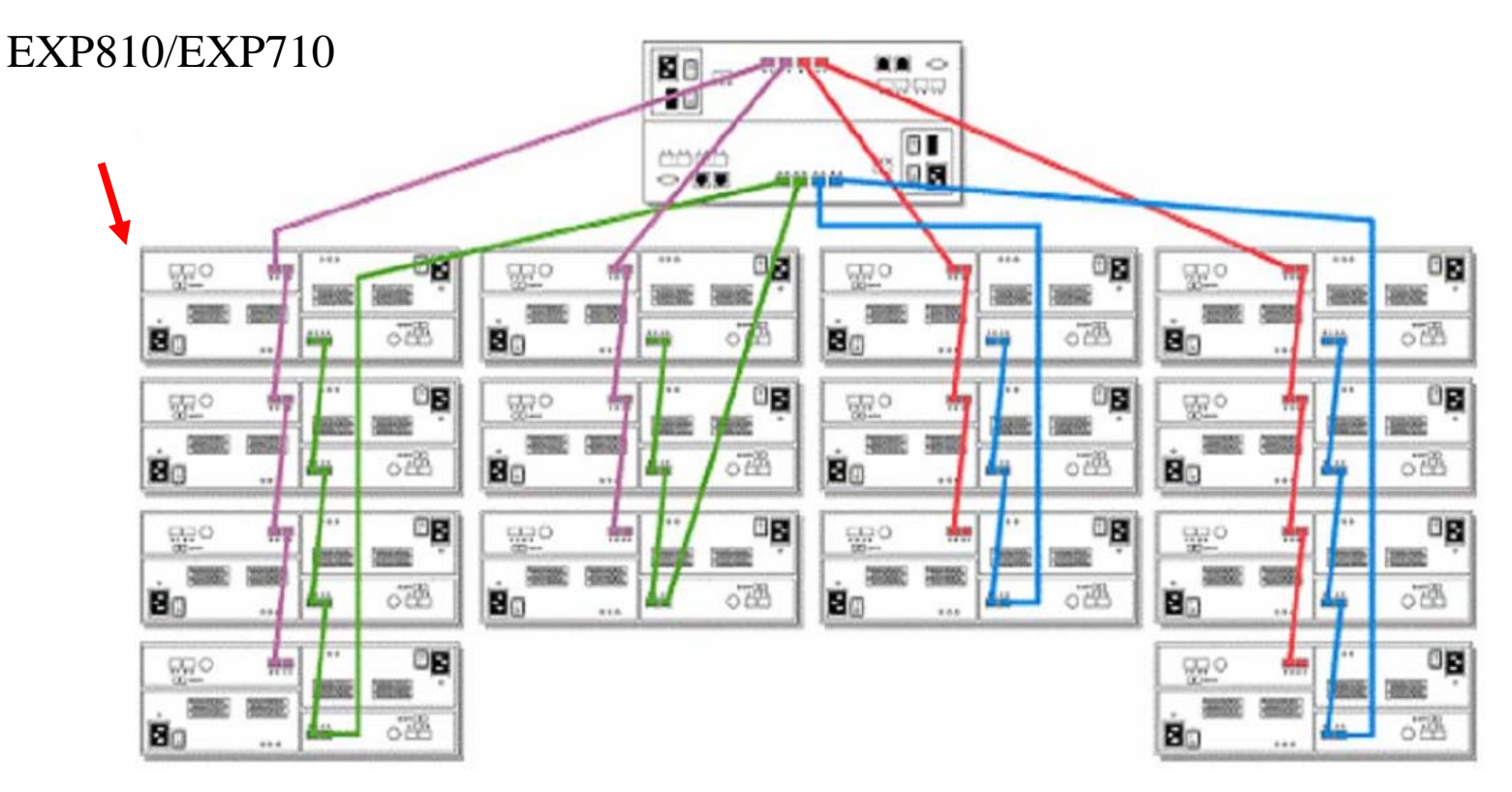

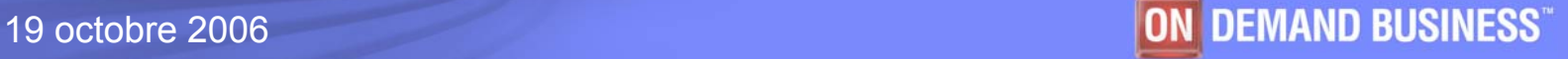

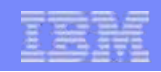

### **Caractéristique du DS4800**

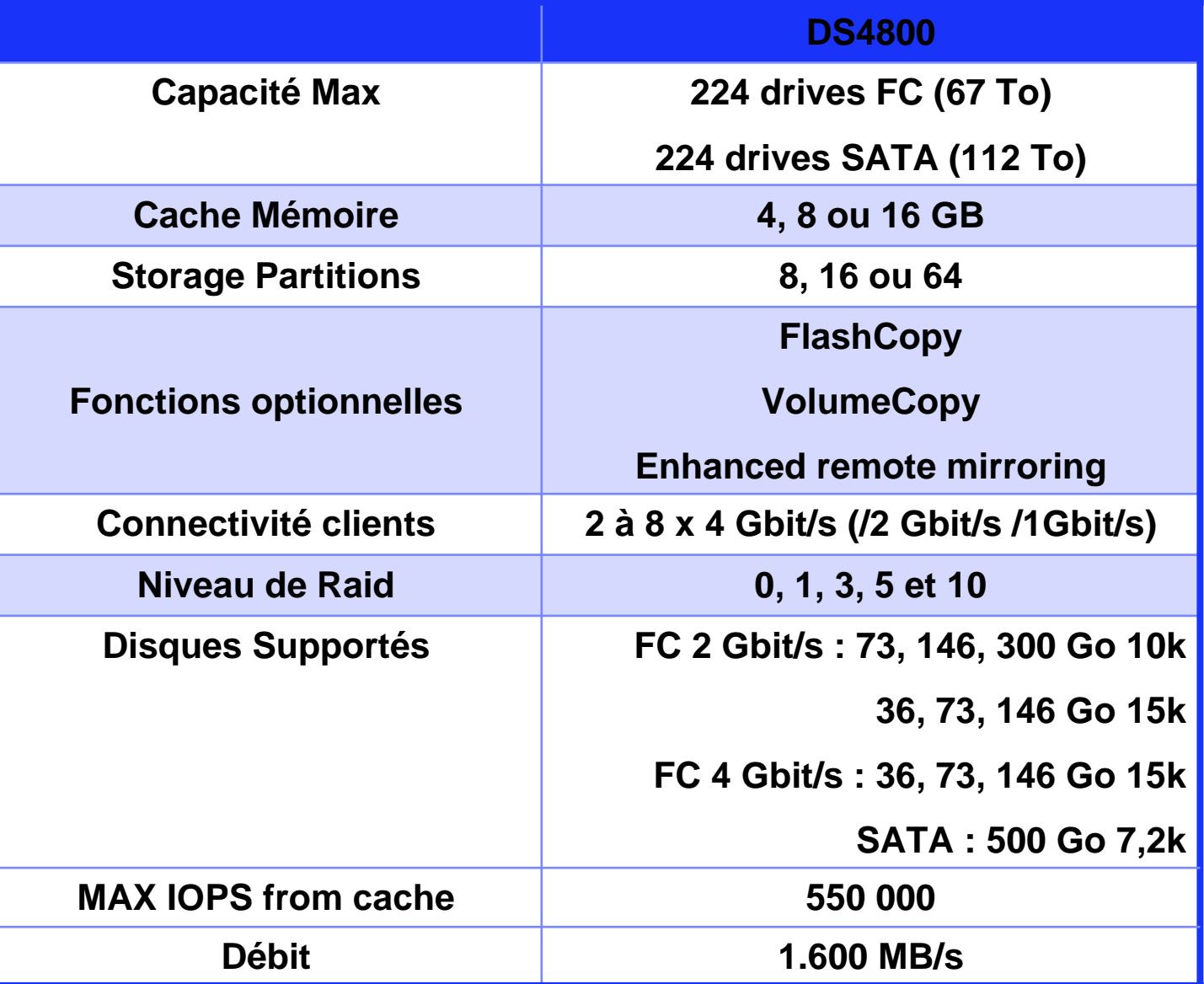

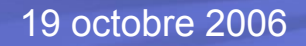

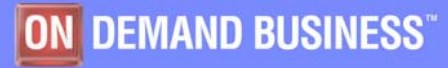

### **L'unité d'extension EXP810**

- Supporté par les DS4700 et DS4800
	- $\blacktriangleright$  Baie supportant 16 disques hot-swap
	- $\blacktriangleright$  Fibre Channel 2 Gbits/s de :
		- $\sim$  73, 146, 300 GO à 10 000 t/min
		- $\approx$  36, 73 et 146 GO à 15 000 t/min
	- $\blacktriangleright$  Fibre Channel 4 Gbit/s de :
		- $\approx$  36, 73 et 146 GO 15 000 t/min
	- ƒ SATA 500 Go à 7 200 t/min
	- $\overline{\phantom{a}}$  Connexion par SFP
- Assignation automatiques de l'ID des tiroirs
- Mise à jour automatique des ESM
- Cœxiste avec les EXP710 (baie FC à 2 Gbit)
- Support des niveaux de RAID 0, 1, 3, 5, 10
- Global Hot Spare
- Windows x64, Linux on Power et les cartes Emulex sous Linux ne sont pas supportés

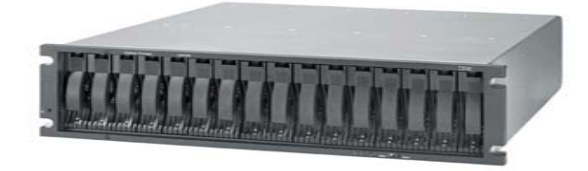

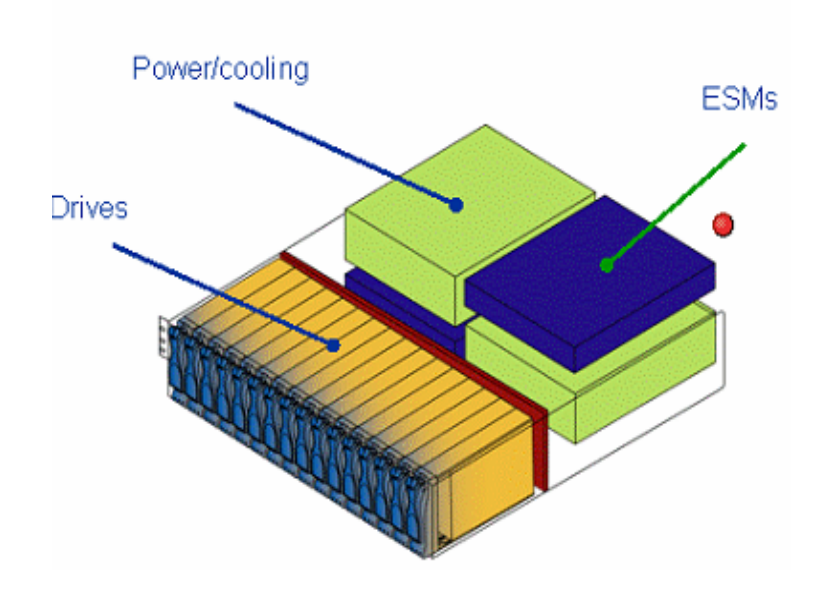

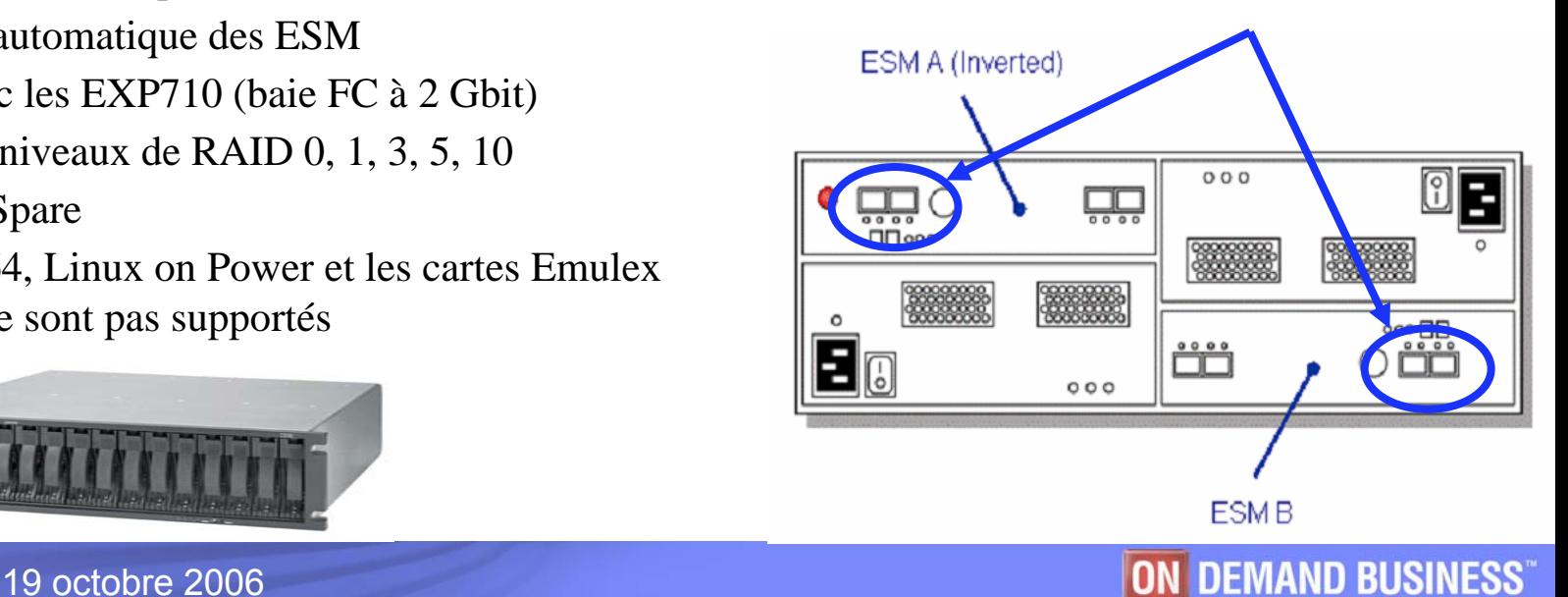

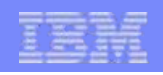

### **La carte de translation SATA => FC**

- k. **Permet de loger les disques SATA dans les mêmes unités (EXP810) que les disques FC**
- $\mathcal{L}_{\mathcal{A}}$  **DDM-level FC emulation**
	- ► **Permet de connecter un disque SATA dans n'importe quel emplacement d'un tiroir d'extension EXP810**
- k. **2 ports FC 4 Gbit/s en sortie**
	- ► **Carte redondante**
- $\mathcal{L}_{\mathcal{A}}$  **Une auto adaptabilité de la vitesse permettant:** 
	- ► **Au disque 3 Gbit/s SATA II de fonctionner à 4 Gbit/s (ou 2 Gbit/s)**

**Et en plus :**

 **Permet le Native command queuing (NCG) avec les disques SATA II**

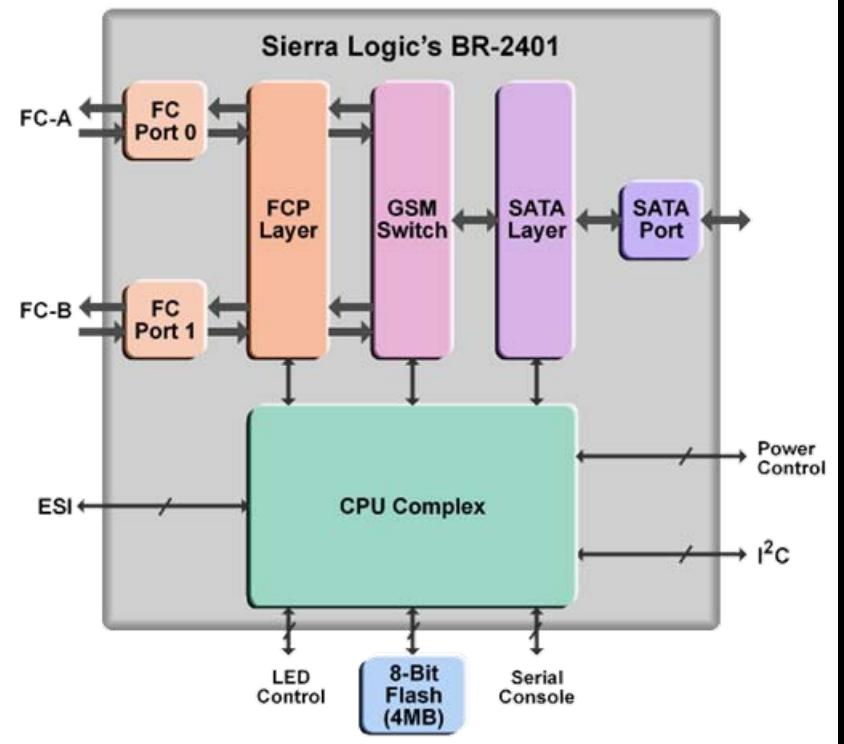

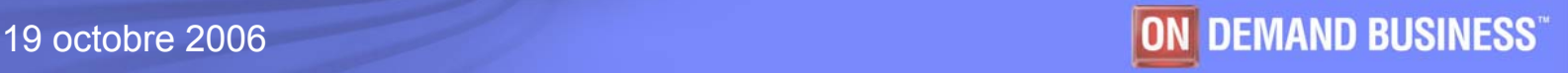

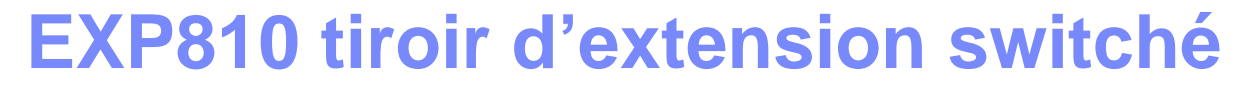

- Réduit drastiquement le nombre de noeud dans une boucle
	- ■La technologie des EXP810 élimine toutes les boucles dans les unités d'extension
	- Cela permet de réduire le temps de latence
	- ►Améliore la détection automatique de panne de disques

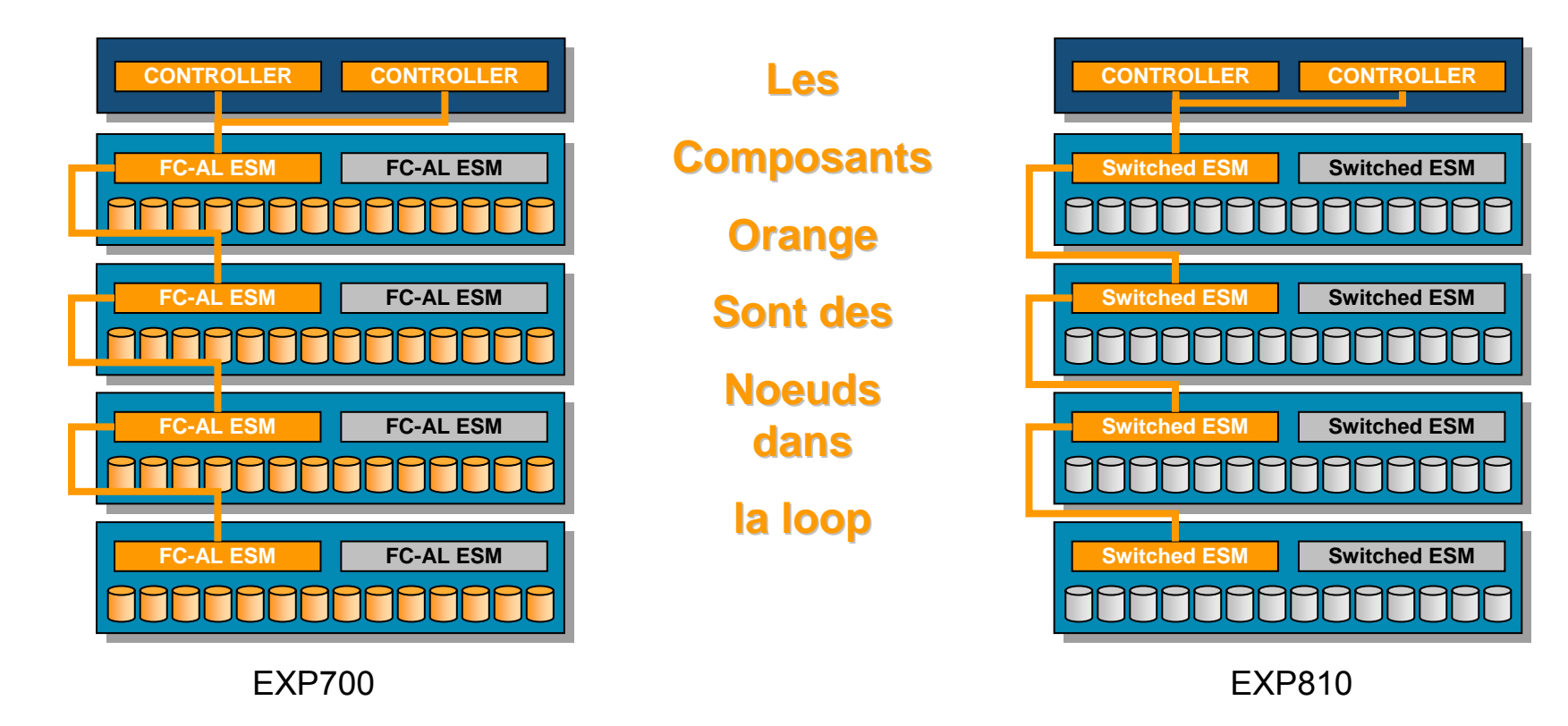

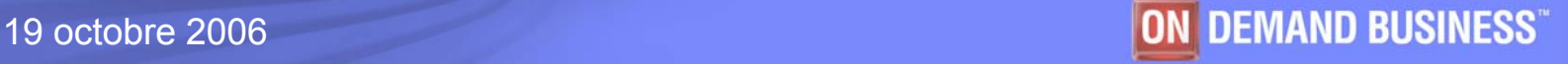

### **La technologie DACstore**

### **DACstore :**

- ¾Etat du disque physique et information de son status
- ¾Etat du disque logique et information de status
- ¾Information à propos du contrôleur et du sous système

#### $\overline{\phantom{a}}$ **DACstore est conçu pour fournir les avantages suivants :**

- $\blacktriangleright$  Crée des disques de "données intactes" à grande portabilité
	- ●Les disque physiques peuvent être déplacés dans un système pour
	- ●améliorer l'utilisation des canaux (performance/disponibilité)
	- ●Les Arrays peuvent être migrées vers d'autres systèmes
	- ● Des systèmes entiers peuvent être upgradés par un simple remplacement des contrôleurs
- ¾Meilleure disponibilité

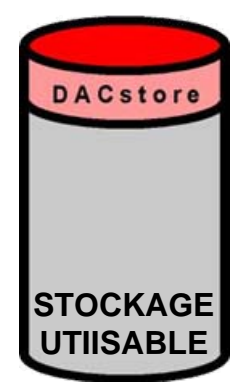

#### **Disque FC ou SATA**

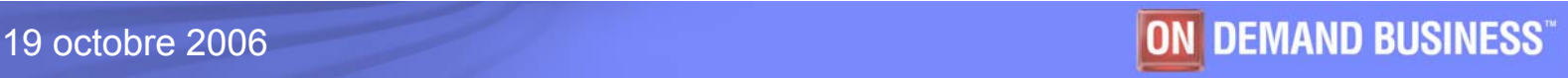

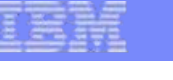

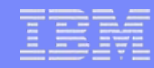

### **DS4000 Performance**

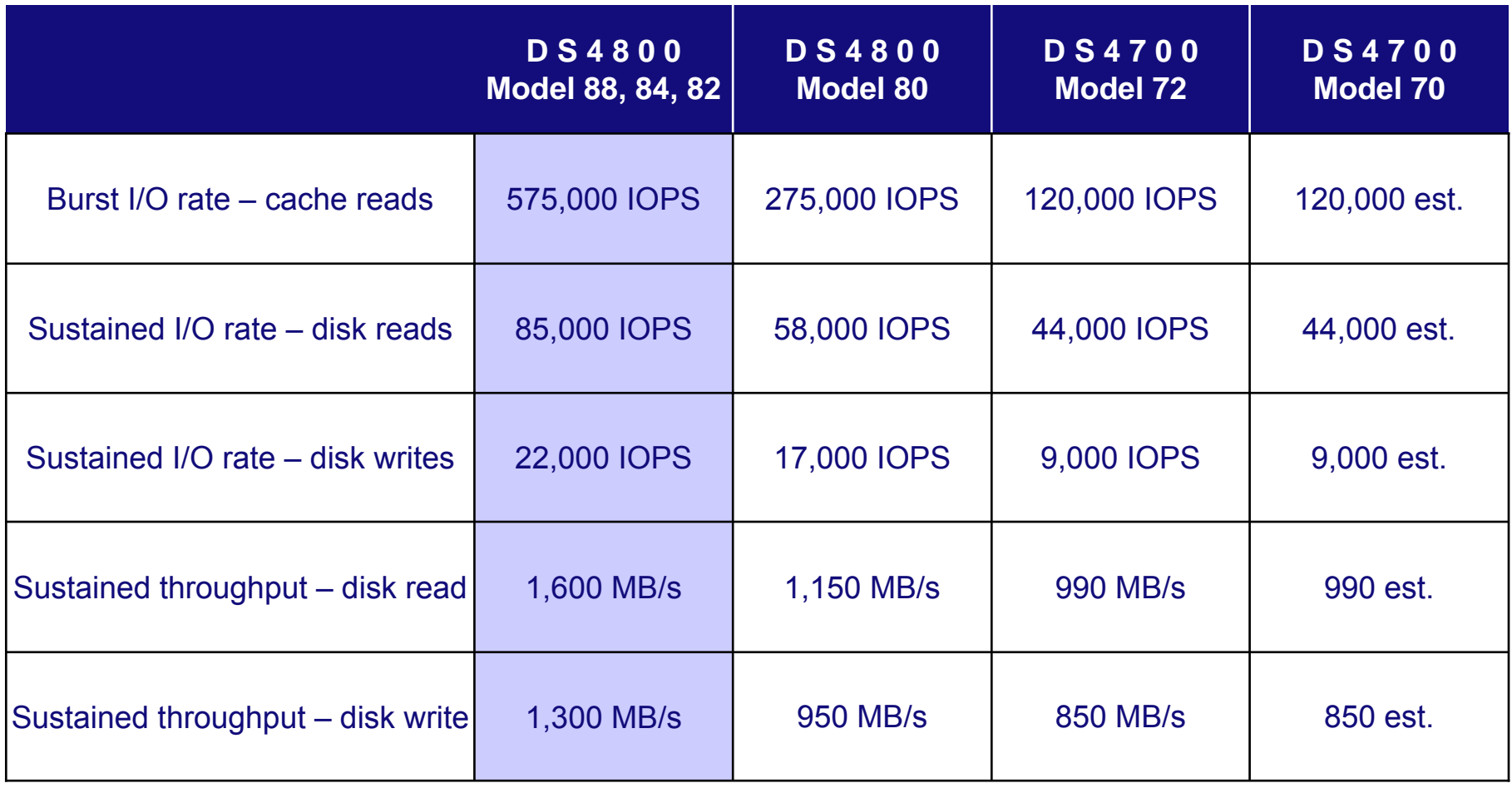

Note : Results achieved under ideal circumstances in a benchmark test environment. Actual customer results will vary based on configuration and infrastructure components.

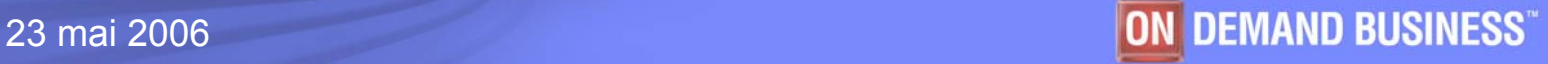

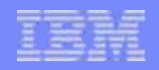

# **Le logiciel d'administration**

DS4000 Storage Manager V9

Même logiciel gratuit sur toute la gamme (compatibilité, DACstore, RDAC,...)

- Fonctionnalités dynamiques disponibles de base sur tous les DS4000
	- –**DVE**: Dynamic Volume Expansion
	- –**DAE**: dynamic Array Expansion
	- –**DSS**: Dynamic Segment Size
	- –**DRM**: Dynamic Raid Migration
	- –Dynamic mode switching (changement de type de mirroir)

. . . .

- Interface d'administration centralisée
- Outil puissant de diagnostic et d'analyse d'erreur sur tous les composants (contrôleurs, disques, cartes fibre etc)
- Partitionnement (64 partitions et 2048 LUNs total)

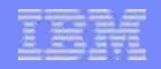

### **Dynamic Volume Expansion**

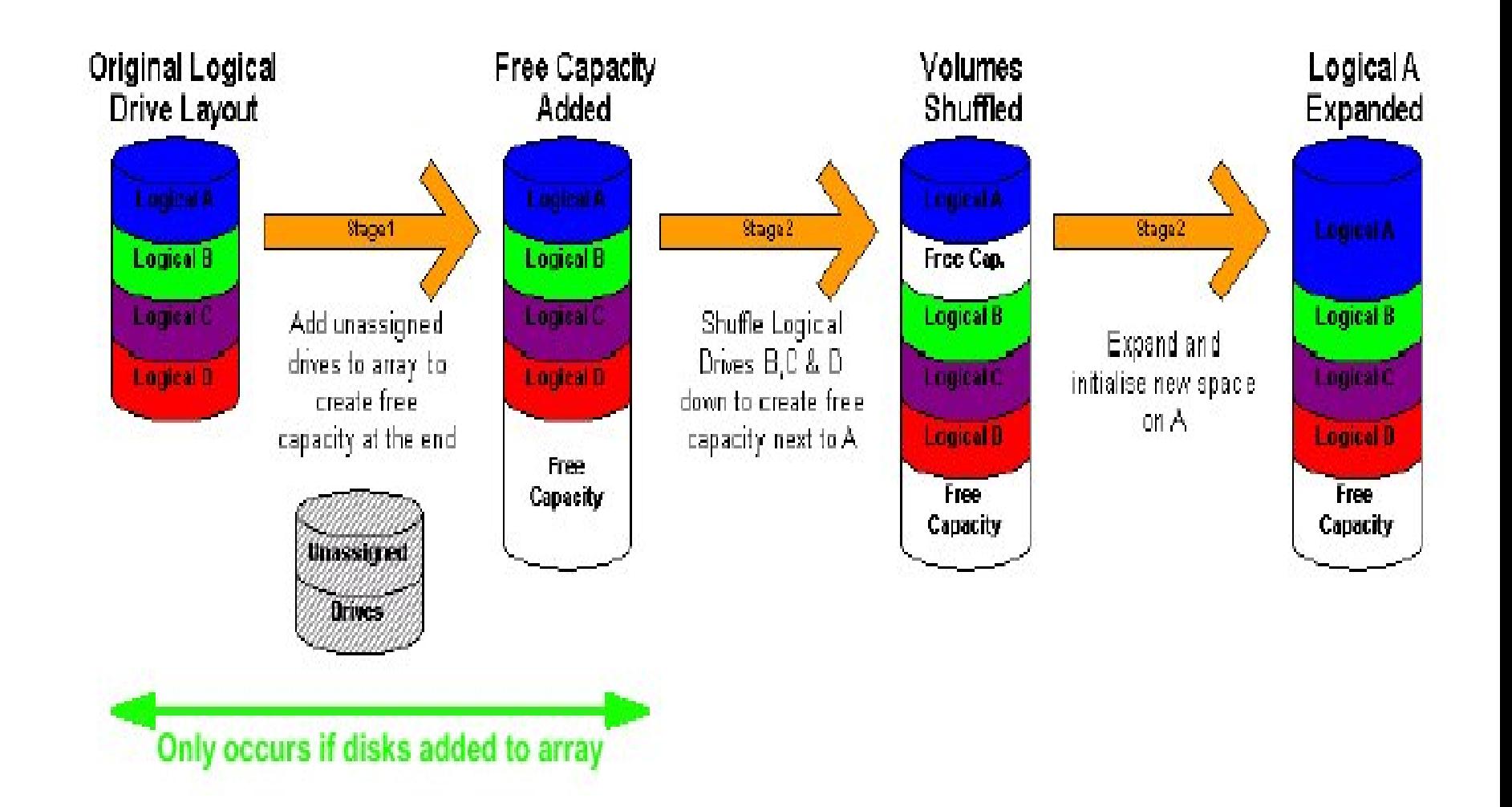

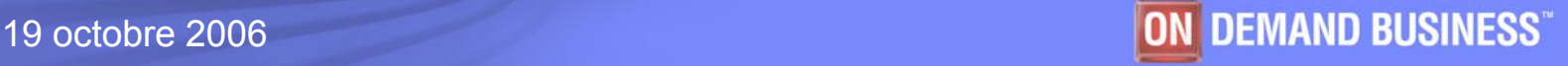

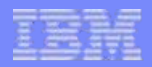

### **Les fonctions avancées de copies**

- $\mathcal{L}_{\mathcal{A}}$  Copies locales
	- ► *FlashCopy*
	- ►*Volume Copy*
- $\mathbb{R}^2$  Enhanced remote mirroring
	- ►*Metro Mirror (synchrone)*
	- ►*Global Copy (asynchrone)*
	- ►*Global Mirror (asynchrone avec cohérence)*

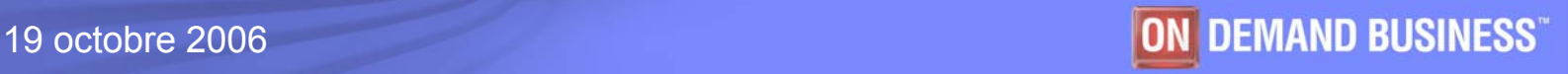

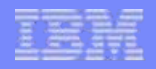

### **Fonction FlashCopy pour DS4000**

### 4 FlashCopy par LUN. 1024 FlashCopy par baie

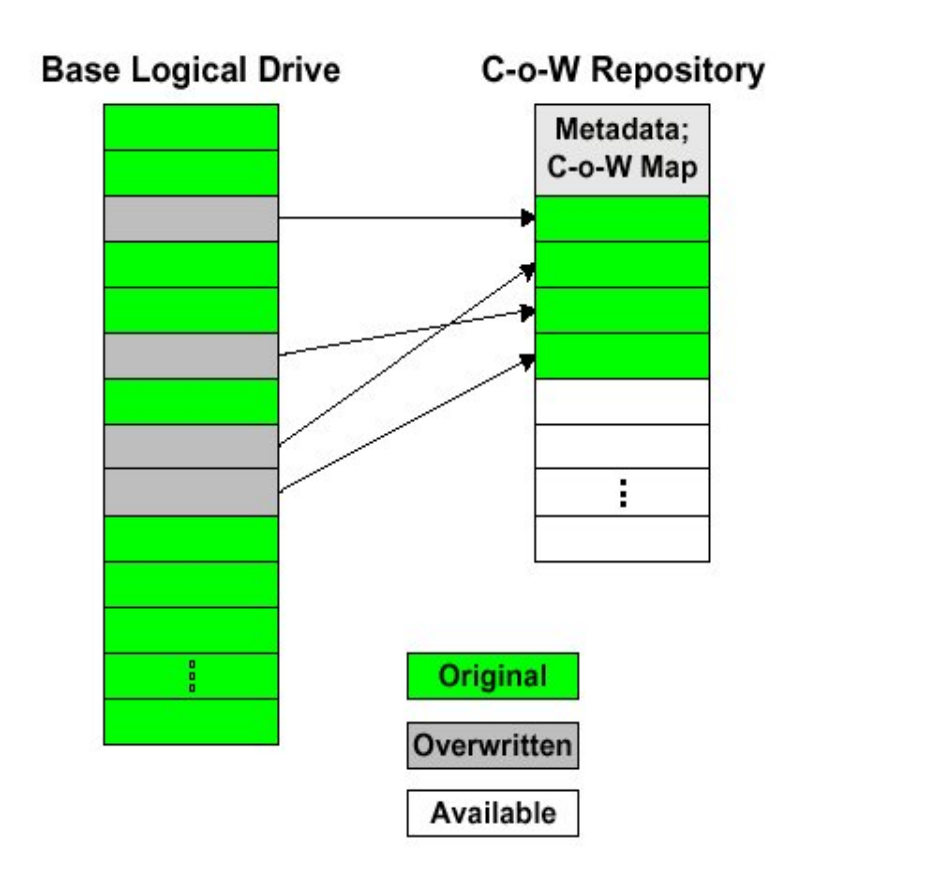

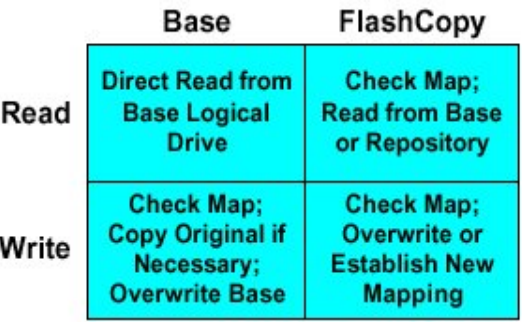

I/O Behavior

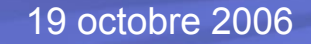

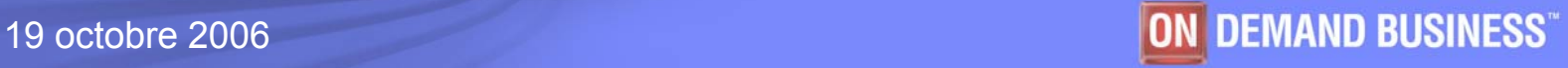

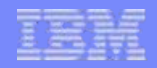

### **Fonction VolumeCopy pour DS4000**

Copie physique d'un volume logique (source) vers un autre (target ou clone)

Firmware base mechanisn

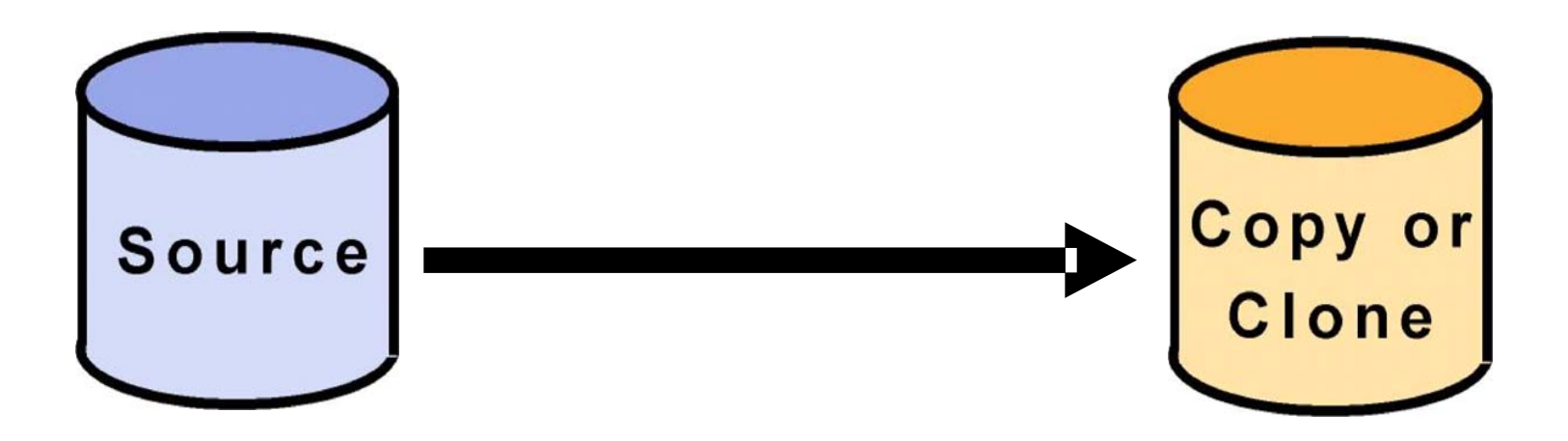

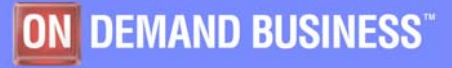
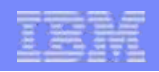

# **Volume Copy for DS4000**

- Avantages :
	- copie disponible pour analyse, data mining ou tests
		- ne dégrade pas les performances du volume source en production
	- procédures de sauvegarde-restauration
		- meilleure disponibilité de l'application
			- suppression des contentions
		- sauvegardes et restauration plus rapides
- Spécifications :
	- **Supporte 8 copies actives (simultanées)**
	- **Configuration par GUI ou CLI**
	- **5 niveaux de priorité (paramètrable)**

•**> contrôle de la vitesse de copie / impact IO**

• **Les écritures vers le volume logique source doivent être suspendues pendant la durée du Volume Copy**

• **Doit être utilisé en combinaison avec FlashCopy pour maintenir les IO vers le volume source**

• **Pas d'accès au volume cible pendant la durée du Volume Copy**

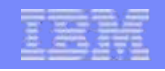

# **Intégration VolumeCopy/FlashCopy**

- Utilisation conjointe de FlashCopy et Volume Copy :
	- copie physique des données sans suspendre les IO sur la source

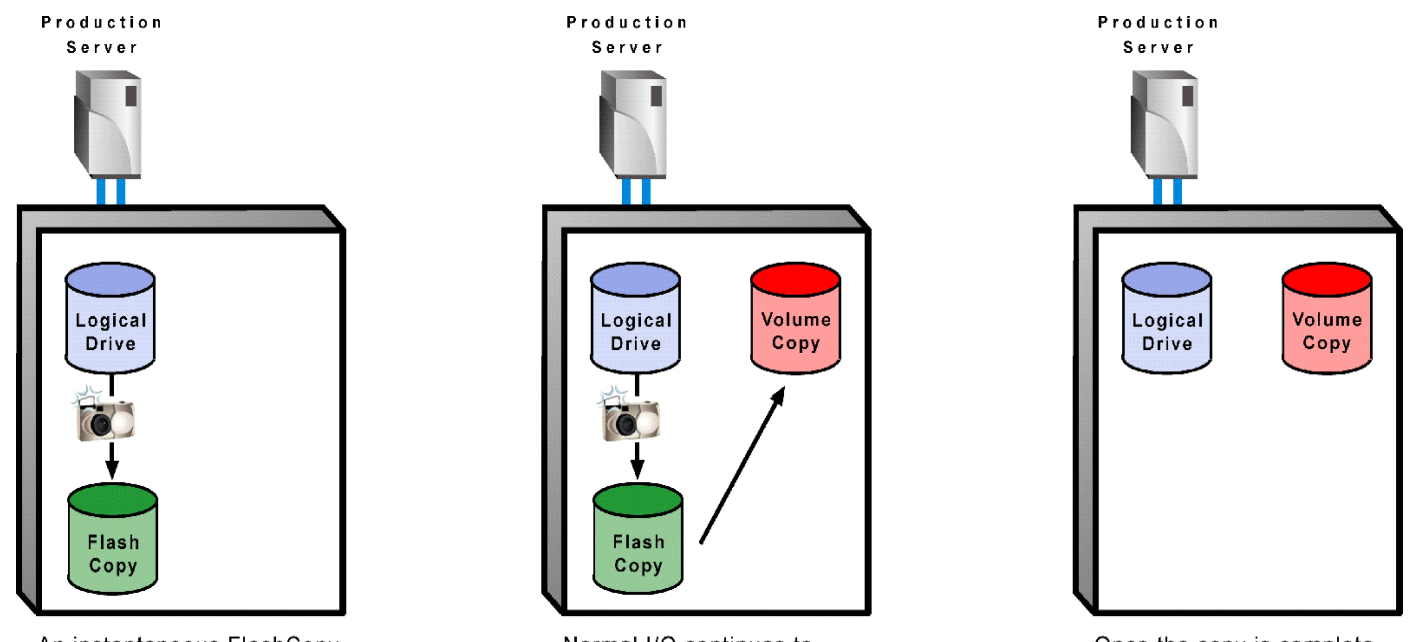

An instantaneous FlashCopy of a logical drive is created.

Normal I/O continues to the logical drive while the FlashCopy is copied.

Once the copy is complete, the FlashCopy can be deleted - leaving a full PiT clone.

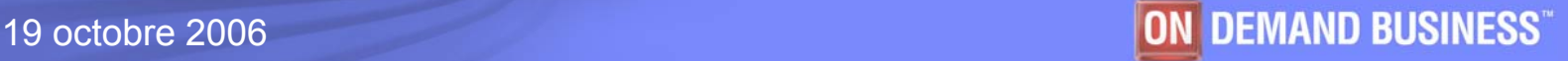

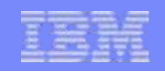

# **Fonctions de copie distante**

Copie synchrone, asynchrone, asynchrone avec support des groupes de cohérence

Copie de volumes de baie à baie

Les contrôleurs sont responsables de la synchronisation des données

Fonctions supportées sur DS4100, DS4200, DS4300 TURBO, DS4500, DS4700 et DS4800

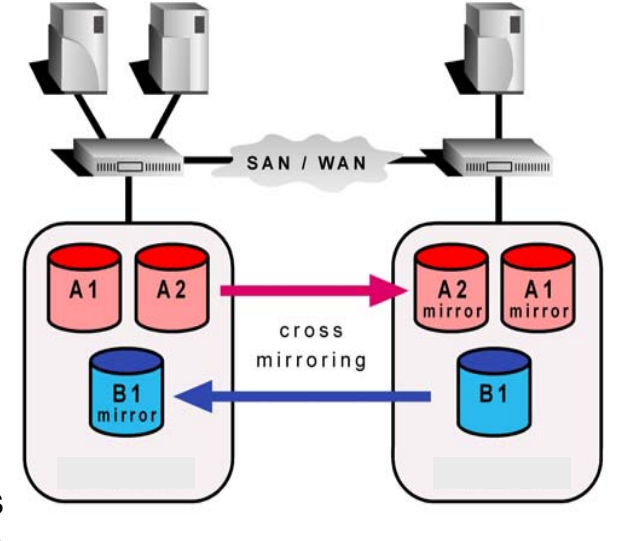

DS4800, 4500, 4400 : 64 miroirs DS4700, 4200 et 4300 Turbo : 32 miroirs

© 2004 IBM Corporation 19 octobre 2006

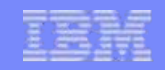

# **DS4000 Series : points forts**

Une gamme homogène, offrant un très large éventail de **performances**,

et un très large choix de disques **FC** et **S-ATA** pour satisfaire toutes les exigences de capacité et de performances

Une **très haute disponibilité**, grâce à une **architecture redondante** (pas de SPOF), une **gestion dynamique du stockage** et une **maintenance sans interruption** de service

Des **innovations technologiques** uniques pour garantir un très haut niveau de performances (« backend » **FC commuté**, technologie **4 Gbit/s**, ASIC-(XOR) pour le **RAID par Hw**, OS tps réel **Vxworks**, disques à 15.000 tours/min)

Une interface d'administration très simple à utiliser

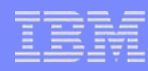

# Nouveaux standards dans le stockage

- ► IBM System Storage DS6000— Des performances et un prix exceptionnels alliés à un packaging modulaire pour un nouveau standard de stockage
- ► IBM System Storage DS8000— Evolutivité et niveau de performance sans précédent alliés au système de partitionnement du processeur IBM POWER5™

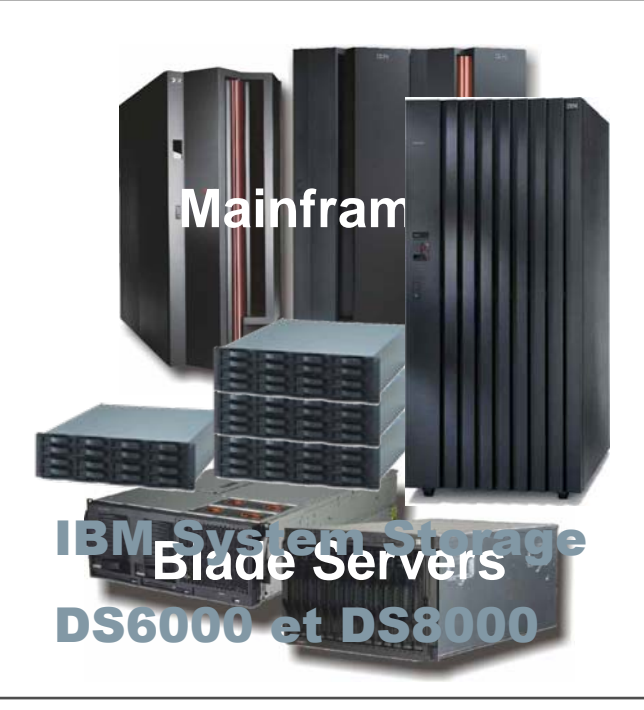

### Contrôle total de votre infrastructure de stockage Evolutivité . Performance . Valeur

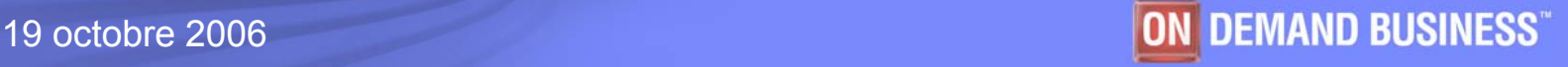

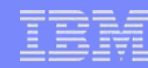

# **IBM System Storage DS8000**

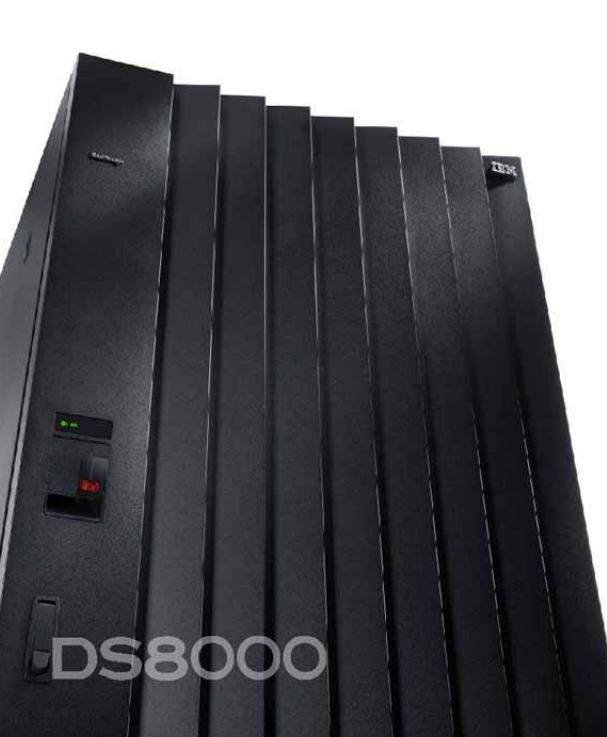

**Nouvelles opportunités pour une baisse des coûts et un meilleur retour surinvestissement**

- **Annonce d'un "***Nouveau Standard***" de stockage**
	- **Performance exceptionnelle** Jusqu'à 6 x ESS Model 800
	- $\blacktriangleright$ *Linéarité d'évolution* – Jusqu'à 320 To (désign permet > 2Po)
	- $\blacktriangleright$ *Fonctions intégrées* – Storage System LPARs
	- $\blacktriangleright$ *Souplesse* – Augmentation sensible du nombre d'adresses
	- $\blacktriangleright$ *Evolutivité* – Conçu pour intégrer de futures technologies
	- $\blacktriangleright$ *Outils de gestion* – Nouveaux logiciels de gestion
	- $\blacktriangleright$ *Disponibilité* – Conçu pour une utilisation 24X7
	- $\blacktriangleright$ *Résilience* – Fonctions de copie et de mirroir leaders de l'industrie
	- $\blacktriangleright$ **Pérénité d'investissement** – 4 ans de Garantie , upgrade possible

#### **Conçu** pour :

- $\blacktriangleright$ Intégration Serveur/Storage – Technologie POWER5+TM
- $\blacktriangleright$ Exploitation de la technologie IBM Virtualization EngineTM
- $\blacktriangleright$ Innovation grace au leadership technologique IBM
- $\blacktriangleright$  Utilisation d'une base de microcode stable mais autorisant l'exploitation de nouvelles fonctions et technologies
- $\blacktriangleright$ Intégration phasée de nouvelles fonctions

© 2004 IBM Corporation 23 mai 2006

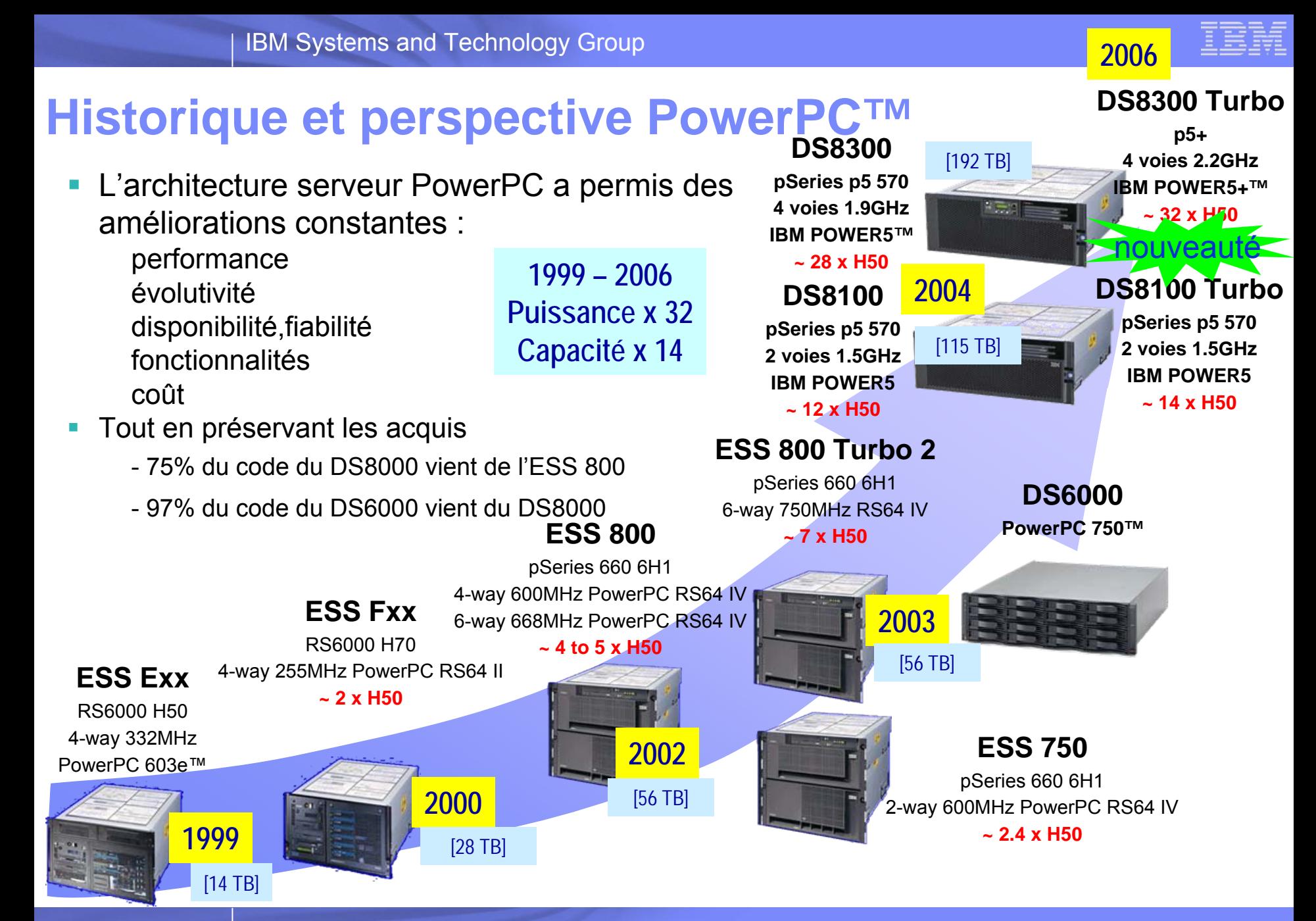

# **Les apports des DS8000 Turbo**

- П **Les processeurs POWER5+** 
	- *Jusqu'à 15% d'amélioration des performances !!!*
	- *Vitesse d'horloge :* **DS8300: 1.9 Ghz, DS8300 Turbo:** *2.2 Ghz* **DS8100: 1.5 Ghz, DS8100 Turbo:** *2.2 Ghz*
	- **Les adaptateurs 4 Gbit/s FCP/FICON**

*Réduction des coûts d'infrastructure SAN !!!*

**Les disques FATA 500 Go à 7.200 tours/min**

*La solution pour le stockage peu actif dans le même système de stockage !!!*

**Le Metro/Global Mirror sur 3 sites**

*La meilleure solution de protection des données*

*Le plus faible RPO (Recovery Point Objective) du marché Réduit les besoins en débit de réplication*

- **TPC for Replication**
- **"Earthquake resistance kit"**
- **Temps de chargement du code en ligne réduit de plus de 4 heures à à peine plus de 1 heure et demi**

**44**

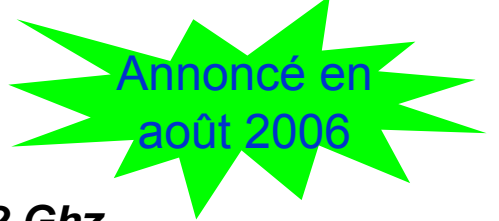

© 2006 IBM Corporation

# **Capitalisation et évolution de l'architecture ESS !**

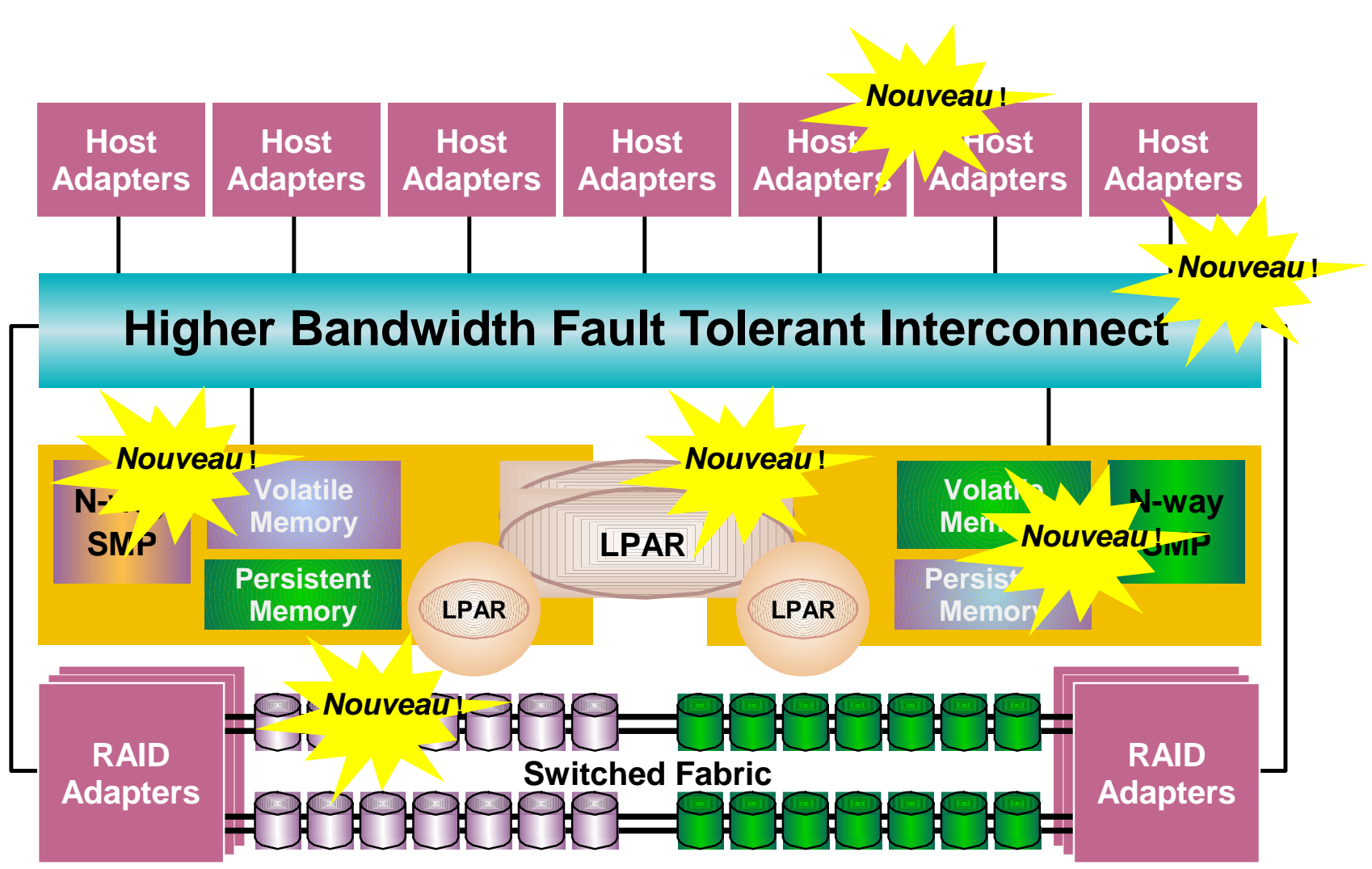

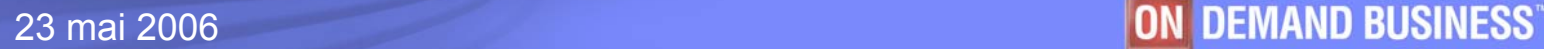

# **DS8300 Exploitation du LPAR Storage System**

### **Amélioration des coûts de possession**

### **Bénéfices réels pour les clients**

- Exploitation de l'investissement fait sur un système très performant
- Partage de la production par OS, application, métier
- Amélioration de la souplesse de gestion et donc de la productivité
- Meilleures garanties d'atteindre les niveaux de service visés
- Simplification de l'infrastructure
- Réduction de l'espace au sol
- Allocation dynamique des ressources et équilibrage de la charge
- Possibilités d'évolution supérieures
- Partition ILM avec moins de ressources , disques plus lents

### **Avantages IBM**

Valeur pour les clients Evolution dans le futur

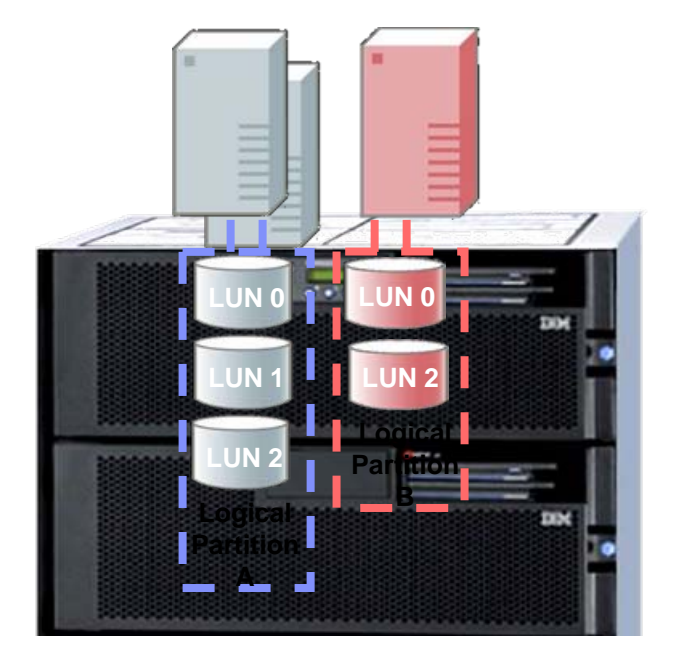

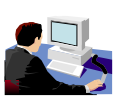

**Consoles de gestion DS8000 combinées** 

### **Environnements de stockage séparés**

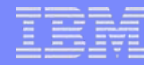

### **Avec le DS8000 – Les bénéfices du LPAR Storage System**

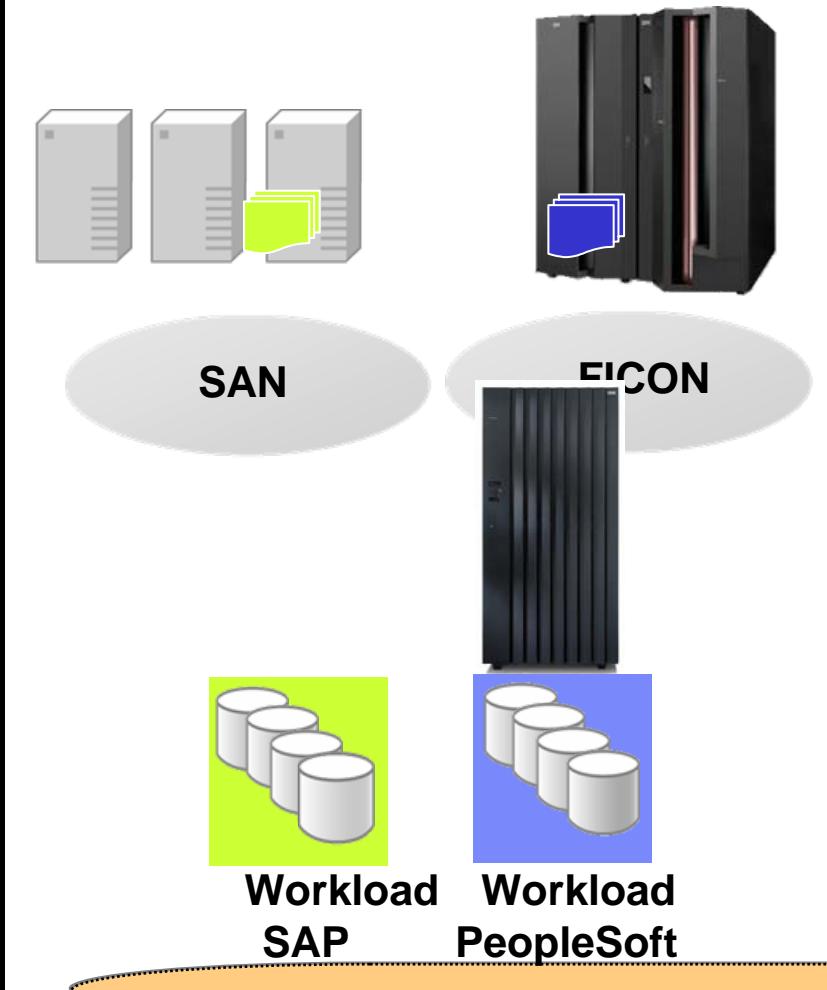

#### **Bénéfices client**

Meilleurs coûts de possession

Environnements de production multiples

OS multiples

Procédures de gestion ,polices,scripts ,interfaces uniques

Un système, un jeu de scripts

Infrastructure de réseau simplifiée

Meilleure évolutivité / Coûts réduits

**Environnements de production multiples,OS multiples Gestion Centralisée – Evolutivité linéaire**

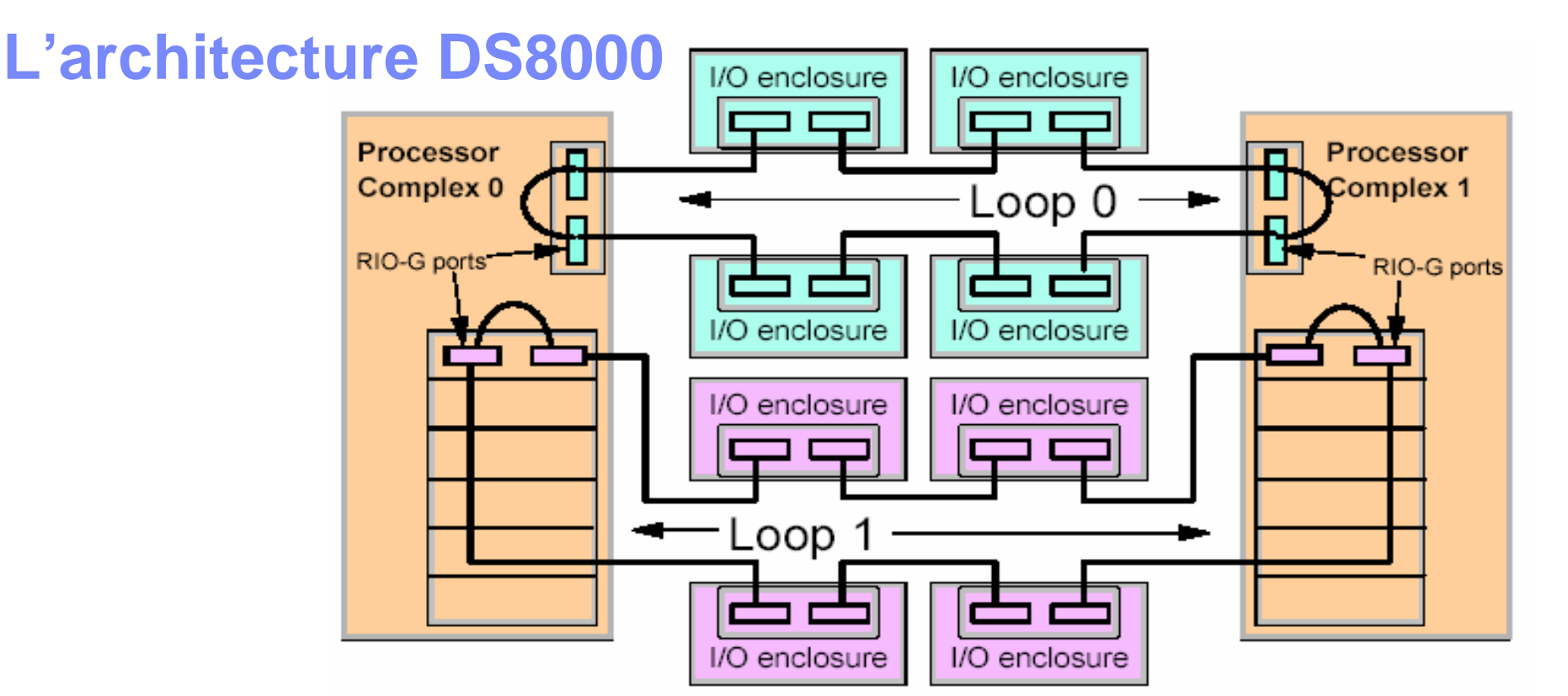

#### **Interconnexion des processeurs et des cartes IO**

- DS8100 : 1 boucle ; maximum 4 I/O enclosures
- DS8300 : 2 boucles ; maximum 8 I/O enclosures
- 1 GHerz, 8 bits en //  $\hspace{1.6cm}$  >  $\hspace{1.6cm}$  1 Go/s par port
- bidirectionnelles, « spatial reuse »> 6 x 2 = 12 Go/s par boucle

### **Les tiroirs IO (« I/O enclosure »)**

- jusqu'à 4 cartes 4 ports 4 Gbit/s FC/FICON Host Adapter
- + 2 cartes 4 ports 2 Gbit/s Device Adapter ( > disques ) par tiroir
- 

# **Connexion des tiroirs de disques**

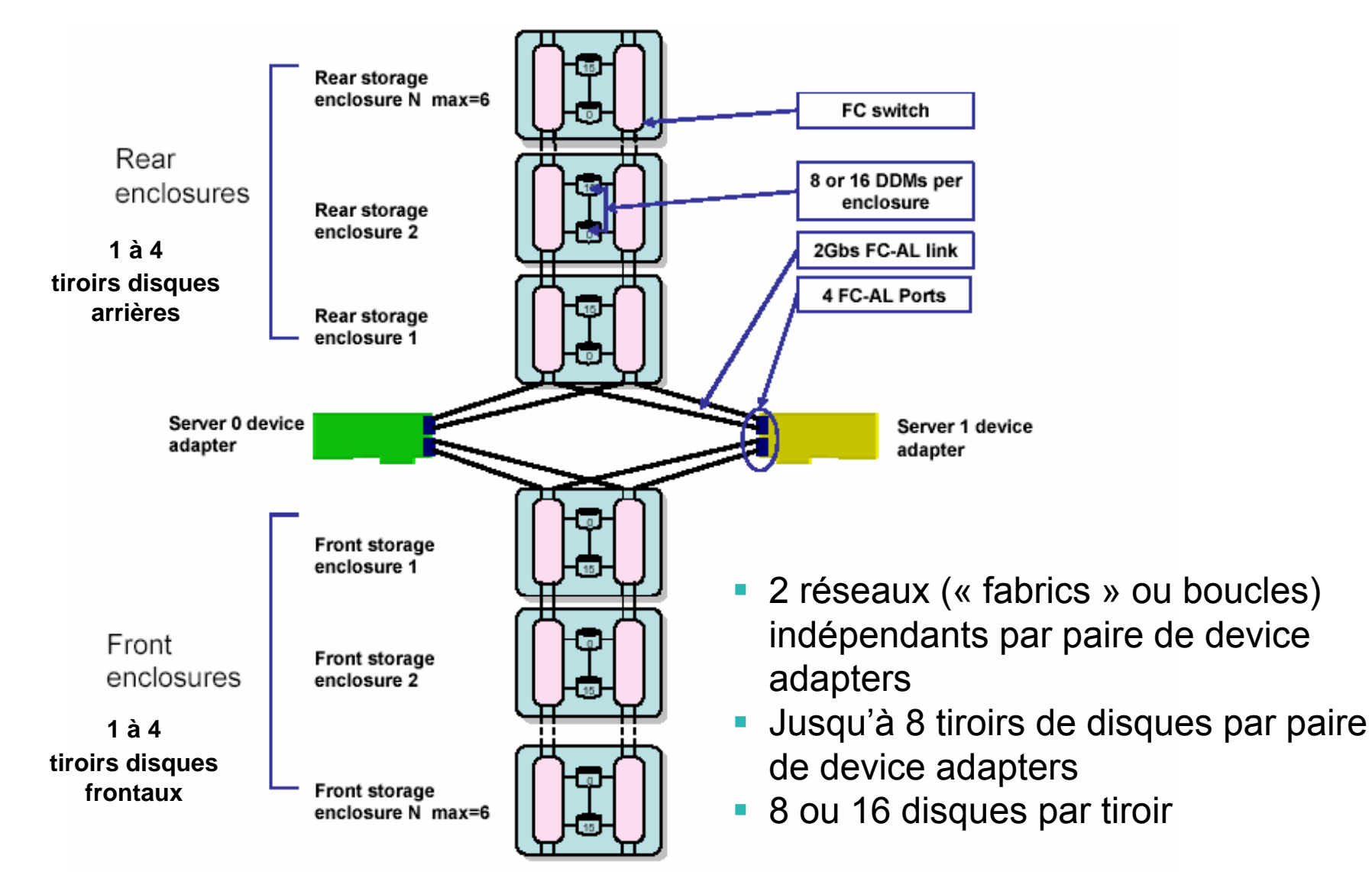

# **DS8000 : spécifications techniques**

- Modèle 8100 Turbo
	- 9Deux serveurs **p5+** bi-processeurs 16, 32, 64 ou 128 Go de mémoire cache  $\sqrt{8}$  à 64 FC/FICON – 4 à 32 ESCON Ports  $\checkmark$  16 à 384 HDD 16 à 128 dans l'unité de base, 384 avec l'unité d'extension

FC 73 ou 146 Go à 15 kt/mn, 146 ou 300 Go à 10 kt/mn FATA 500 Go à 7,2 kt/mn cohabitation possible Capacité physique de 1,1 To à 192 To

- ٠ Modèle 8300 Turbo
	- Deux serveurs **p5+** quadri-processeurs 32, 64, 128 ou 256 Go de mémoire cache
	- 8 à 128 FC/FICON 4 à 64 ESCON Ports
	- 16 à 640 HDD

16 à 128 dans l'unité de base, 384 avec une unité d'extension,

640 avec 2 unités d'extension

FC 73 ou 146 Go à 15 kt/mn, 146 ou 300 Go à 10 kt/mn

FATA 500 Go à 7,2 kt/mn

cohabitation possible

Capacité physique de 1.1 To à 320 To

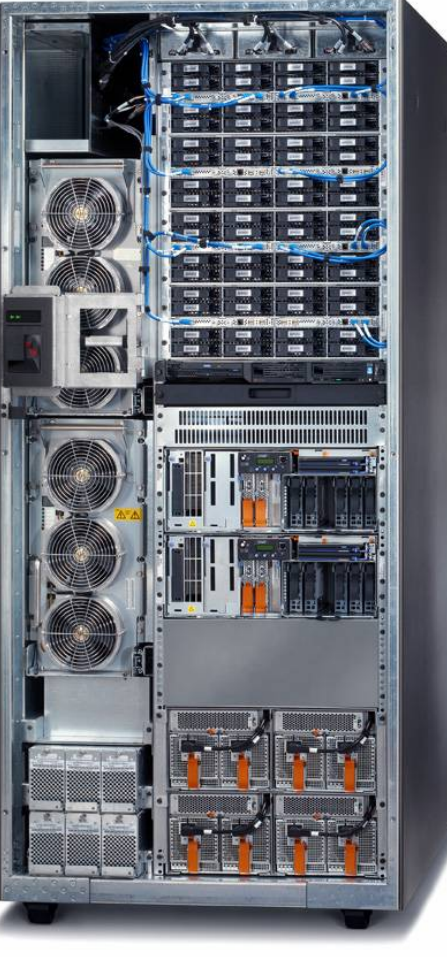

## **DS8000 : conçu pour la performance**

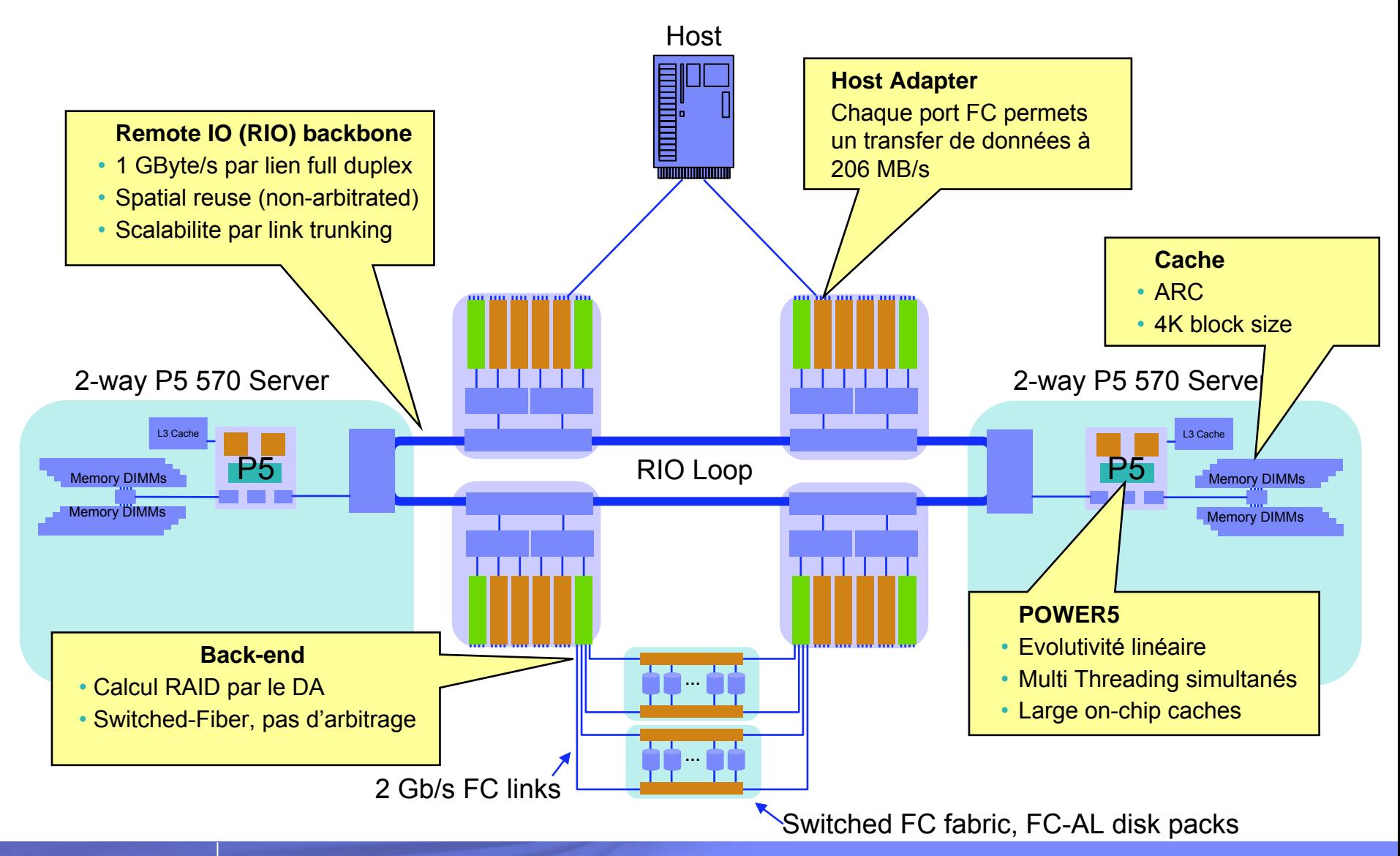

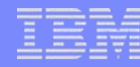

### La gestion du cache : **Sequential Prefetching in Adaptative Replacement Cache**

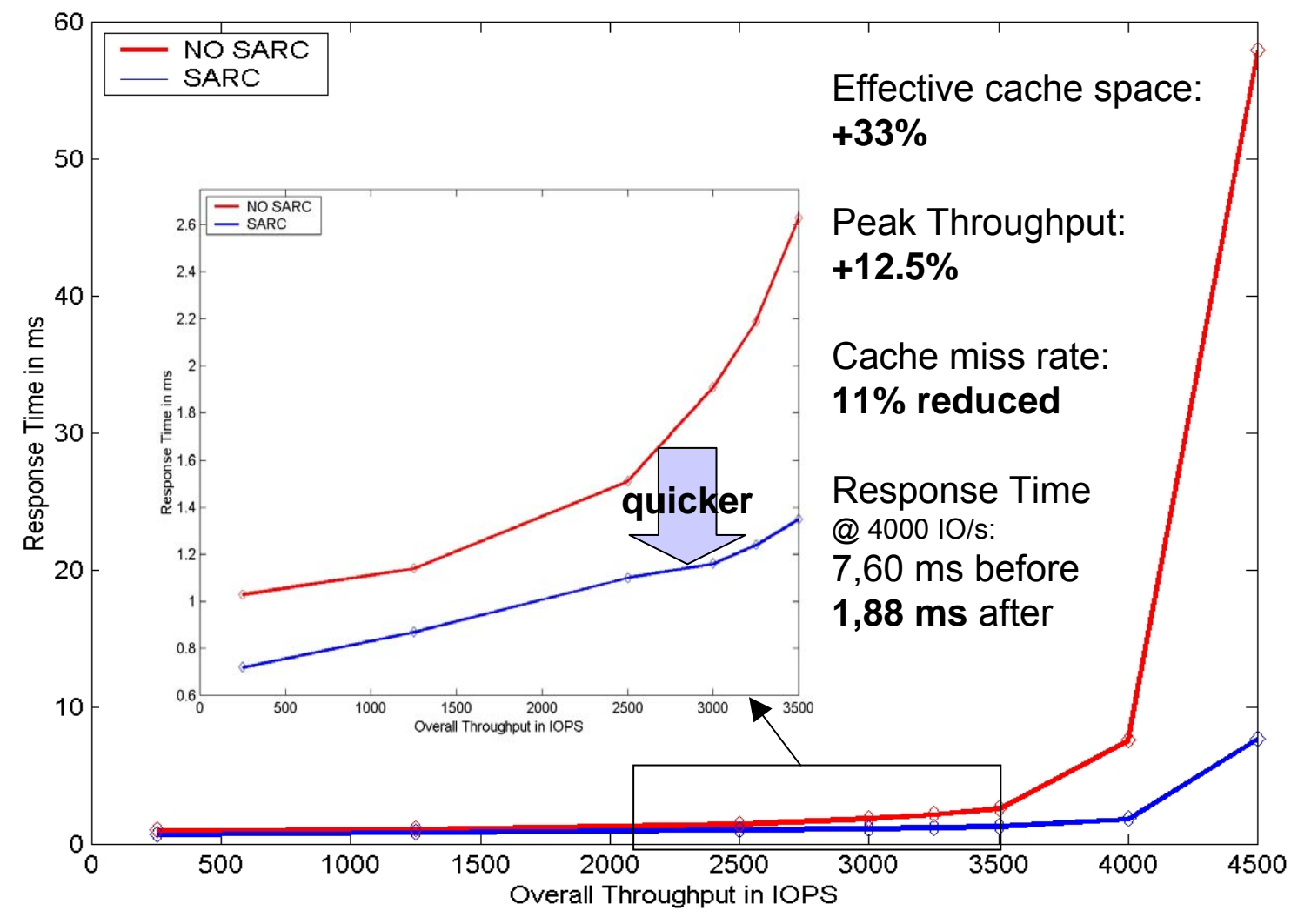

# **La gestion du cache : Sequential Prefetching in Adaptative Replacement Cache (SARC)**

**Gestion de blocs de 4 kO (contre 16 ou 32 kO pour les concurrents) Optimise :**

- **le préchargement dans le cache pour les applications séquentielles**
- **le choix des données retirées du cache lorsqu'il est plein**
	- **(fondé sur l'ancienneté ET la fréquence des références)**

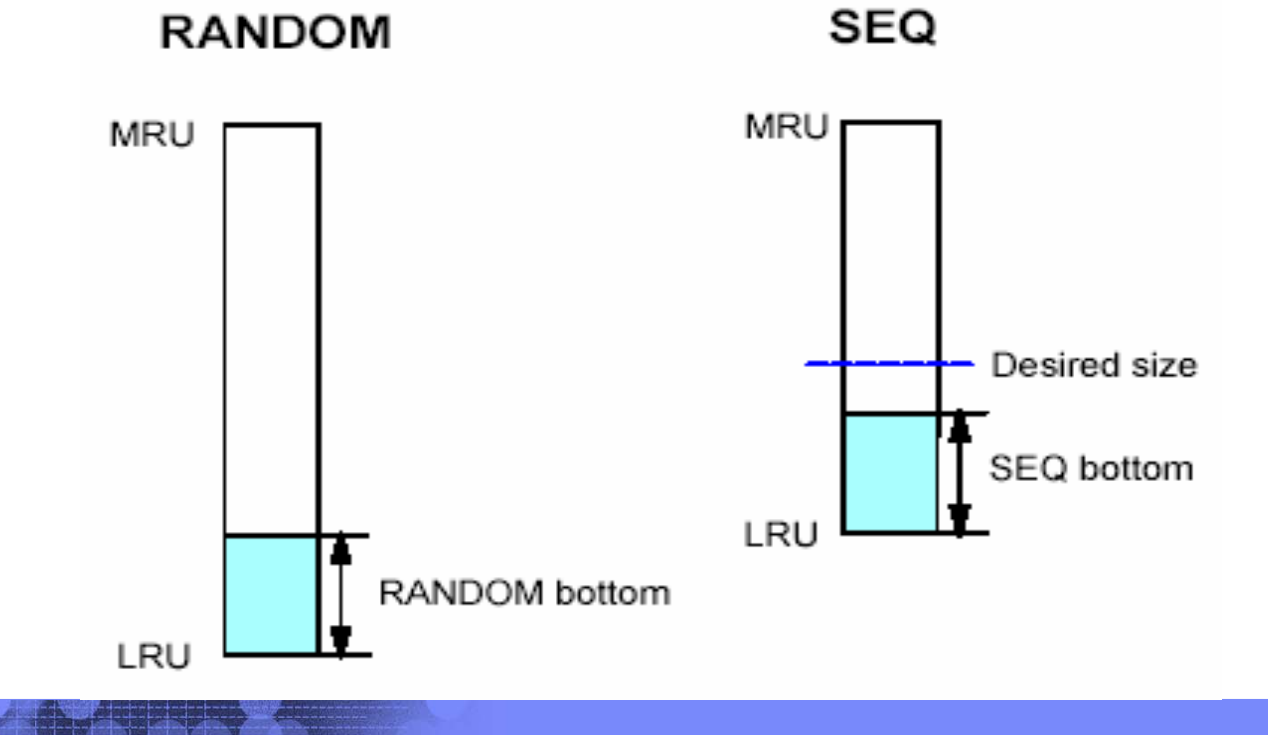

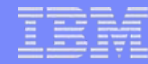

# **La meilleure utilisation du cache autorise des disques de capacité supérieure**

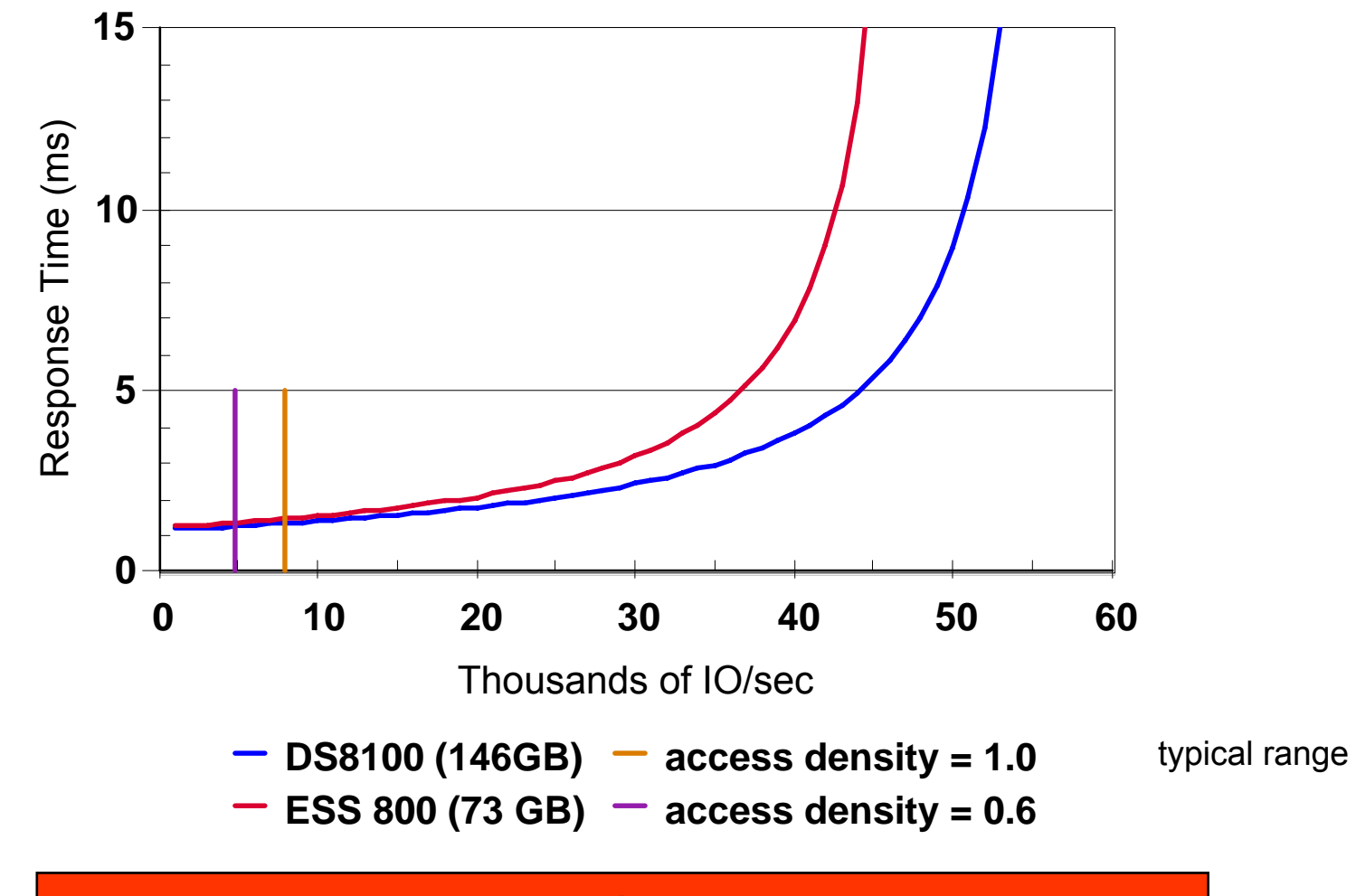

**Les disques 146 Go au même niveau que les 73 GB** 

© 2004 IBM Corporation 23 mai 2006

## **Switched Fibre Channel Disk System**

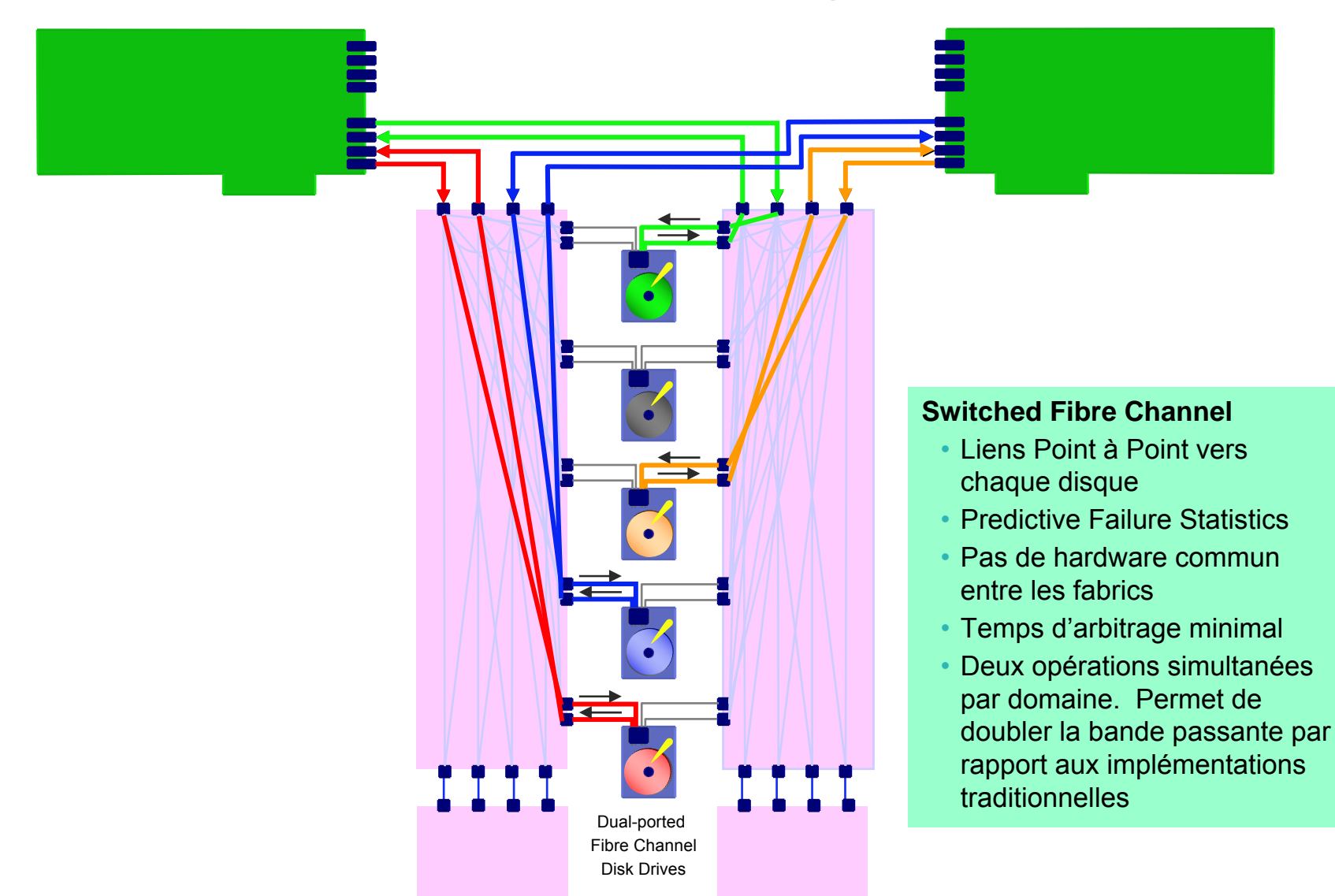

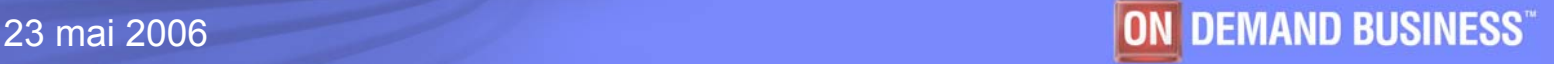

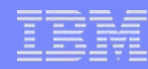

### **IBM Nouveau Record de performance SPC-1 !**

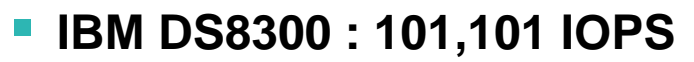

- $\blacktriangleright$ Nouveau record SPC-1 - Octobre 2005
- $\blacktriangleright$ Meilleure performance en utilisant un seul système DS8300

#### F **IBM SAN Volume Controller : 155,519 IOPS**

- $\blacktriangleright$  Nouveau record SPC-1 Octobre 2005
- $\blacktriangleright$  Meilleure performance en utilisant le SVC 3.1 connecté à 24 DS4300s

#### A titre indicatif :

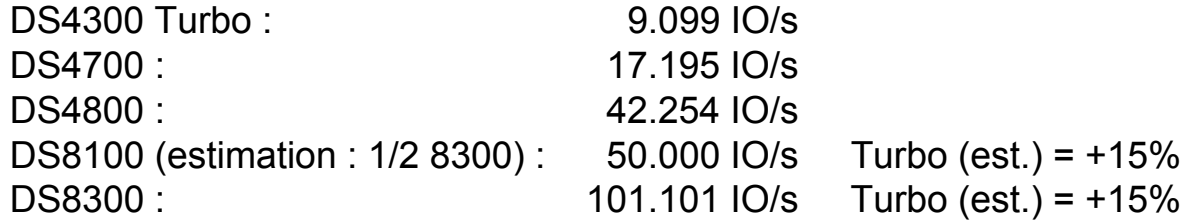

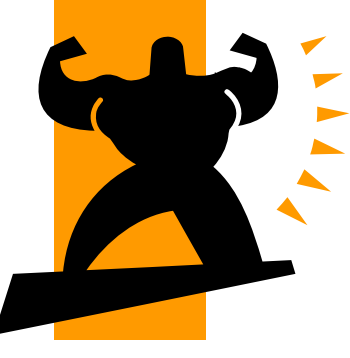

Storage Performance Council (SPC) [www.storageperformance.org](http://www.storageperformance.org/)

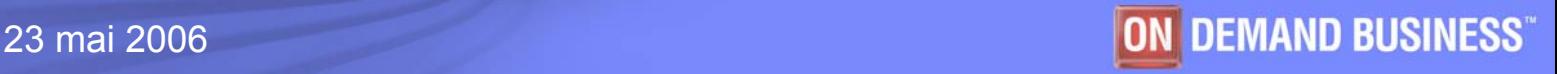

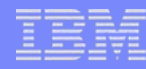

# **Amélioration en traitement séquentiel**

- $\Box$ *Le mode Sequentiel* **démontre les performances des disques et du back end**
- **Faible impact du cache**

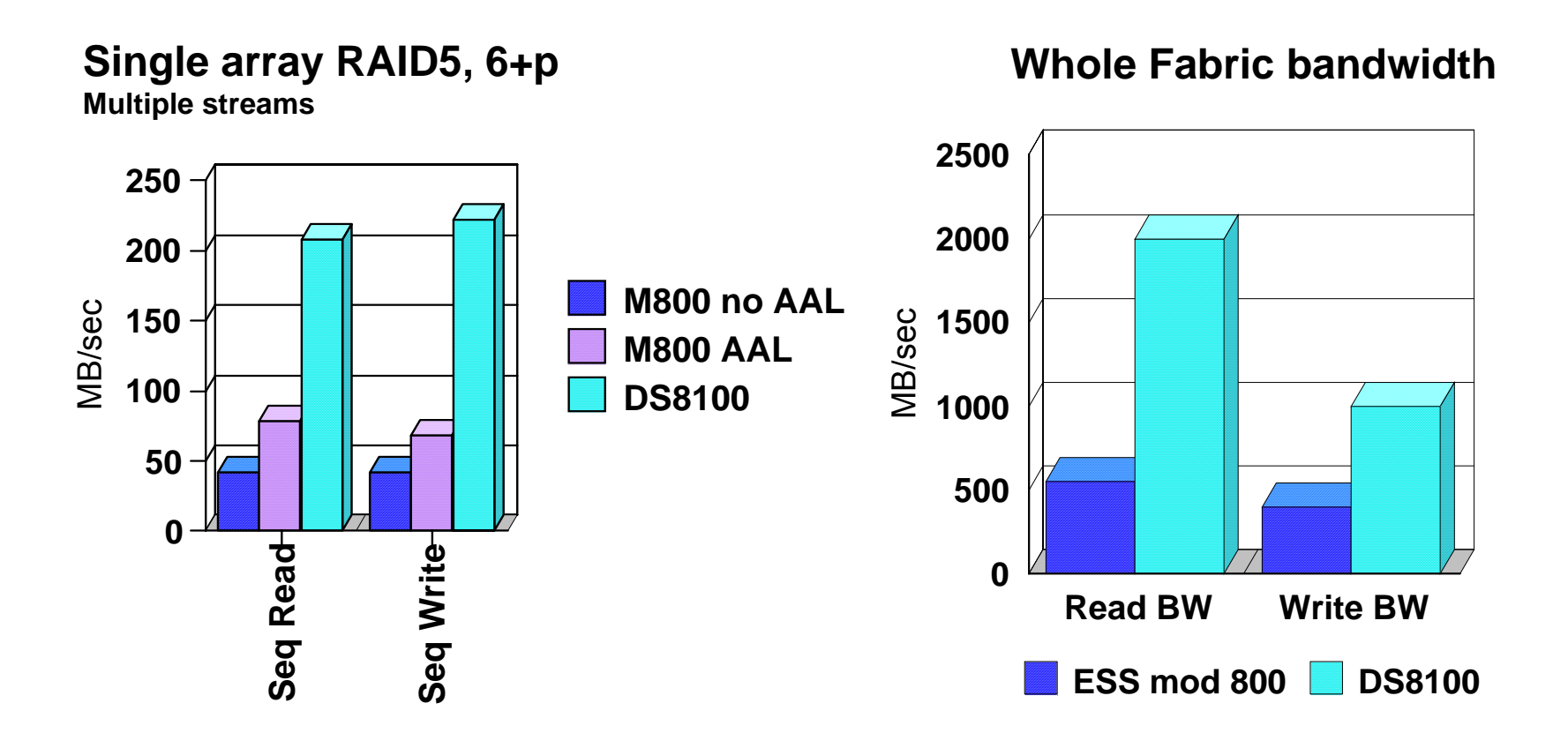

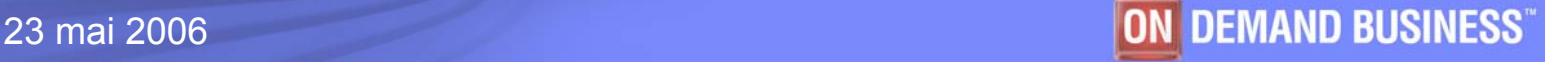

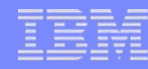

### **Choix du type de disques FC et de RAID : Performances comparées (Disk Magic)**

DS8100 – 128 disques (unité de base pleine)

Exemple :

- Profil 70/30/50 (70% de lectures, 50% de lectures dans le cache)
- Ī. IO de 8 kO
- Ì. Disques chargés à 80%

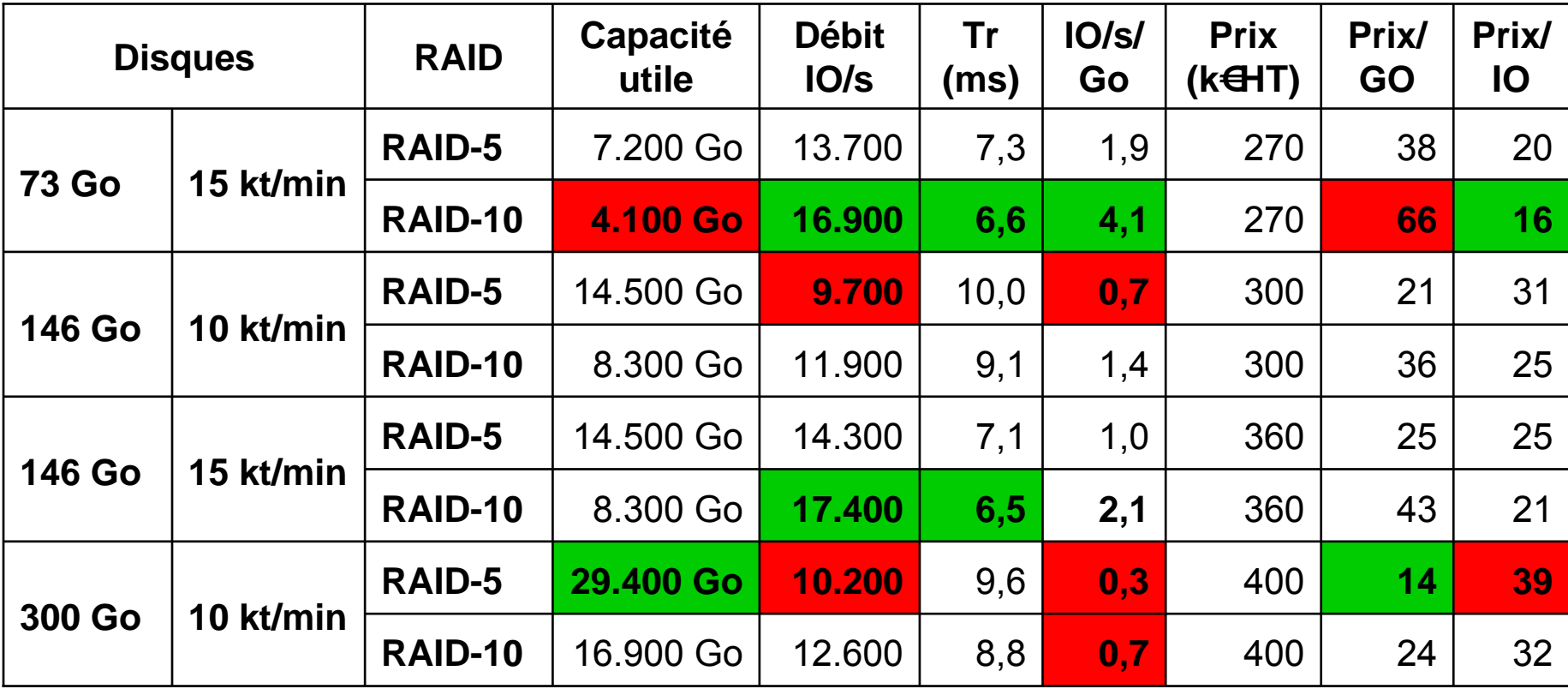

# **Et les disques SATA / FATA ?**

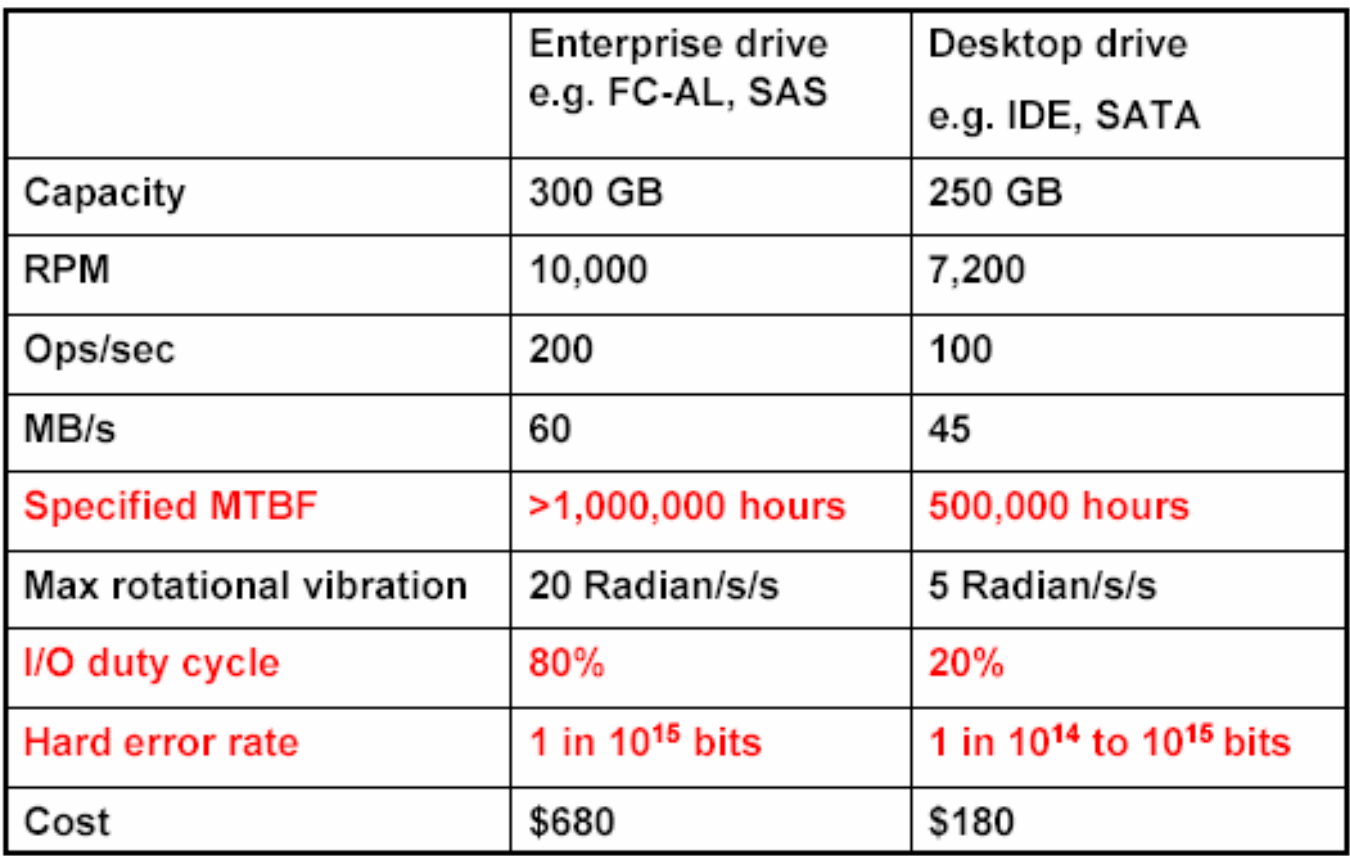

.Desktop drives are much cheaper than enterprise drives But lower performance & reliability .Nearline SATA drives are intermediate between server & desktop

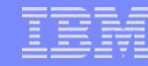

## SATA vs. FATA vs. Enterprise FC Disk Drives **Maximum Throughput**

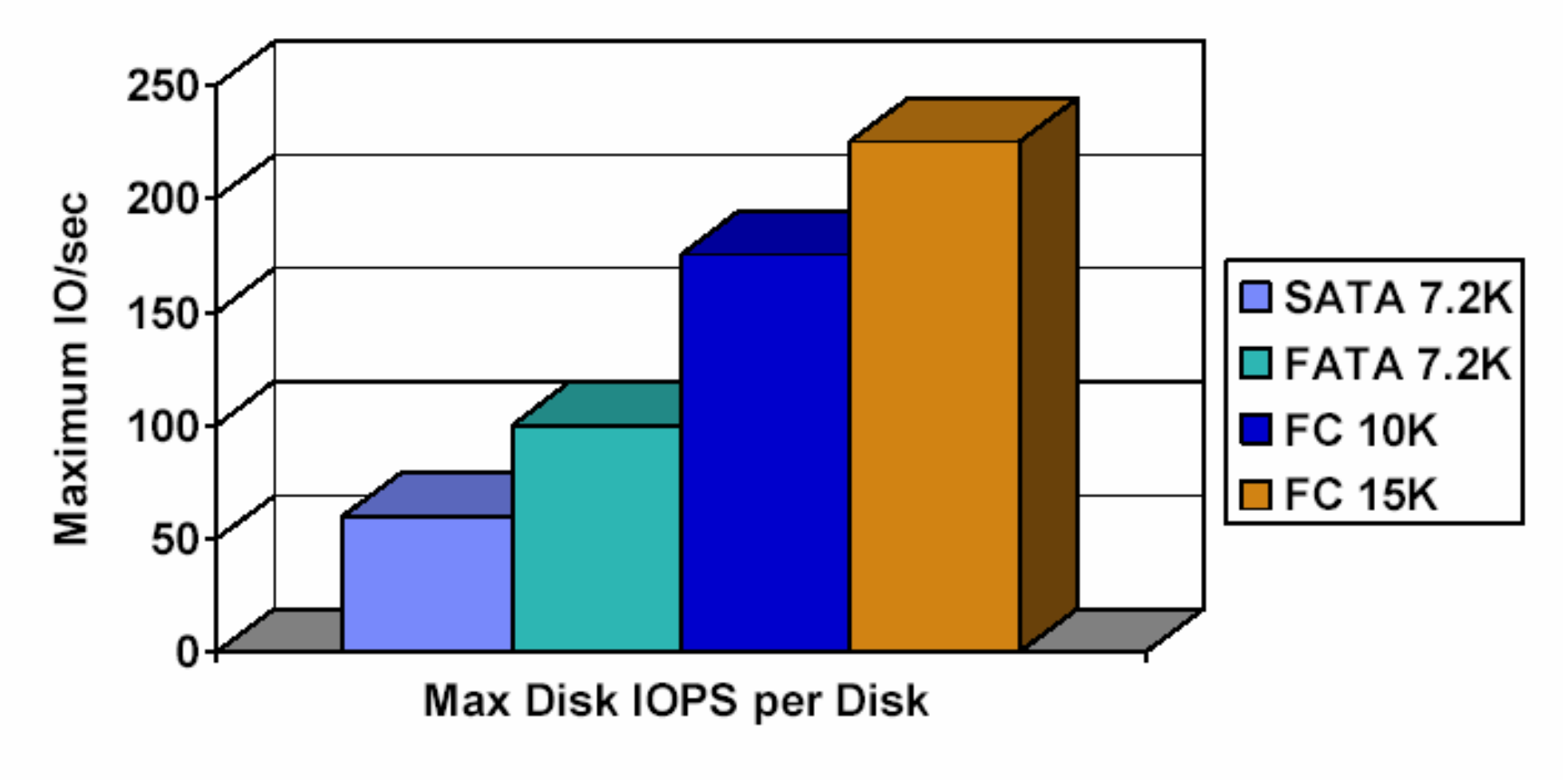

Note: Assumes full seek and random access pattern

### **FATA vs. Enterprise FC Disk Drive Performance:** DS6800 Fixed Block, 64 Disk Configuration, RAID-5

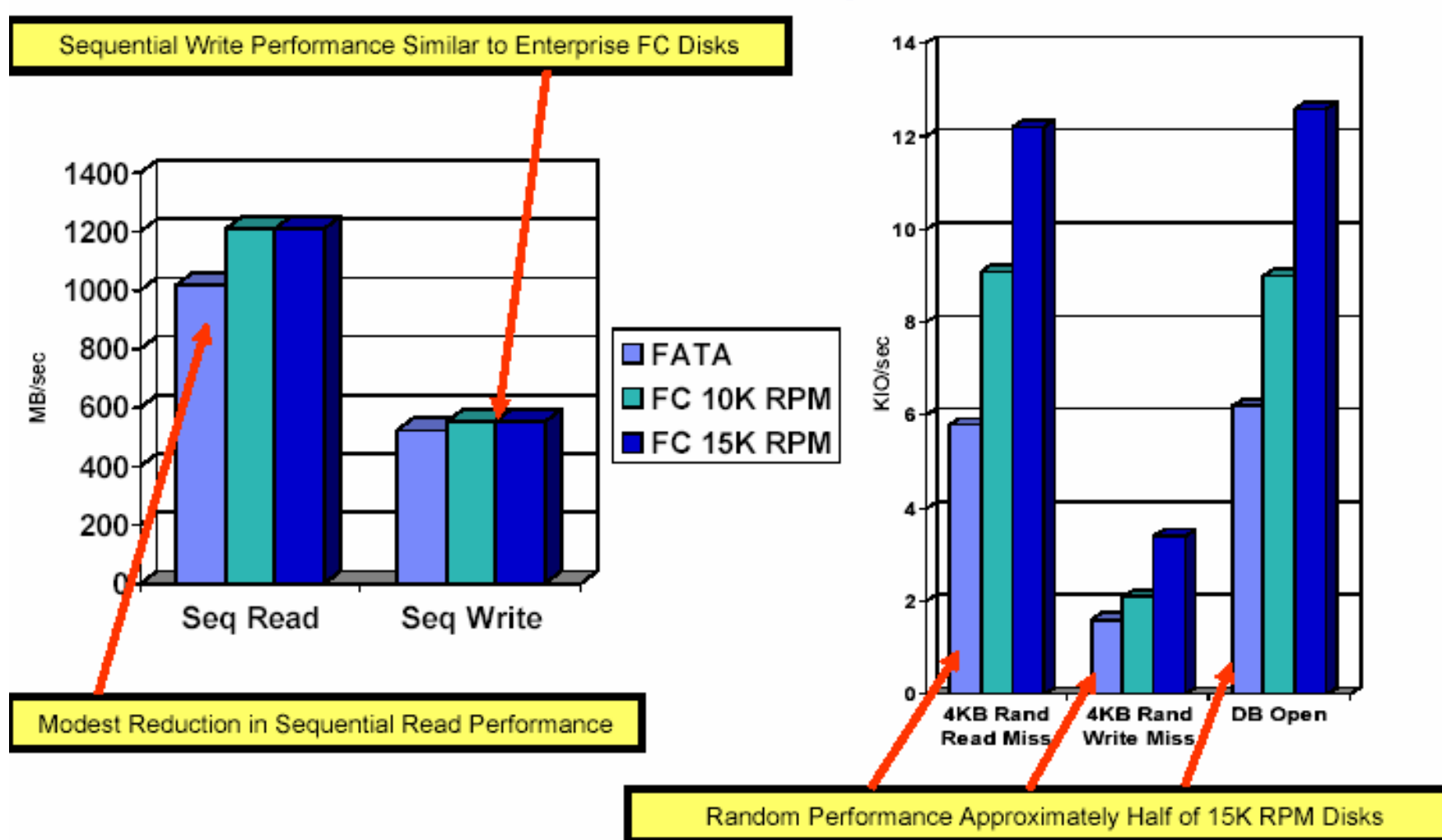

# Where to Implement FATA Disks

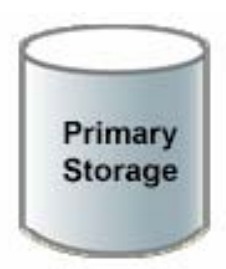

- Customers looking for lowest cost per GB and willing to take some availability risks / performance reduction
	- Bandwidth / streaming applications
		- Rich media audio/video streaming
		- · Surveillance data
		- · Seismic data
		- Medical imaging
	- Business critical applications with low or limited IOPS performance requirements
		- Lower cost solution that benefits from robust controllers, enclosures and management software

# Where to Implement FATA disks

#### Disk-based nearline storage п

- Storage in hierarchy between disk and tape

#### • Virtual tape or tape cache

- Spinning archive prior to tape enables faster restores

#### **Disaster recovery** ш

- Target for remote replication
- Ideally suited for source of restoration, not a "hot site"

### • Fixed content / Managed Retention data

- Medical imaging, object folders, historical reports

### ■ Temp work space for short-term processing

- Minimal IOPS performance requirements

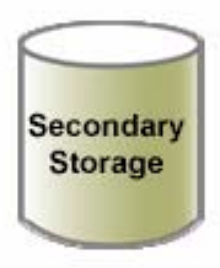

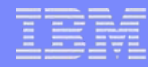

### **RAID Rebuild** FATA Drives vs. 146GB 10K RPM FC Drives

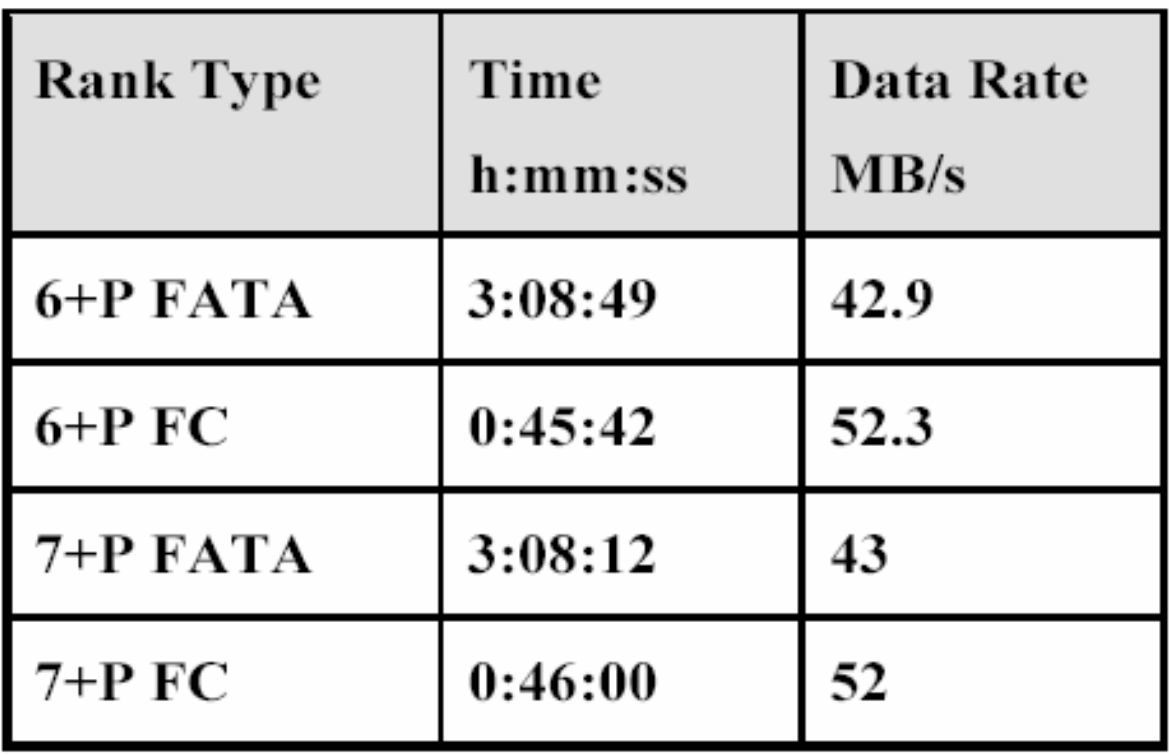

# **DS8000 Directions Futures**

## Améliorations matérielles planifiées

- ▶ Augmentation du nombre de processeurs (upgrade possible)
- ▶ Amélioration des performances multi-processeurs
- ▶ Support adapteurs 4 Gb Fibre Channel/FICON
- $\triangleright$  Disques à plus forte capacité/vitesse
- Améliorations fonctionnelles
	- $\blacktriangleright$  Intégration du LPAR par application
	- $\blacktriangleright$  Nouvelles options de protection RAID
	- **Améliorations offre on Demand**
	- ▶ Volumes zSeries plus grands

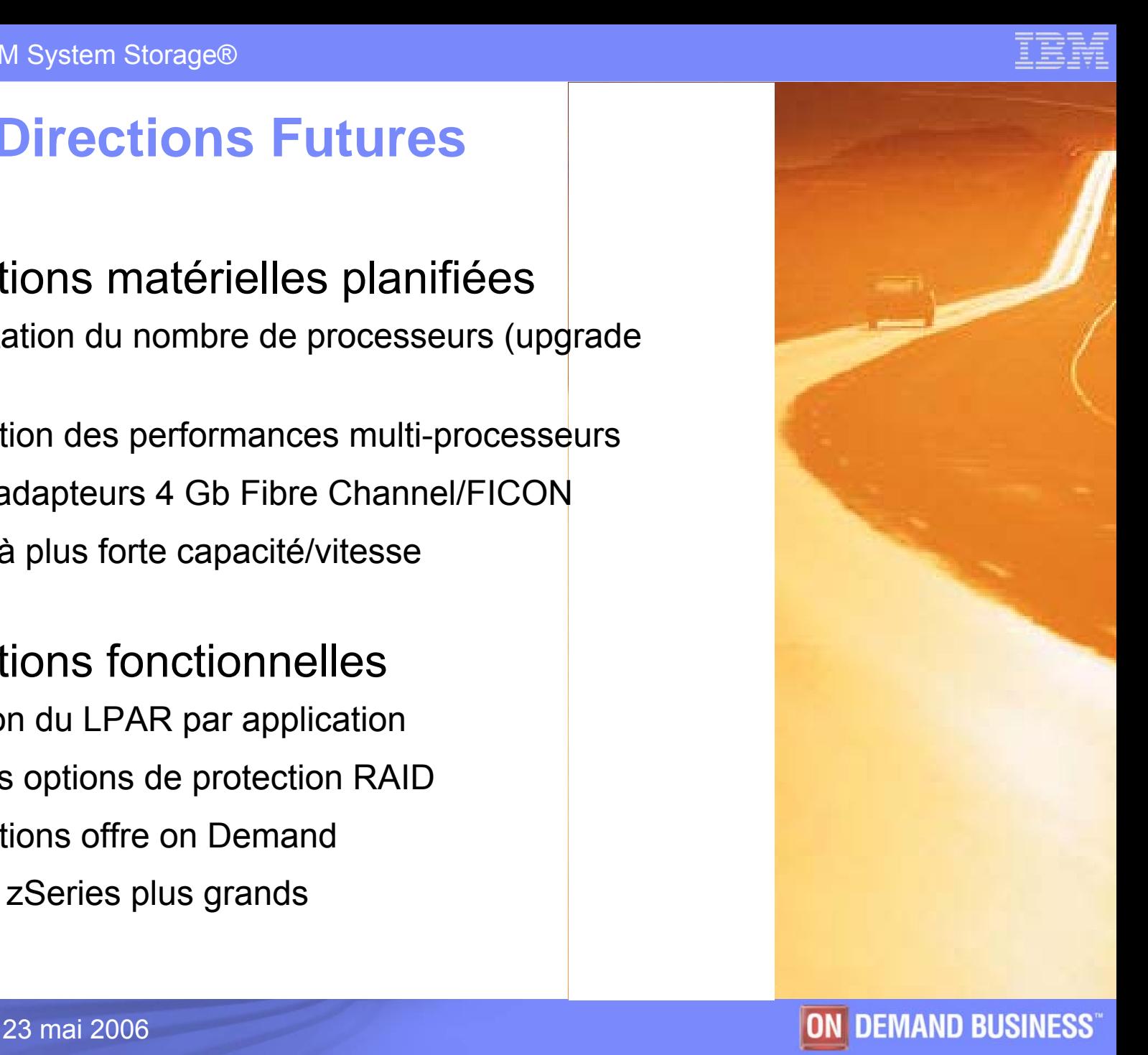

# **Le DS6800 en bref**

#### *La disponibilité et la connectivité du DS8000 dans une unité très modulaire*

#### **DS6000**

- ▶ Packaging 3U pour le contrôleur et les tiroirs d'expansion
- $\blacktriangleright$  Support systèmes ouverts et mainframe
- <sup>f</sup>Fonctions avancées inter opérables avec le DS8000 et l'ESS
- $\blacktriangleright$ Très haute densité
	- <sup>−</sup>16 disques par rack 3U , incluant le contrôleur
- $\blacktriangleright$  Jusqu'à 7 unités d'expansion
	- <sup>−</sup>Evolutivité jusqu'à 128 disques ; 38,4 To

#### **Differentiateurs**

- **Attachement natif aux zSeries et iSeries** 
	- <sup>−</sup>Inclut le support du Parallel Access Volumes
- Mêmes fonctions avancées que les DS8000, ESS 800, ESS 750
- **Fonctions de disponibilité uniques pour cette classe de matériels**

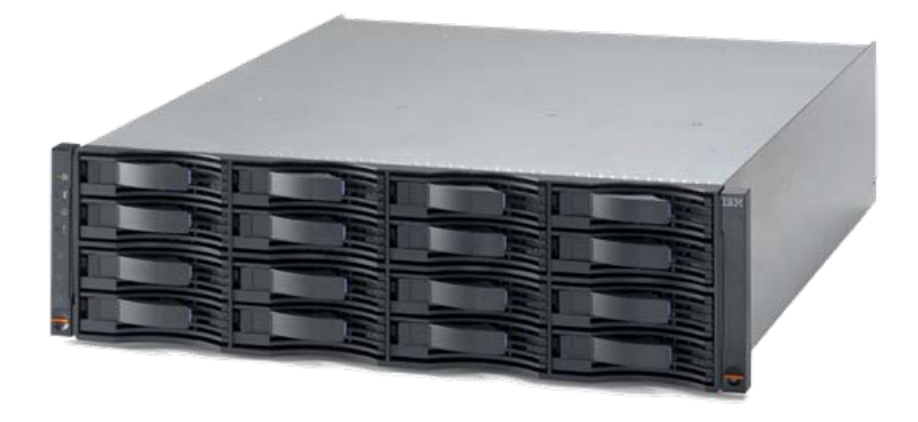

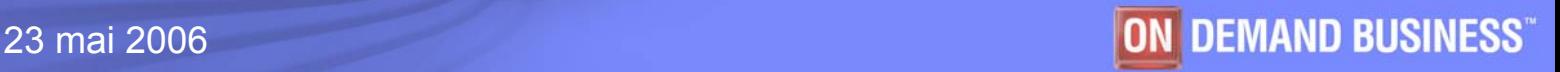

# **La famille IBM TotalStorage Resiliency**

*Technologie de réplication sur ESS, DS8000 et DS6000 sécurité des données, impact minimal sur la production* 

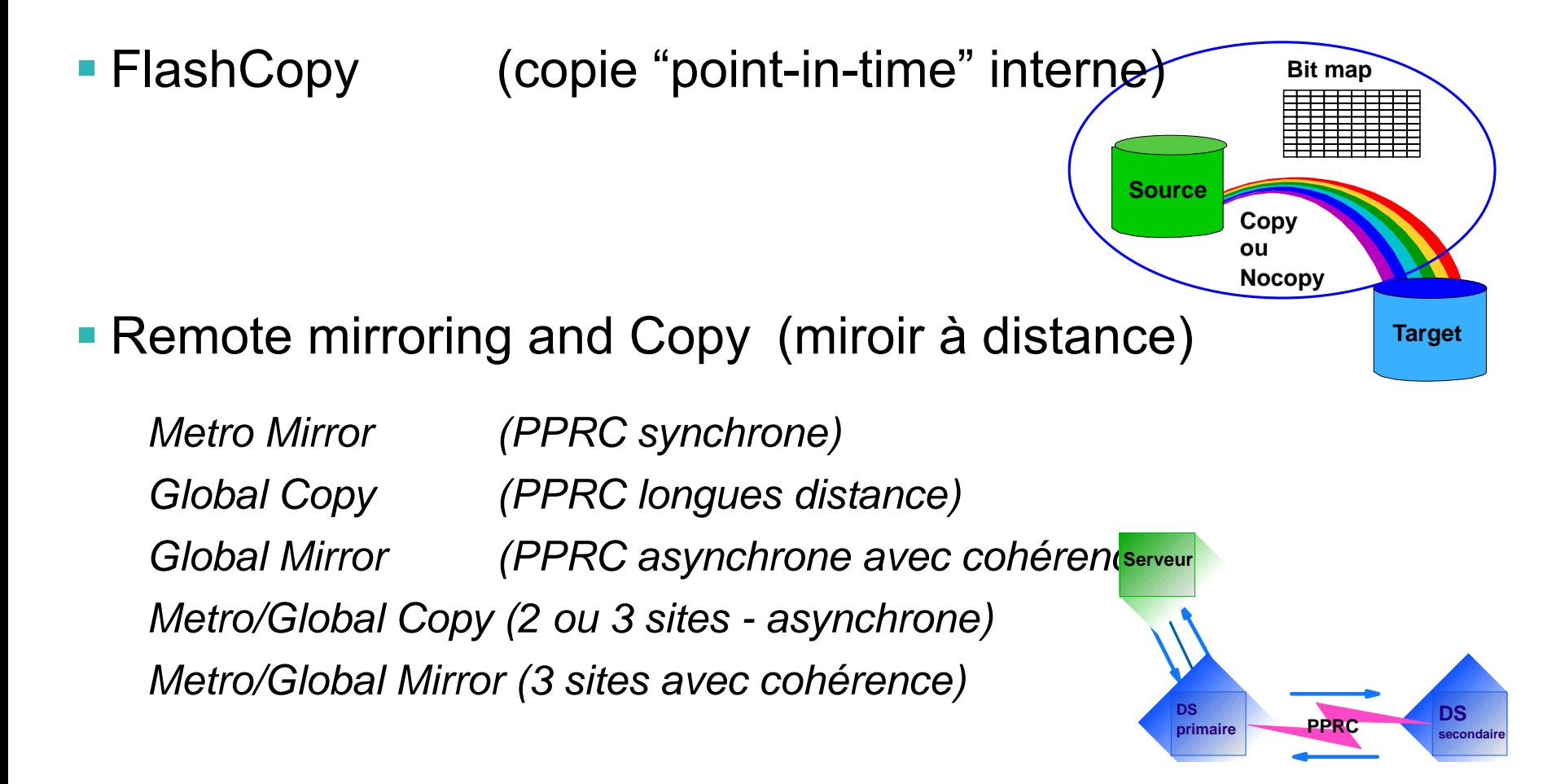

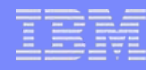

### **FlashCopy : copie instantanée de volumes**

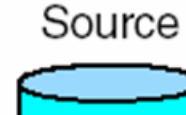

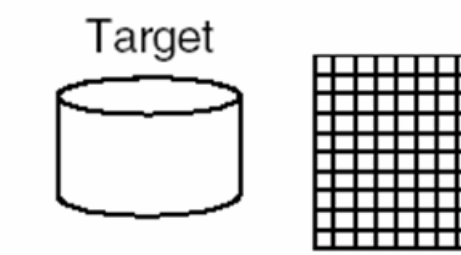

T0 : commande Flashcopy

Copie immédiatement disponible

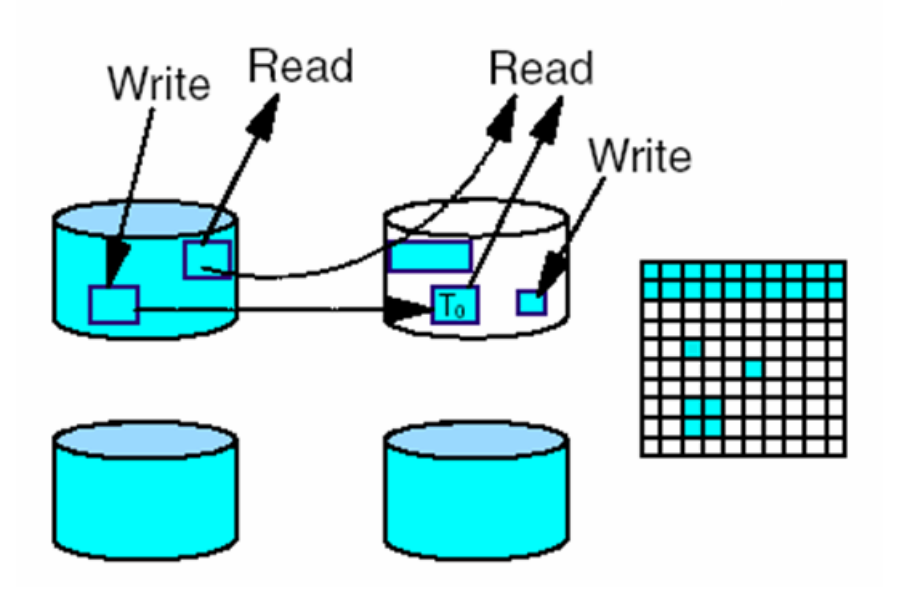

Ecriture et lecture possibles sur le volume source et la copie

Quand la copie est terminée, la relation se termine et source et copie sont indépendants

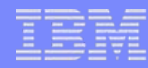

### **Fonctionnement du FlashCopy**

#### **Deux options :**

- option "**NOCOPY**" : seules les copies "Copy on Write" sont réalisées :
	- le lien FlashCopy entre les deux volumes doit être supprimé dès que le volume copié <sup>n</sup>'est plus utilisé
	- $-$  utilisé pour la sauvegarde sur bande,  $\;\ldots\;$  .
- – option "**COPY**" : idem + copie séquentielle en arrière plan :
	- le lien FlashCopy entre les deux volumes est supprimé automatiquement lorsque la copie est terminée
		- (sauf si l'option « persistent » a été choisie cf. Flashcopy incrémental)
	- $-$  utilisé pour créer des données de test,  $\;\ldots\;$  .

Possibilité de basculer dynamiquement entre les deux modes

### FlachCopy incrémental (option)

 rend possible la prise de checkpoints réguliers, au rythme souhaité, au fur et à mesure de l'avancement d'un traitement en autorisant le retour arrière rapide à un état antérieur

utilisable avec FlashCopy option COPY seulement mises-à-jour enregistrées sur copies source et cible bidirectionnel

resynchronisation source / cible par MAJ seulement

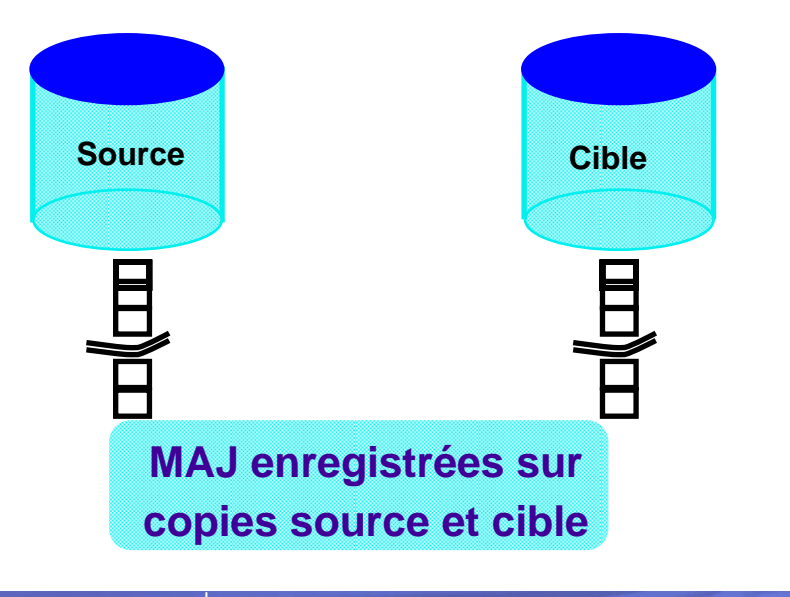

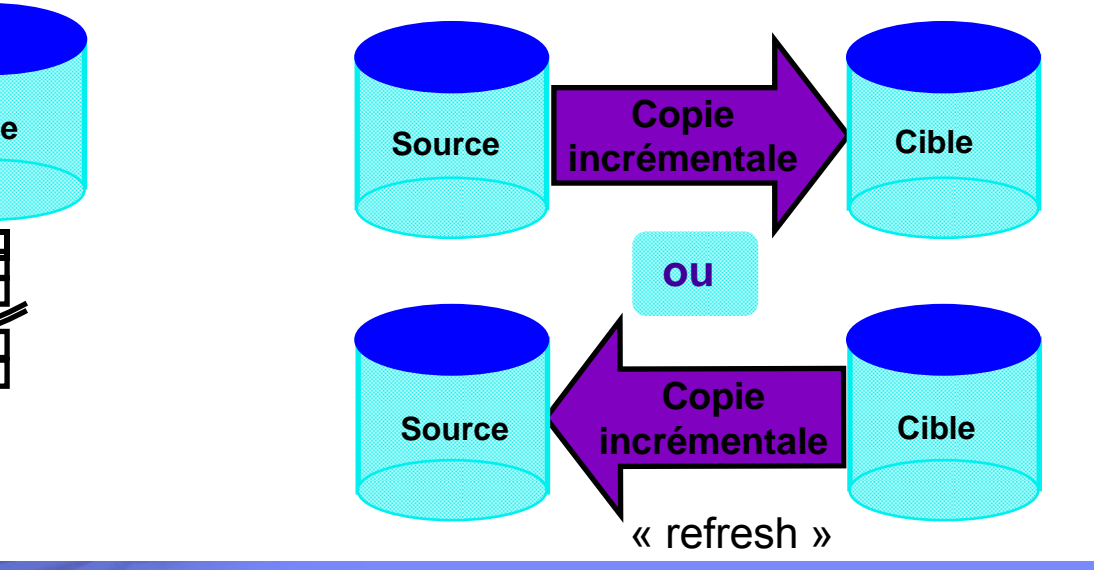

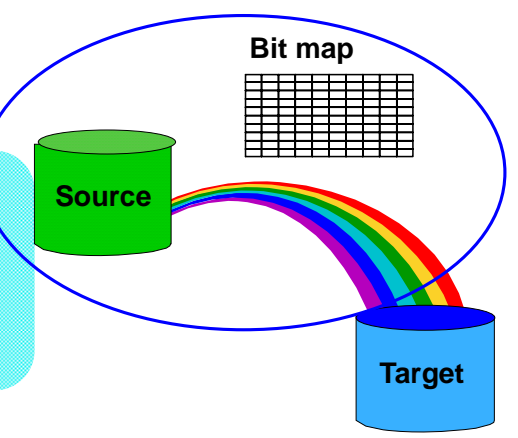

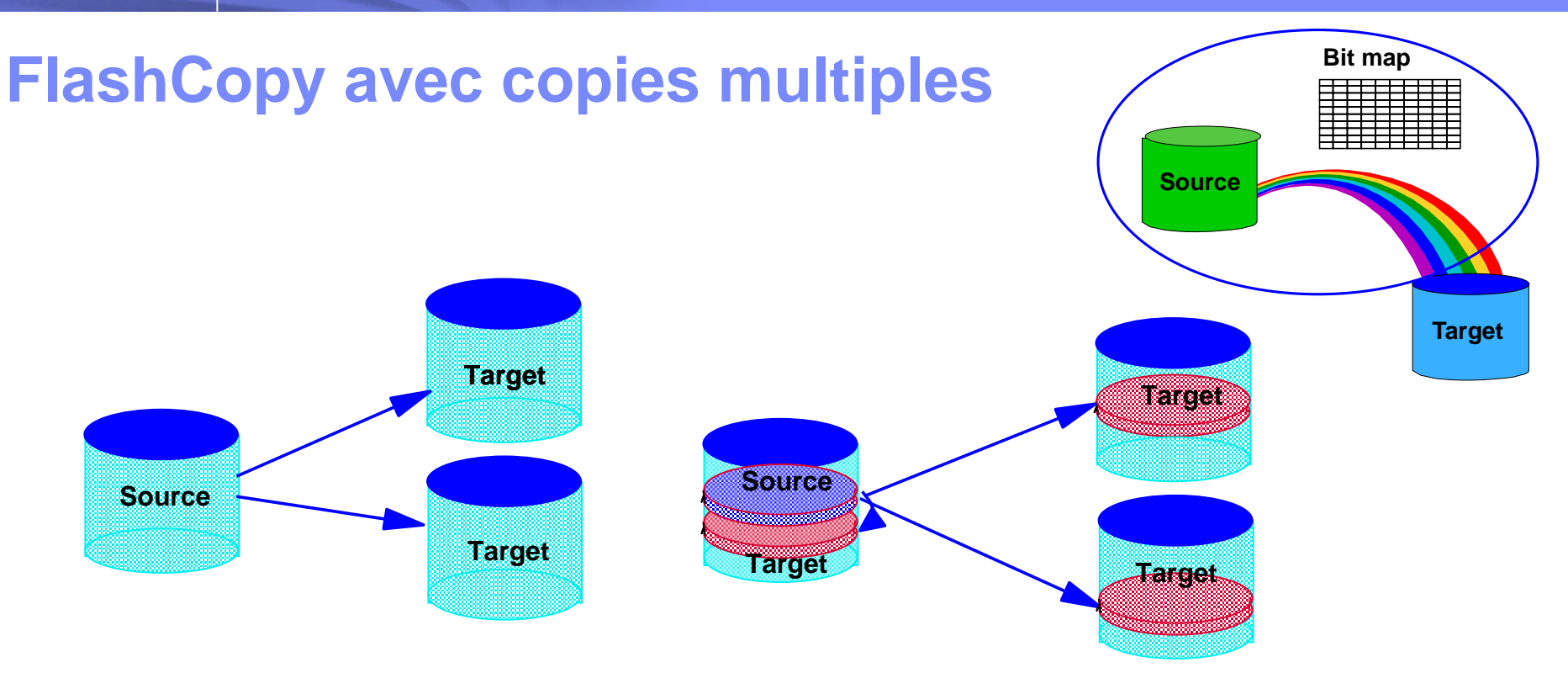

Un volume source peut avoir jusqu'à 12 volumes cibles Limitations :

- parmi les volumes cibles d'un même volume source, un seul peut avoir l'attribut
- « -record » (FC incrémental)
- un volume cible ne peut l'être que pour un seul volume source
- un volume ne peut être simultanément source et cible
- doit être spécifié à l'établissement de la relation FlashCopy et ne peut être modifié ensuite

### **Les groupes de cohérence (consistency groups)**

- Les données d'une application peuvent être réparties dans **plusieurs volumes et même plusieurs baies** de stockage
- De base, **FlashCopy se fait au niveau volume**, et ne garantit pas la cohérence des données réparties dans plusieurs volumes
- П Avec l'option « **consistency groups** », le microcode Flashcopy force la prise d'une copie à T0 avec cohérence inter-volumes qu'ils soient ou non dans le même DSxxx, avec un minimum d'impact sur le HOST et sans intervention opérateur
- Permet la prise de **copie au niveau application**

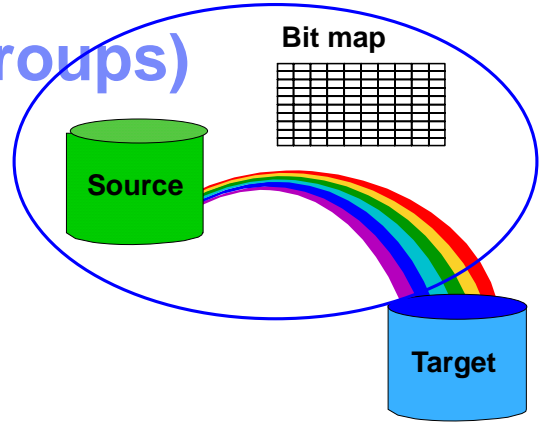

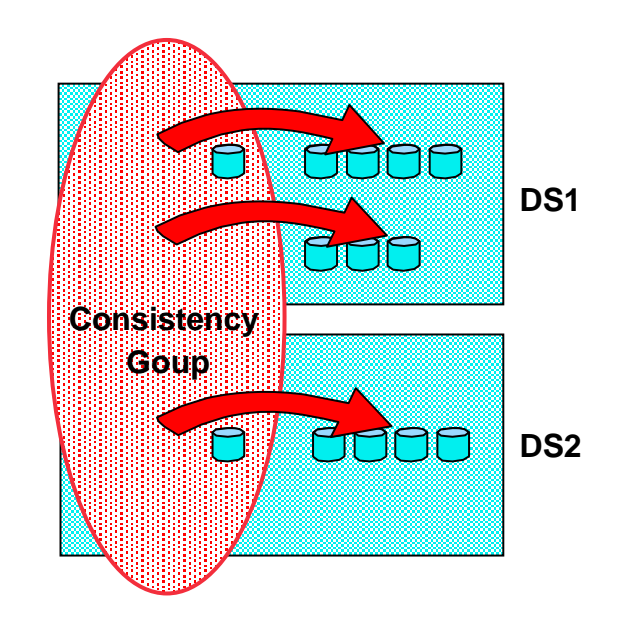
#### IBM System Storage®

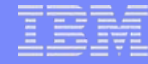

### **Global Mirror : Consolidation de stockage et Disaster Recovery**

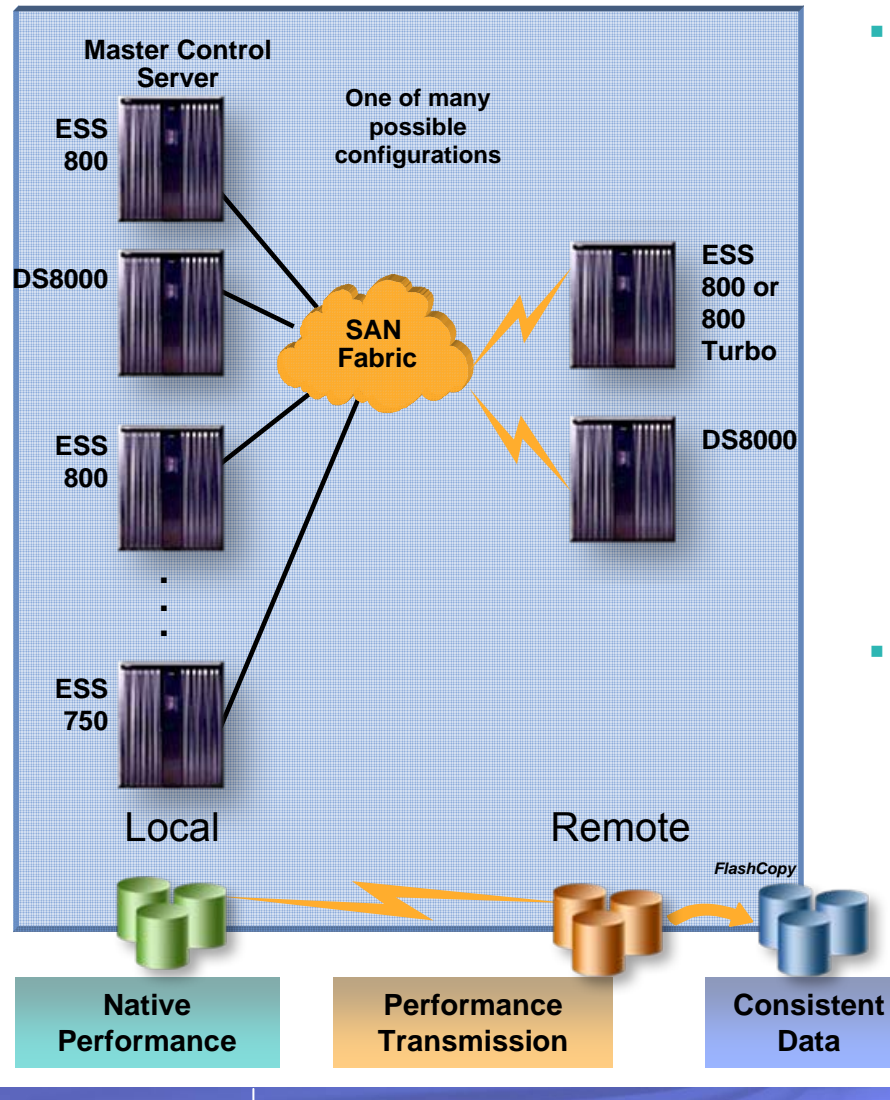

- **Nouvelles fonctions**
	- f **Solution de copie longue distance asynchrone entre 2 sites pour environnement zSeries® et open systems**
	- f **Copie mirroir créé indépendamment des écritures sur le primaire**
	- f**Groupes consistents créés sur plusieurs DS/ESS**
	- f **Les groupes consistents peuvent contenir un mixte de données zSeries et open systems**
	- f**Connexion entre ESS via Fibre Channel**
	- f **Impact de la création des groupes quasi nul en terme de performance**
- **Bénéfices**
	- f**Temps de reprise excellent**
	- f **Pas besoin de logiciels externes pour créer les groupes**
	- f**Pas besoin de scripts externes pour automatiser**
	- f**Niveau de performance excellent**
	- f**Conçu pour offrir le meilleur coût**

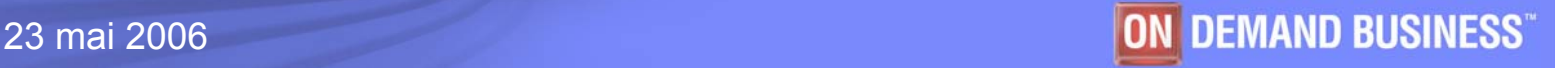

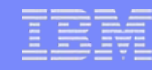

## **Metro/Global Mirror**

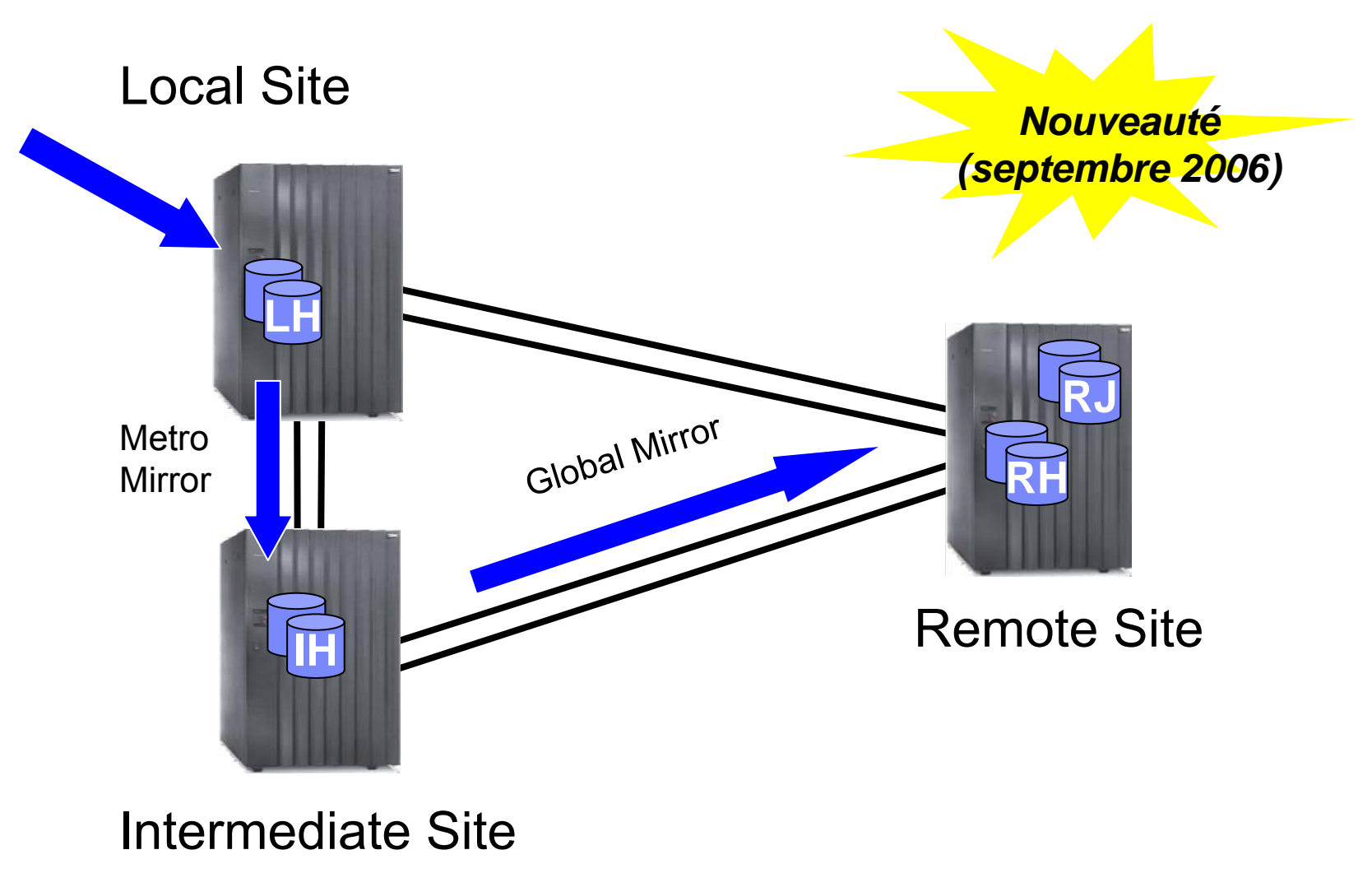

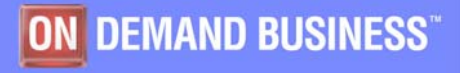

23 mai 2006

## **"DS8000" –** *La puissance pour faire la différence*

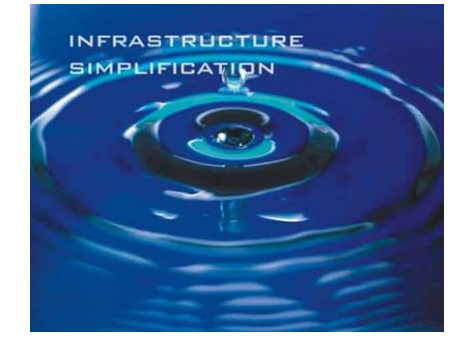

*Rapport prix/performance et évolutivité d'exception grâce au POWER5* 

*LPARs Storage System introduit un nouveau niveau de souplesse*

*Croissance Verticale et Horizontale pour une évolution plus souple*

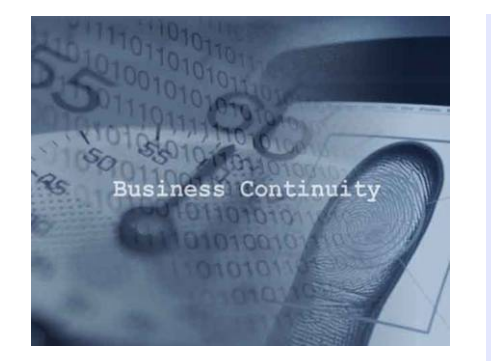

*La disponibilité , la performance et la capacité à supporter des applications critiques*

*Un ensemble de solutions intégrées et automatisées pour répondre à la problématique de continuité des opérations recherchée par nos clients*

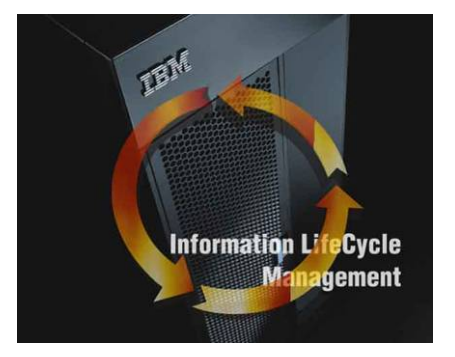

*Choix de stockage idéal dans une architecture multi tiers*

*Protection des investissements par évolution de modèle à modèle*

*La Fondation pour le support de nouvelles solutions intégrées*

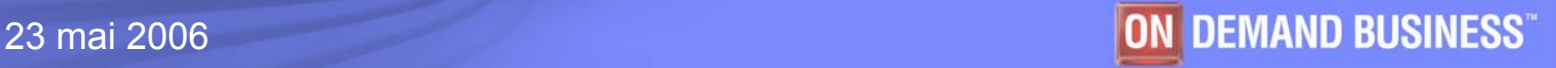

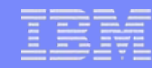

# **Administration**

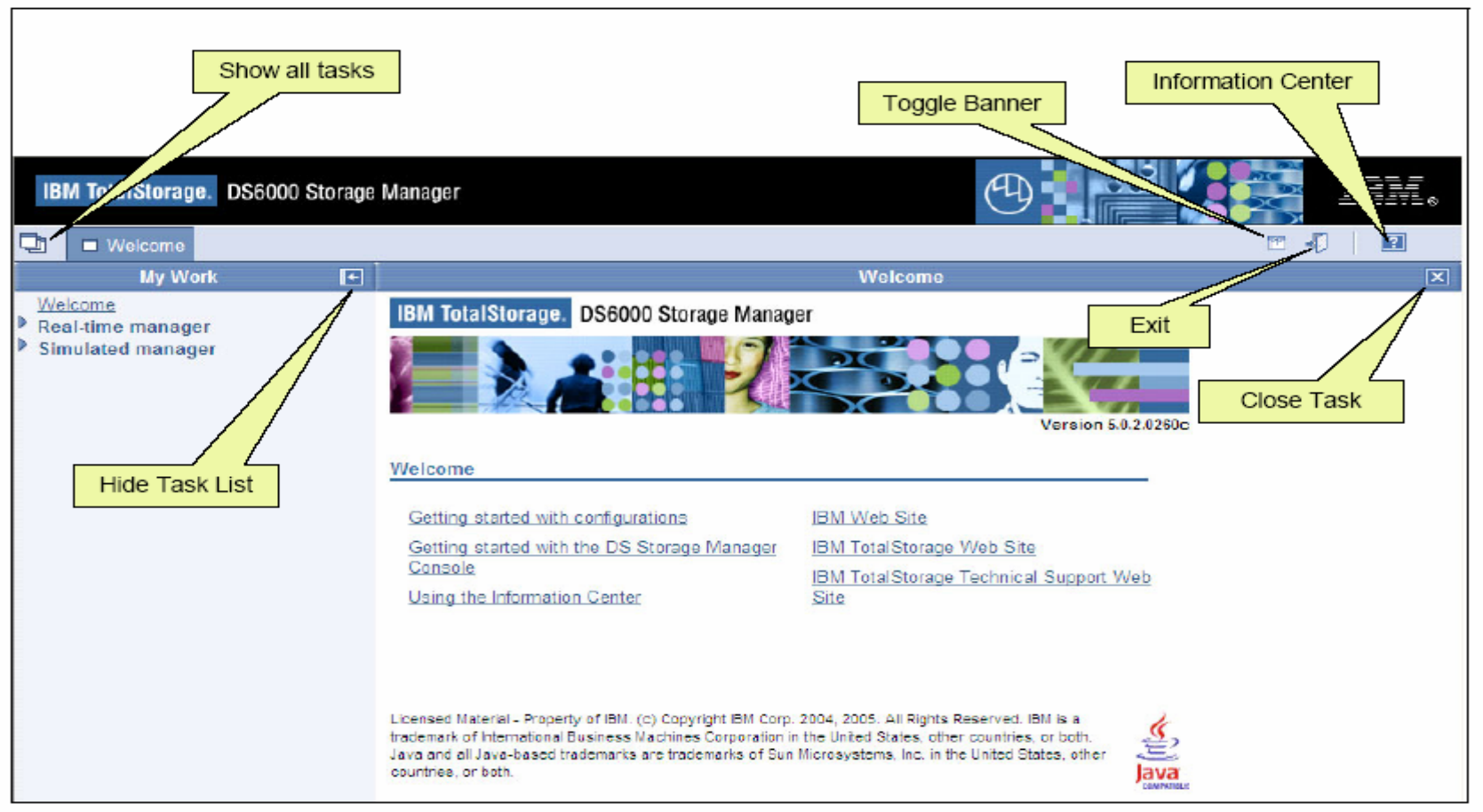

Figure 11-2 DS Storage Manager

Interface WEB convivial

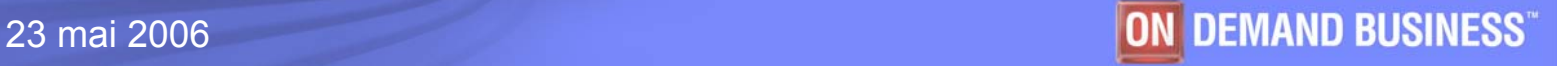

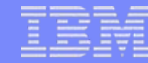

## **Administration**

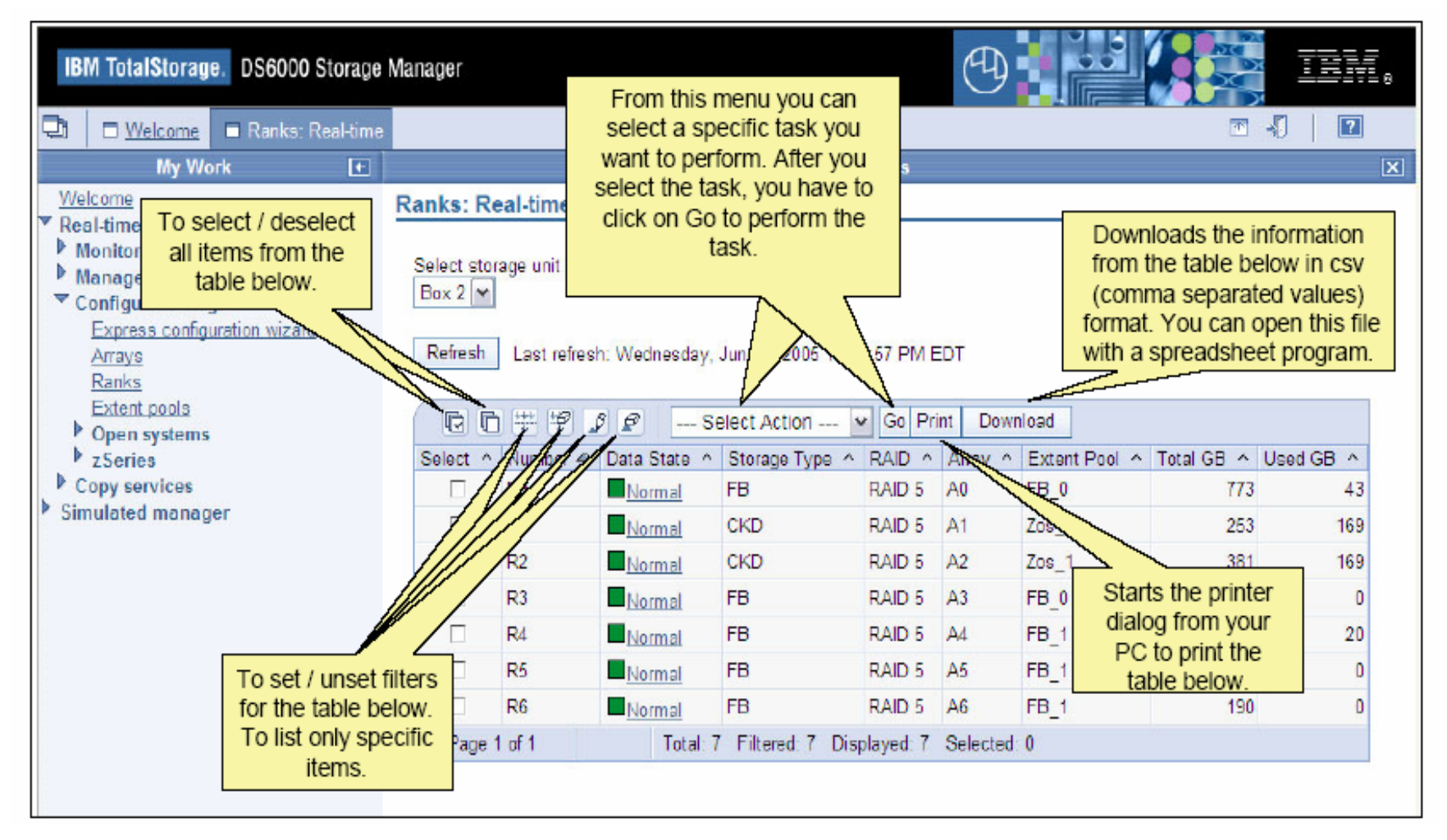

Interface WEB convivial

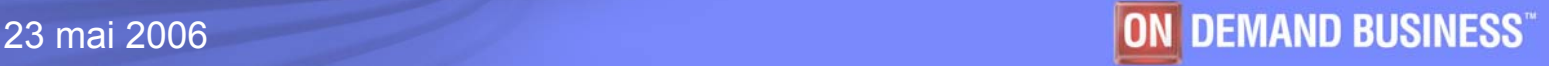

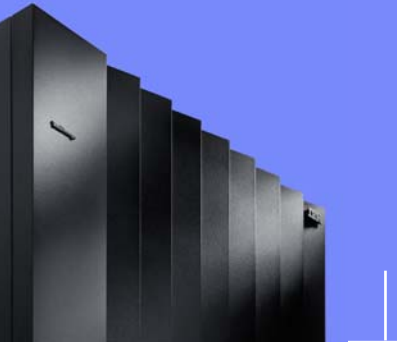

IBM System Storage®

# **Administration du stockage : IBM TotalStorage Productivity Center**

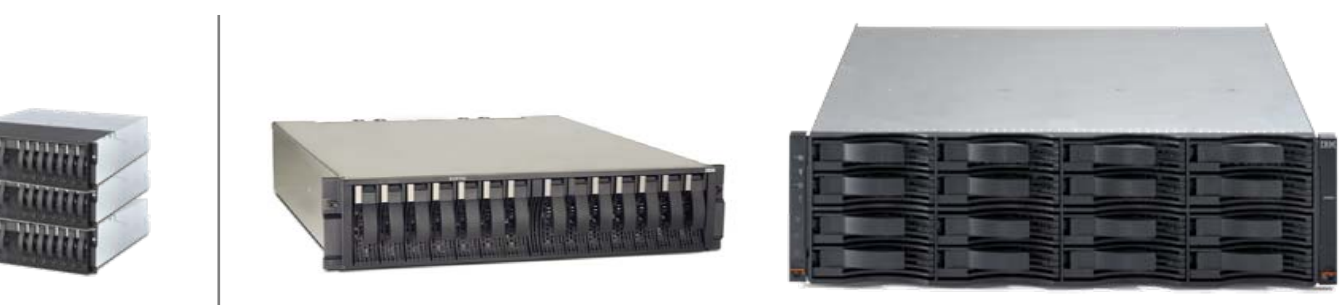

**Didier Henriot**

**Architecte stockage**

**19 octobre 2006**

© 2006 IBM Corporation

#### IBM System Storage®

## *IBM System Storage Productivity Center Optimisation des ressources de stockage Integration et Automatisation*

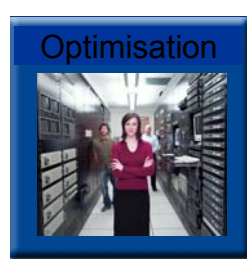

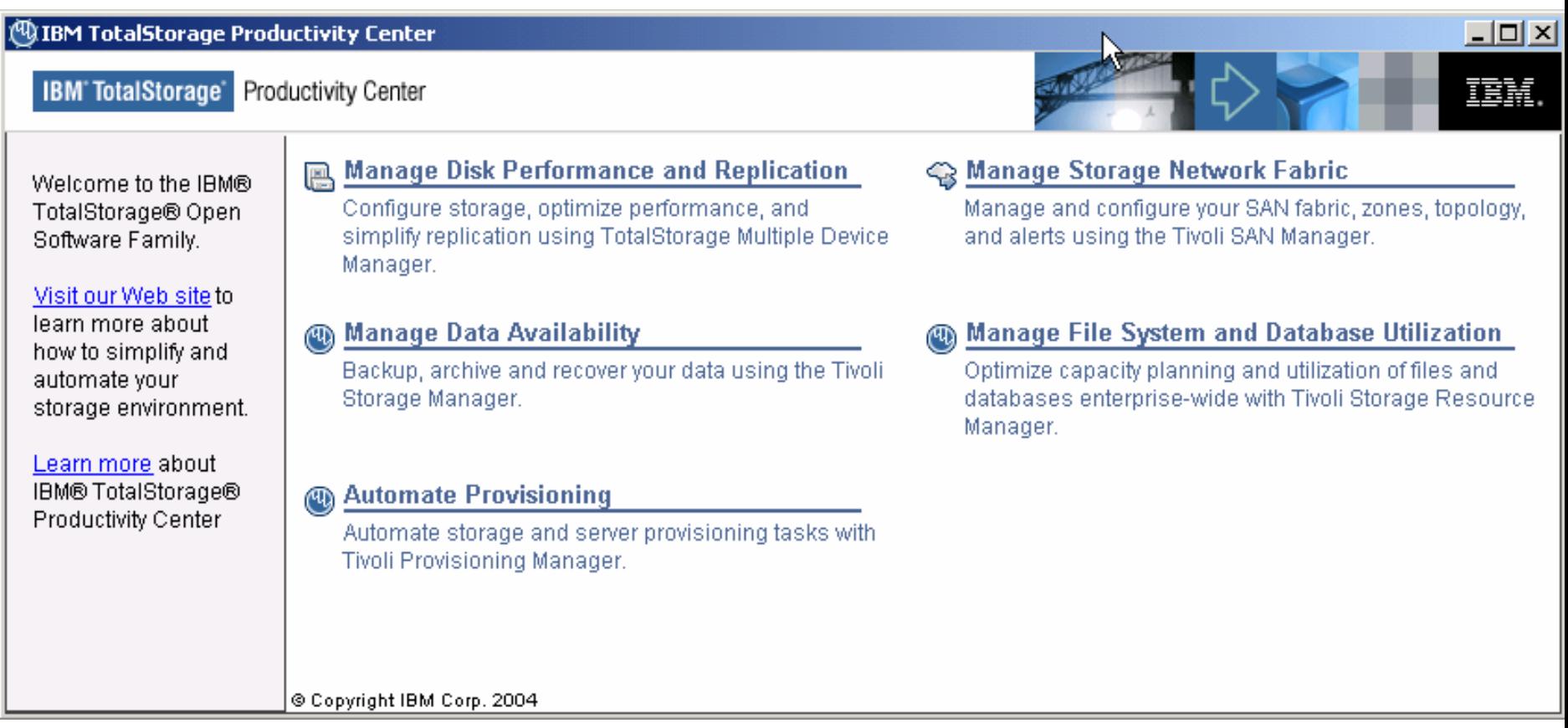

**Amélioration de la productivité des gestionnaires grâce au partage d'expérience Gestion d'environnements hétérogènes grâce aux interfaces Ouvertes**

© 2004 IBM Corporation 23 mai 2006

# *IBM System Storage Productivity Center for Data*

#### **Les uniques technologiques**

**Optimisation de l'espace de stockage disque**

Objets gérés :

 Disques, systèmes de fichiers, fichiers, répertoires ─ SGBDR (UDB, ORACLE, SQL Server, SYBASE)

- Support de nombreux OS et architectures (SAN, NAS, DAS)
- **Intégration avec** l'administration système
- Déploiement rapide et retour sur investissement rapide

#### **■ Facturation**

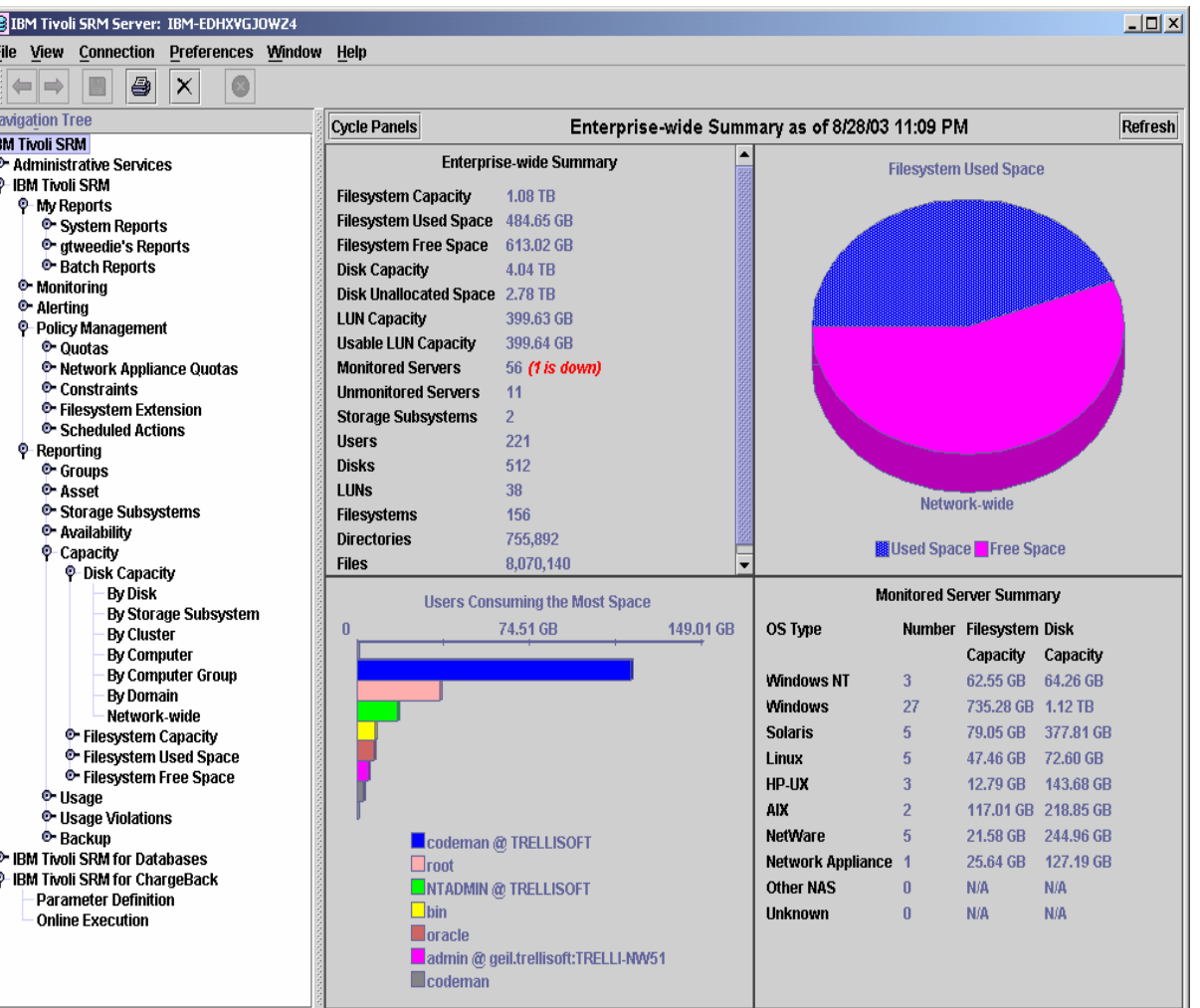

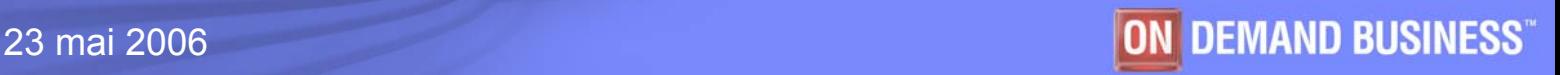

## *IBM System Storage Productivity Center for Fabric*

#### Les uniques technologiques

- Г Gestion de réseaux SAN
- Solution "Entreprise"
- Périphériques supportés
	- ─Ouverts et propriétaires
- **Navigation aisée (Netview)**
- **Fonctions prédictives (Error** Detection/Fault Isolation)
- **Intégration avec IBM Tivoli** Enterprise Console et Tivoli Datawarehouse / Tivoli Service Level Advisor

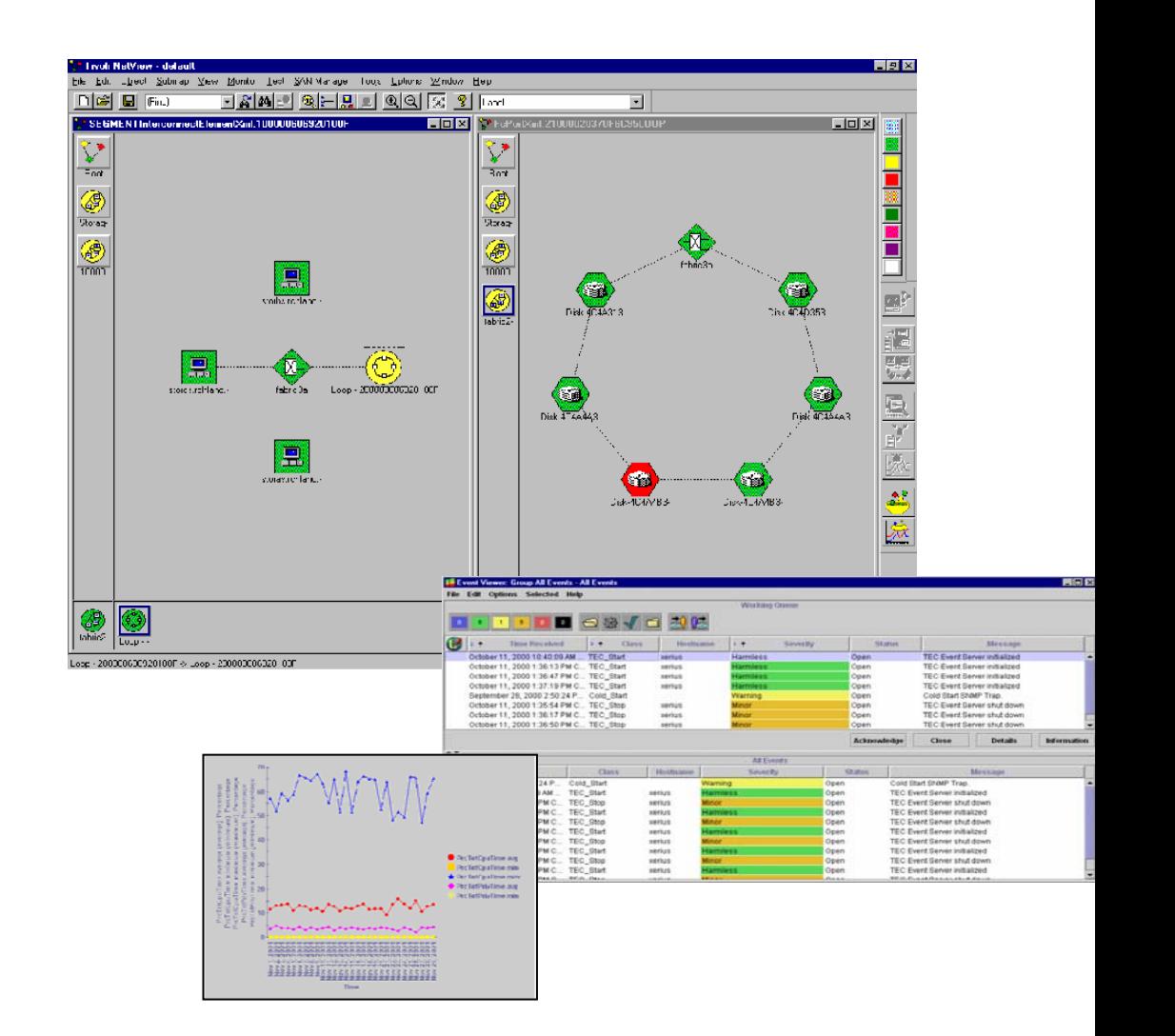

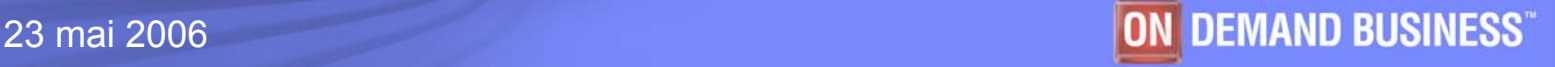

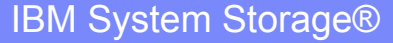

## *IBM System Storage Productivity Center for Disk/Replication*

÷

覗

m

職

 $\sqrt{3}$ 

42.8

**Ready** 

**ETASITS** 

Other Storage

SAN File Systems

Systems with ASF

Systems with CIM

Systems with Asset ID

Message Browser

View Inventory

Scheduler

Hardware Status Critical

Hardware Status Warning

SAN Volume Controllers

**Build Custom Query** 

Active Console Viewer

- Gère de multiple périphériques de stockage
	- ▶ ESS, FAStT, SAN Volume Controller
	- ▶ Standard SNIA : Common Management Interface (CMI)
	- <sup>f</sup>Configure et gère en central les équipements
	- ▶ Gestion Multi/Cross périphériques
	- Services communs pour gérer plusieurs équipements sur le SAN Director
	- fGestion des évènements et desdépassements de seuils (performances)
	- **Base intégrée sur IBM Director**
	- ▶ WebSphere & DB2 fournis
	- Managers pour la Release 1.1
		- <sup>−</sup>**Device Manager**
		- <sup>−</sup>**Performance Manager**
		- −**Replication Manager**

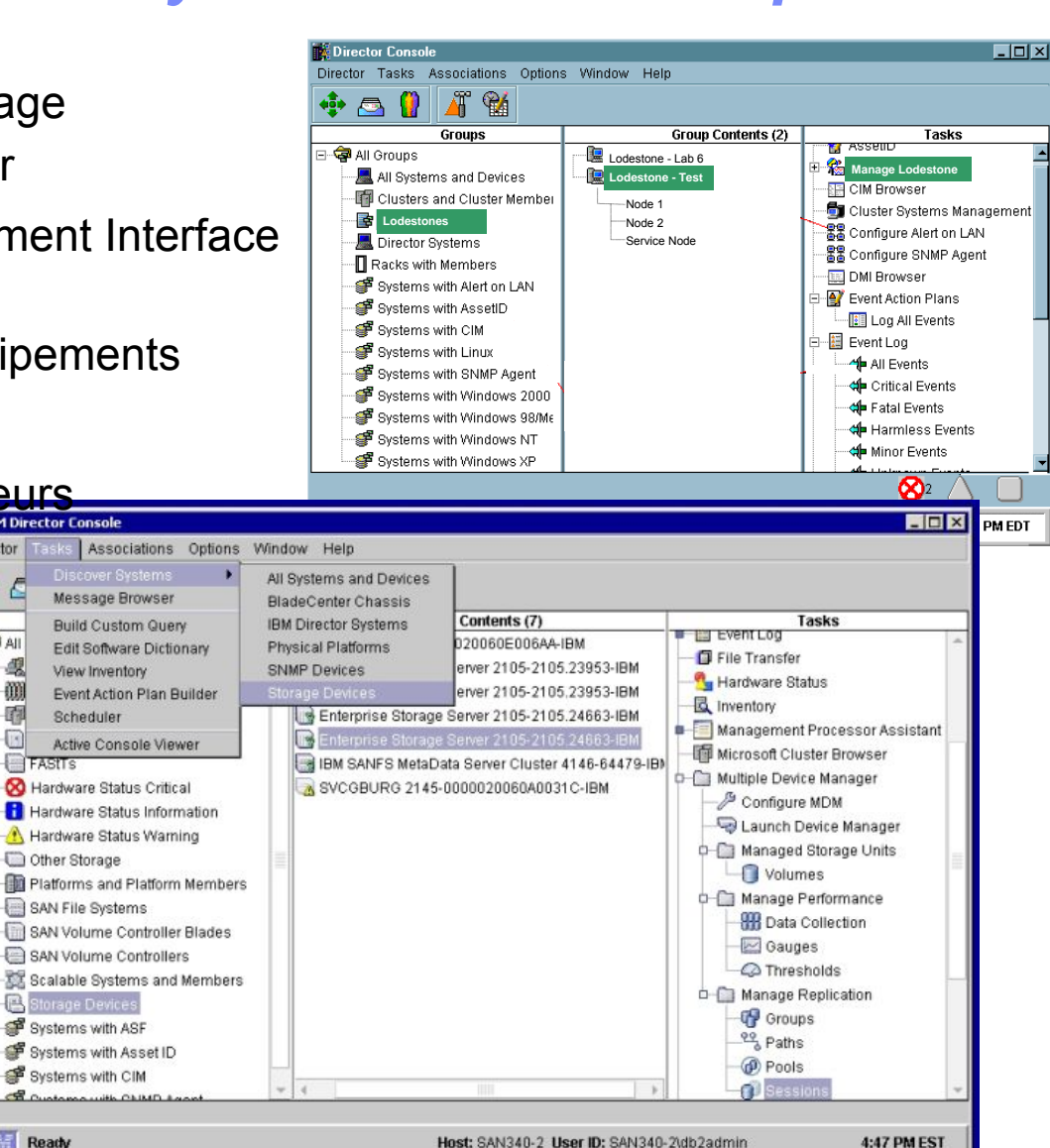

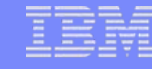

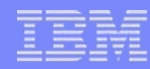

## **TPC for Replication V3.1 Benefits**

#### **Simplified replication management & monitoring**

- **FlashCopy**
- Metro Mirror
- ▶ Global Mirror

### **High performance & scalability**

### **2 ordering options**

- ▶ **TPC for Replication V3.1** 
	- <sup>−</sup>FlashCopy
	- <sup>−</sup>Planned failover and restart (one direction) for MM and GM

#### ▶ **TPC for Replication V3.1 Two-Site Business Continuity**

- <sup>−</sup>FlashCopy
- <sup>−</sup>Planned and unplanned failover and failback for MM and GM
- −High availability (2 servers)

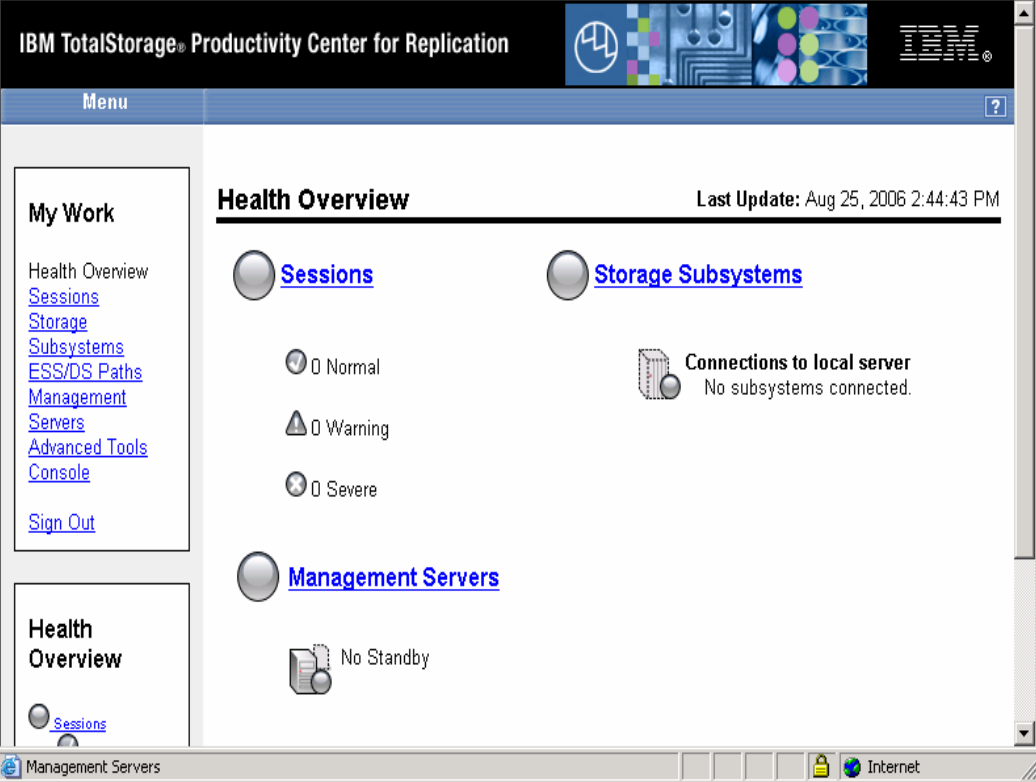

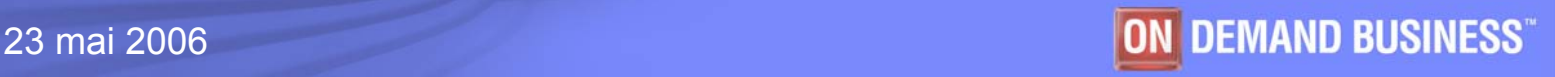

# **IBM Tivoli Storage Manager**

#### **Les uniques technologiques**

- Solution centralisée et automatisée de protection des données
	- $\blacktriangleright$  Sauvegarde et restauration
	- $\blacktriangleright$ Règles de gestion
	- $\blacktriangleright$ Archive et récupération
	- $\blacktriangleright$ Gestion d'espace (HSM)
	- $\blacktriangleright$ Plan de secours (PRA)
	- $\blacktriangleright$ Exploitation automatisée

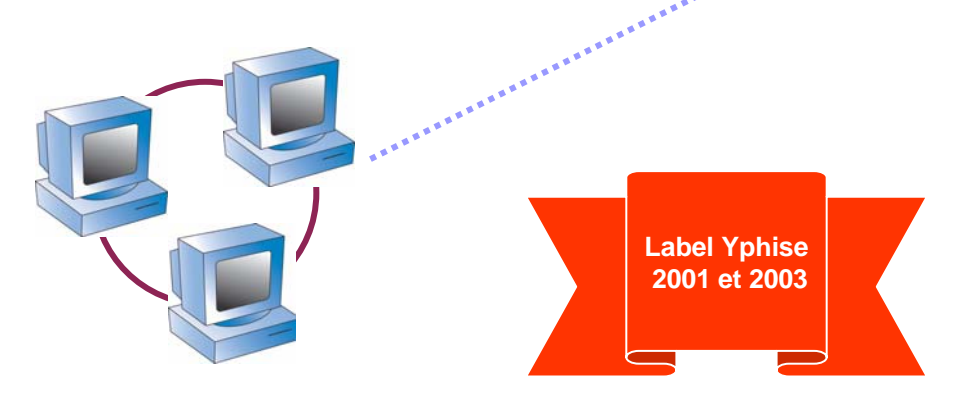

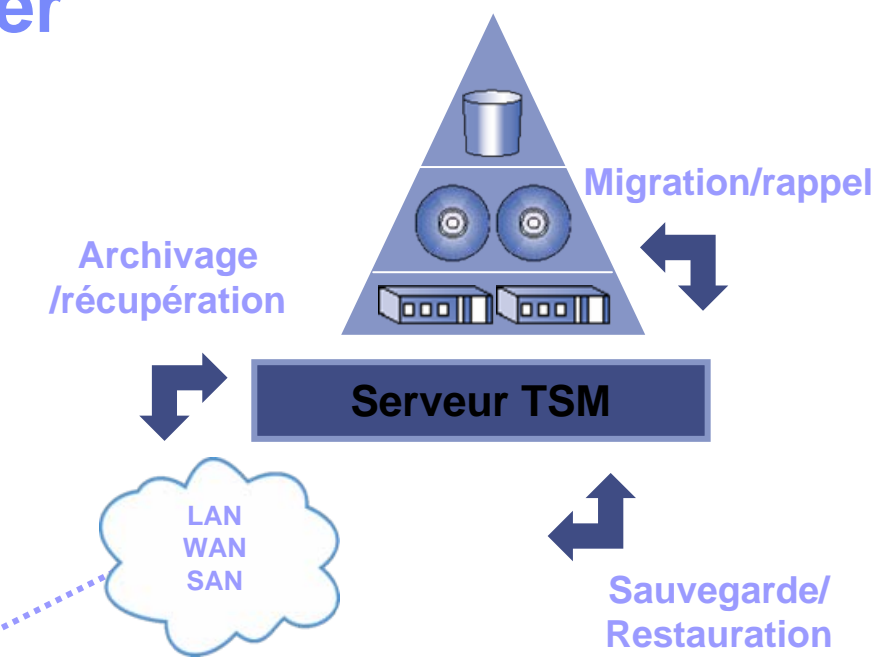

#### **Apport pour les clients**

- $\blacktriangleright$  Assure une haute disponibilité des applications via la protection des données
- $\blacktriangleright$  Simplifie l'administration du stockage via une gestion basée sur des politiques et des technologies d'auto-administration
- $\blacktriangleright$  **Améliore le ROI via une utilisation efficace des médias** (bandes) de stockage

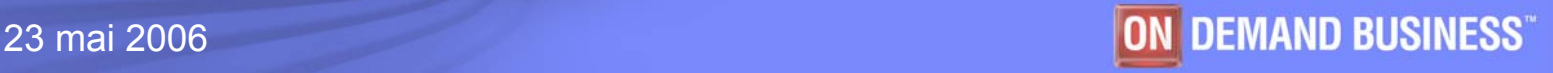

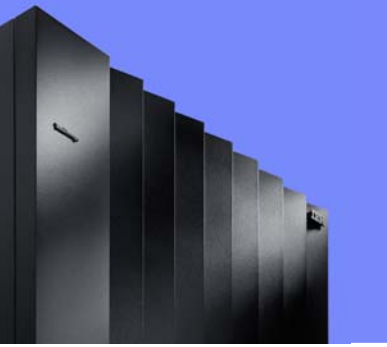

IBM System Storage®

# **Le SAN : un monde en continuelle évolution**

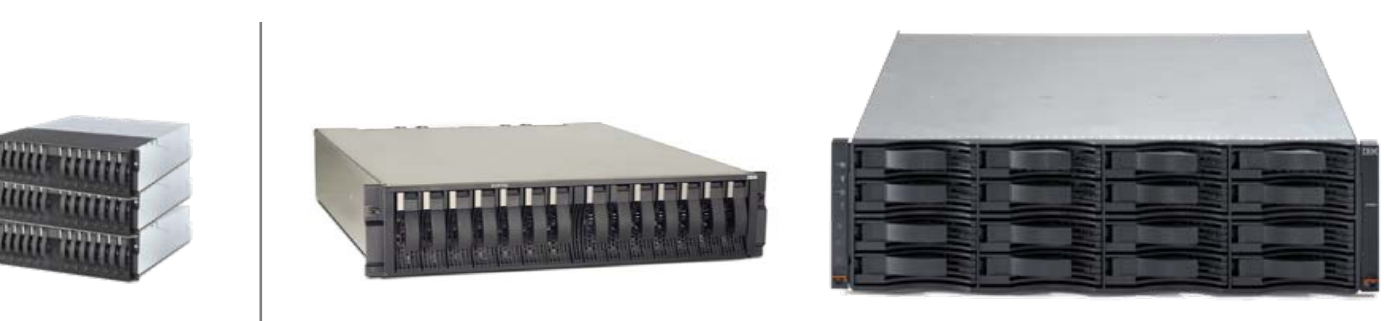

**Didier Henriot**

**Architecte stockage**

**19 octobre 2006**

© 2006 IBM Corporation

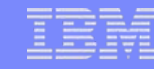

## **L'offre SAN d'IBM**

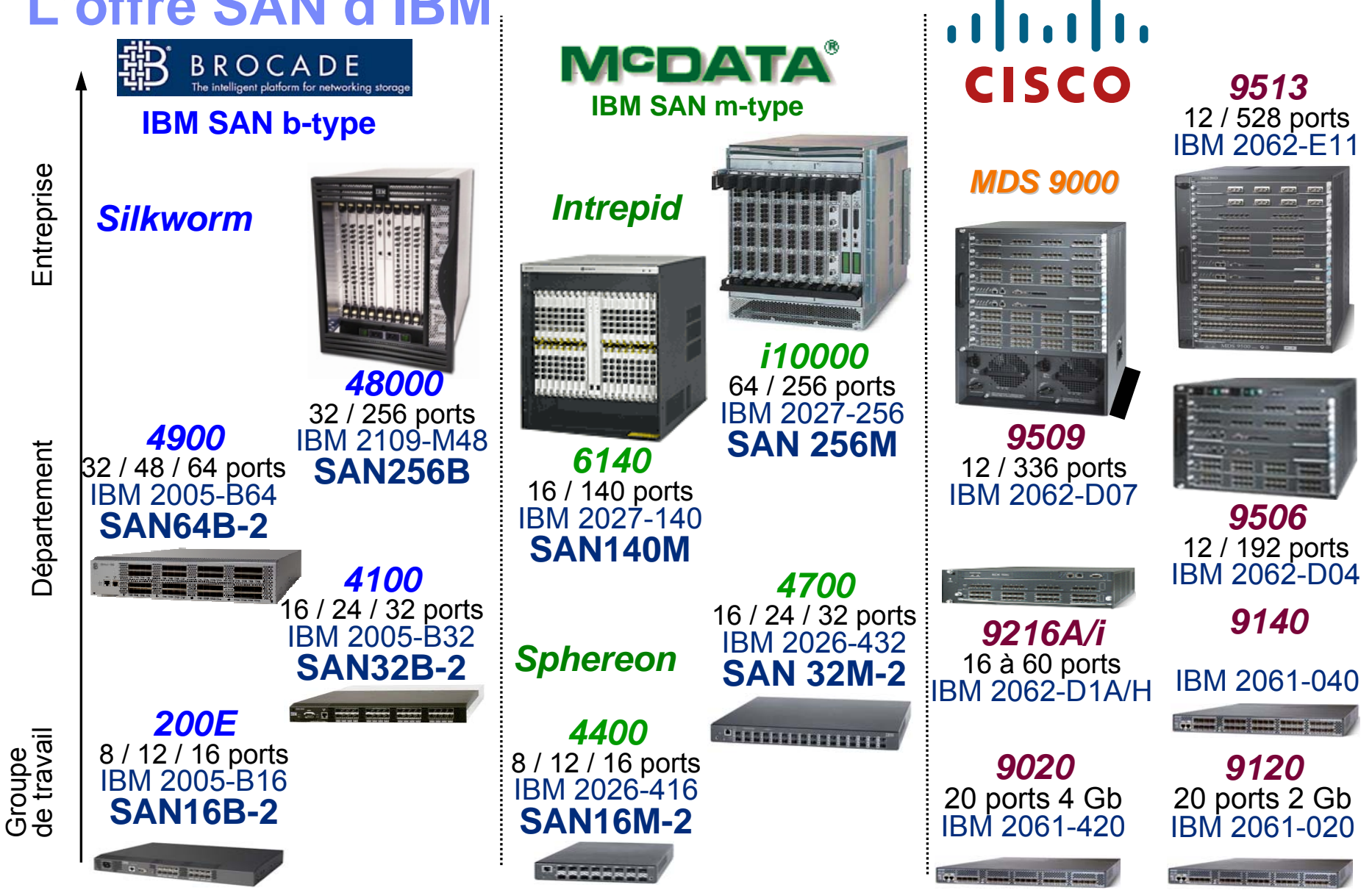

© 2006 IBM Corporation

## **Les nouveautés 2006**

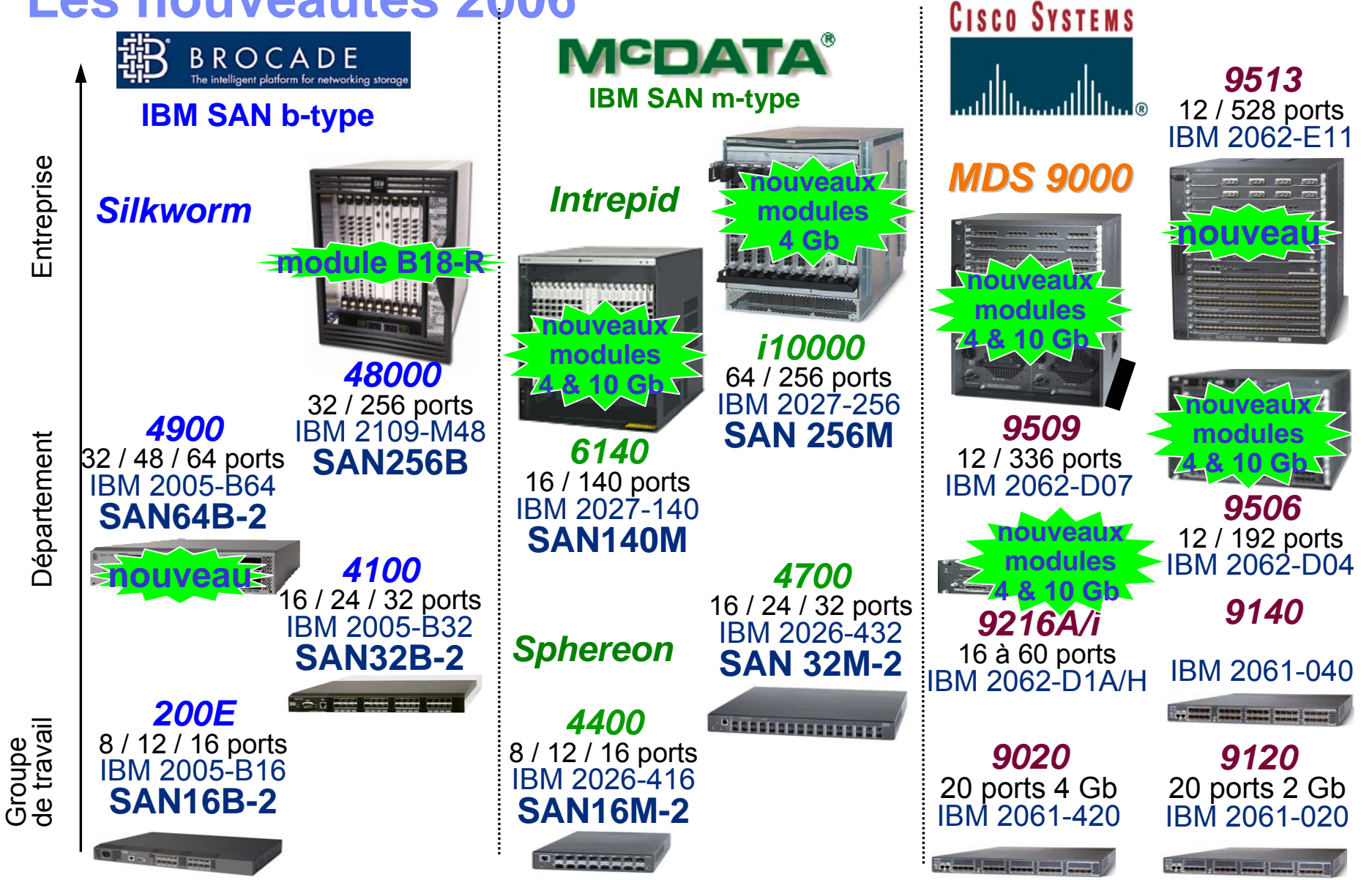

## **Les nouveautés 2006**

- **SAN type B (Brocade) :**
	- Switch **SAN64B-2** : le premier switch 64 ports (2U !!!)
		- Configurable en 32, 48 ou 64 ports (« port-on-demand »)
	- Le routeur **SAN18B-R** :
		- Routage FC-FC et FC-IP, le premier avec FC à 4 Gbit/s
	- Le module de routage pour le SAN256B (**B18-R**)
		- Mêmes fonctions que le SAN18B-R + 16 ports FC en fond de panier

## **SAN type M (McData) :**

- Modules **4 et 10 Gbit/s** pour le **SAN140M**
- Modules **4 Gbit/s** pour le **SAN256M**

### **Cisco :**

- Nouveau directeur 13 emplacements : **MDS 9513** (ref IBM : 2062-E11)
	- Même encombrement que le 9509 (14U) jusqu'à 528 ports 4 Gbit/s
- Nouveaux modules pour tous les **MDS 92xx** et **MDS 95xx**
	- **12, 24 et 48 ports à 4 Gbit/s, 4 ports à 10 Gbit/s**, Supervisor-2
- **(tous constructeurs) : SFP 4 Gbit/s LW (4 et 10 km)**

*Note : rachat de McData*

*par Brocade en Août 2006* 

П

**88**

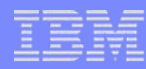

## **Les tendances dans le SAN**

- **E** augmentation des débits
	- Généralisation du 4 Gbit/s
	- Emergence du 10 Gbit/s
- **E** augmentation de la taille des SAN
	- switch de 64 ports (2U)
	- directeurs de 256, . . . 528 ports, . . .
	- nécessité de partitionnement (VSAN, LSAN, routage FC-FC)
- SAN multi-sites (PRA, . . .)
	- interconnexions à distance
	- intégration FC et IP

## **Le routage FC-FC**

- Interconnexion de « fabrics » indépendantes Isolation des « fabrics », blocage des broadcast, contrôle des connexions
- **Avantages :** 
	- découpage d'un très grand SAN en îlots indépendants
	- interconnexion locale de SAN préexistants
	- interconnexion de SAN hétérogènes

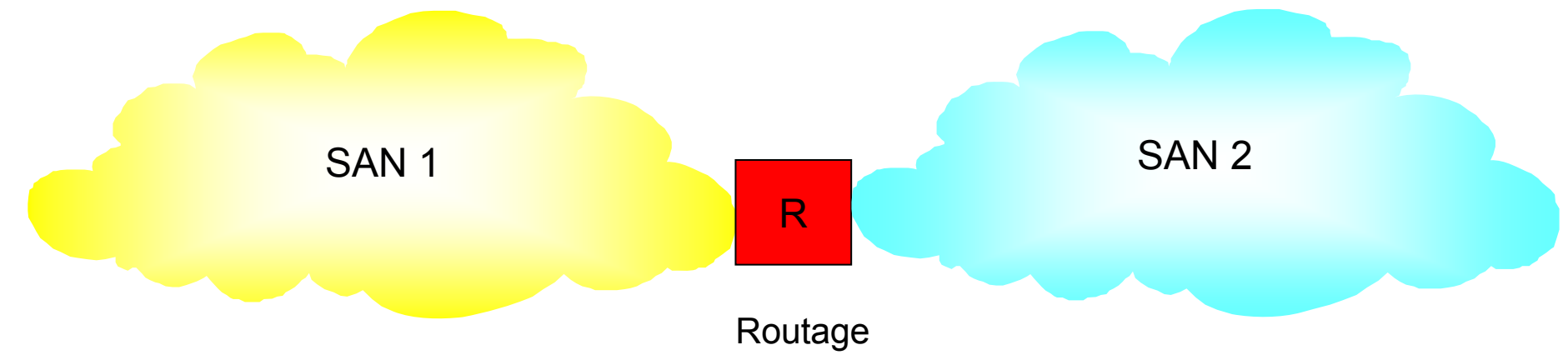

- **·** implémentations :
	- Brocade (SAN16B-R, SAN18B-R, module B18-R), McData (SAN04M-R, SAN16M-R) et Cisco (MDS9216i, modules IP)
	- avec les matériels Cisco, SAN1 et SAN2 peuvent être des VSAN nécessite la licence « Enterprise Package »

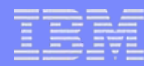

## **Intégration SAN et IP**

- Objectif : utiliser un réseau IP pour l'accès au stockage des données
- Avantages :
	- réseaux IP plus économiques
	- réseaux IP disponibles, largement répandus
	- réseaux IP adaptés aux connexions à grande distance
- k. Mais :
	- performances moins bonnes que Fibre Channel : protocole IP moins performant, latence plus élevée, consommation de ressources plus importante
	- adapté aux faibles débits, réplications asynchrones, externalisation des sauvegardes, . . .
- Implémentation : boîtiers spécifiques (Brocade ou McData) ou modules intégrés aux directeurs SAN (Brocade ou Cisco)

## **FC-IP**

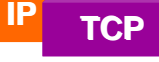

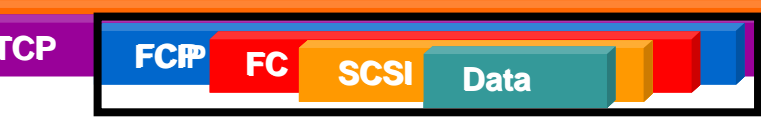

- **constitution d'un SAN** unifié **réparti sur 2 sites**
- **pontage et encapsulation du protocole FCP dans le réseau (« tunnel ») IP**
	- les 2 sites constituent un « fabric » unique
	- propagation des messages de broadcast
	- découverte de la topologie et routage automatiques
	- possibilité de compression des données, anticipation des acquittements (« Fast Write ») et cryptage

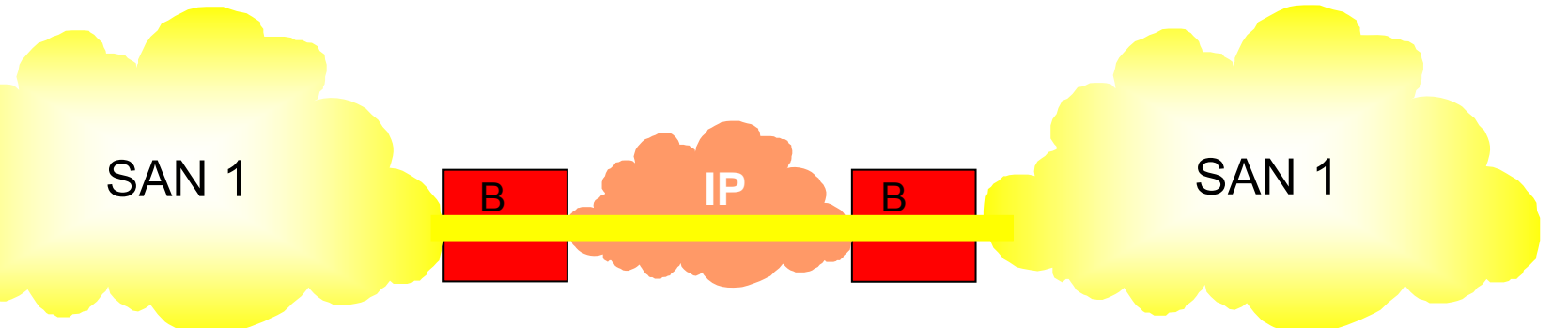

- implémentations :
	- CISCO (MDS 9216i, cartes : 4 ports IP, 8 ports IP, MSM (14 FC  $+$  2 IP))
	- Brocade : SAN16B-R, SAN18B-R et module B18R
	- Option requise pour le support FC-IP

## **iFCP**

## **· interconnexion de SAN indépendants** à distance

- les « fabrics » SAN1 et SAN2 restent indépendantes (pas de transmission des messages de broadcast)
- routage des trames FCP dans le réseau IP
- nécessité de définir les règles de routage
- possibilité de compression des données, anticipation des acquittements (« Fast Write ») et cryptage

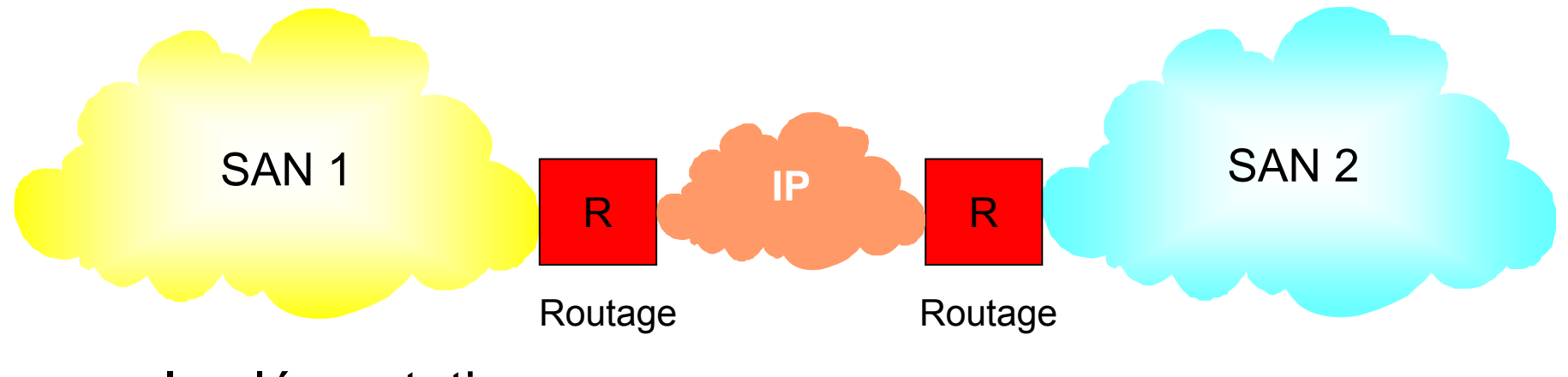

Implémentation :

McData (exclusivité) : Eclipse (SAN04M-R et SAN16M-R)

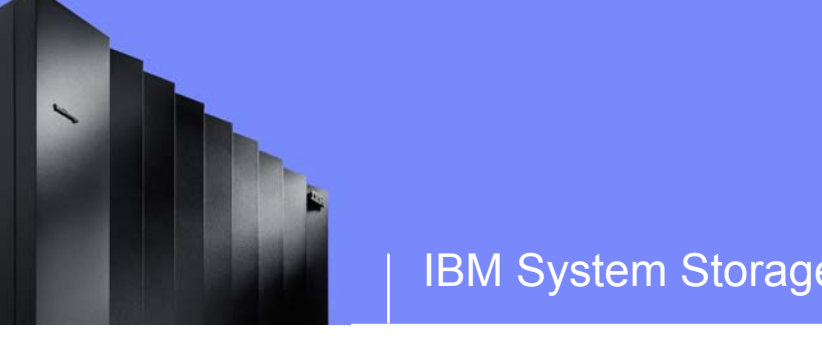

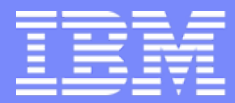

## **IBM System Storage**

## **Virtualisation du stockage disques : Le SAN Volume Controller (SVC)**

**Didier Henriot**

**Architecte stockage**

**19 octobre 2006**

© 2006 IBM Corporation

## **SVC : découplage entre stockage logique et stockage physique**

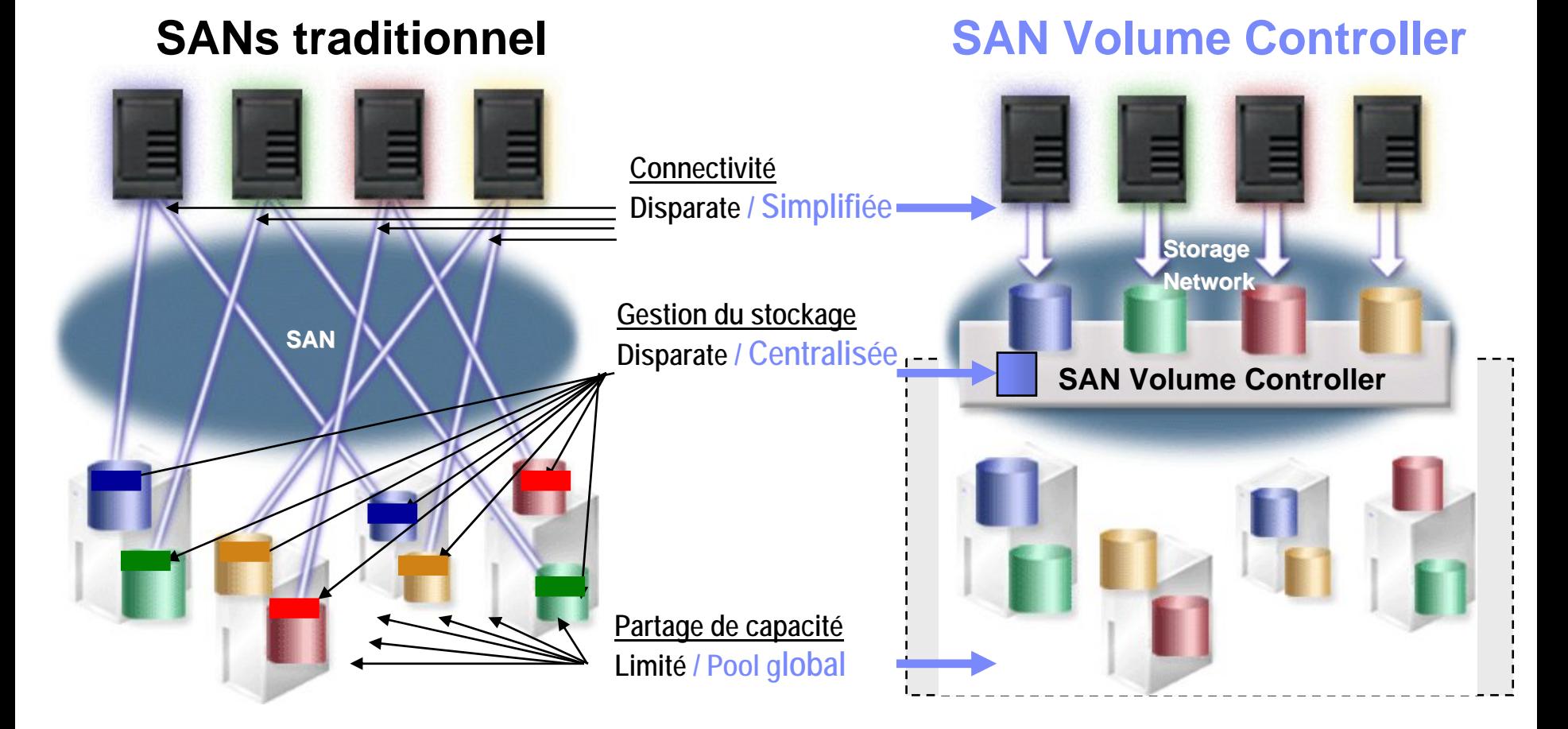

**Stockage hétérogène Une baie de disque globale**

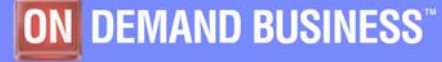

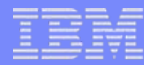

## L'architecture du SVC

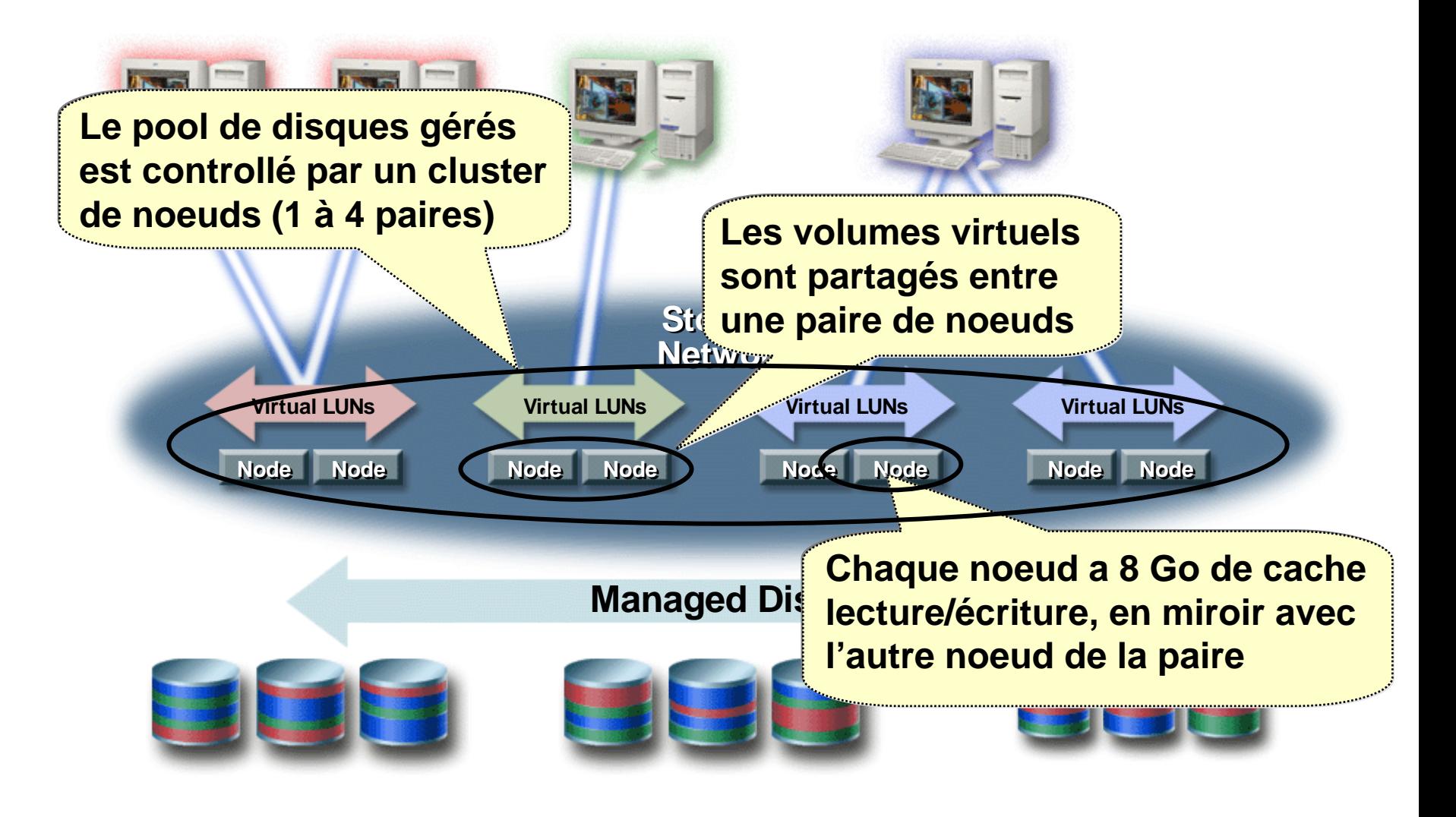

# SAN Volume Controller : principe de la virtualisation

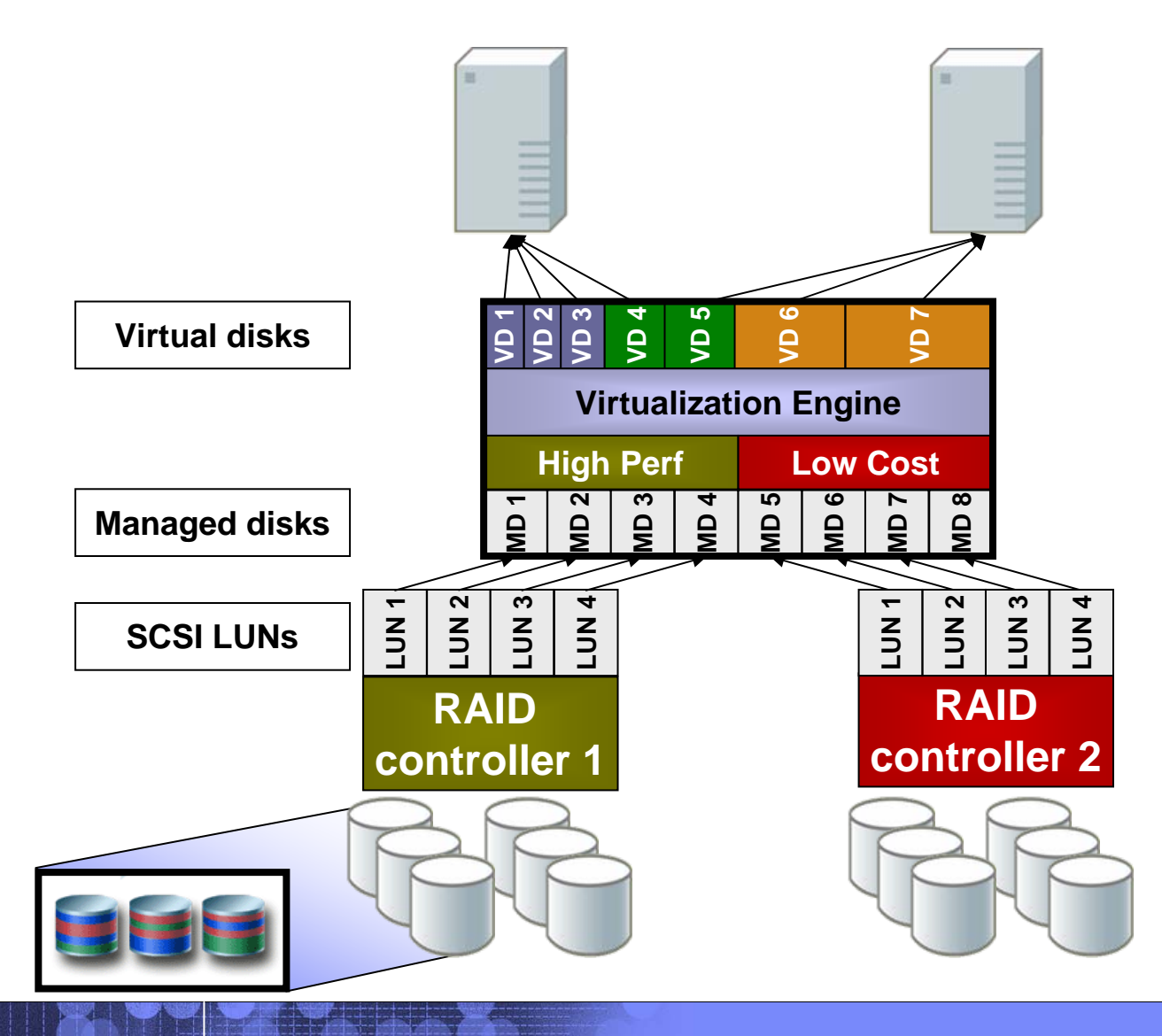

## SAN Volume Controller : fonctions de copie

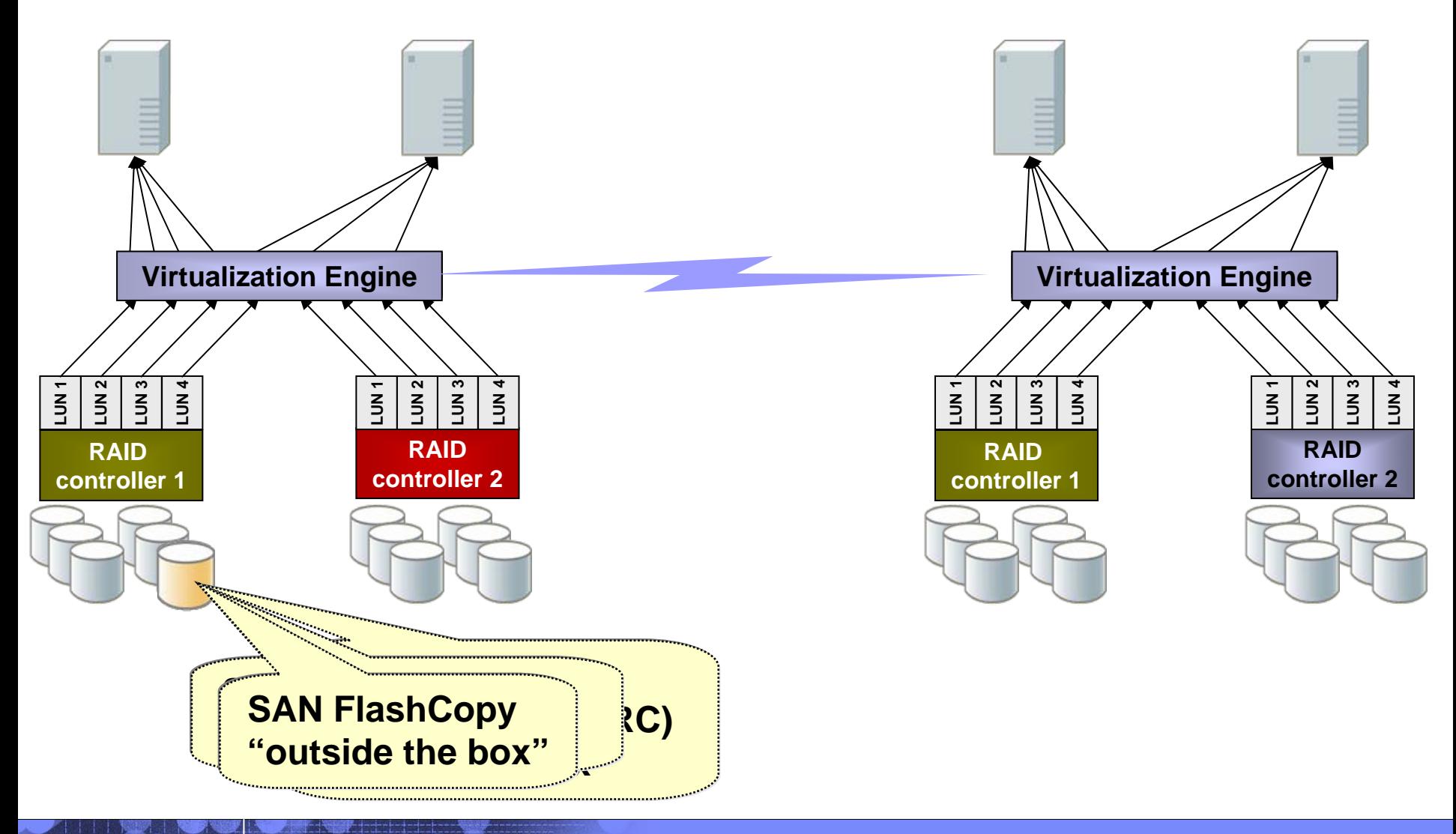

## SAN Volume Controller : fonctions de copie

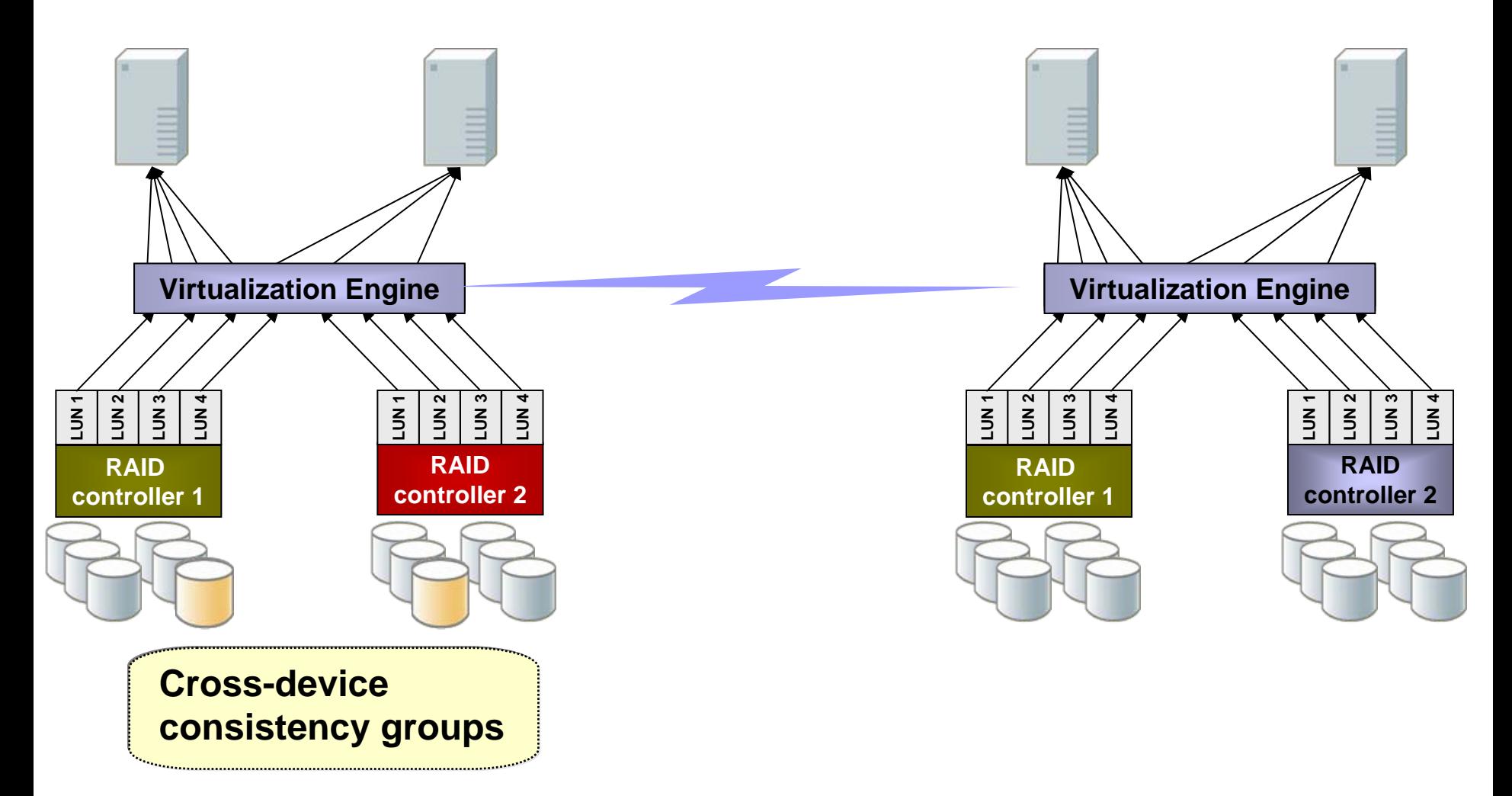

## SAN Volume Controller – plusieurs modes de virtualisation

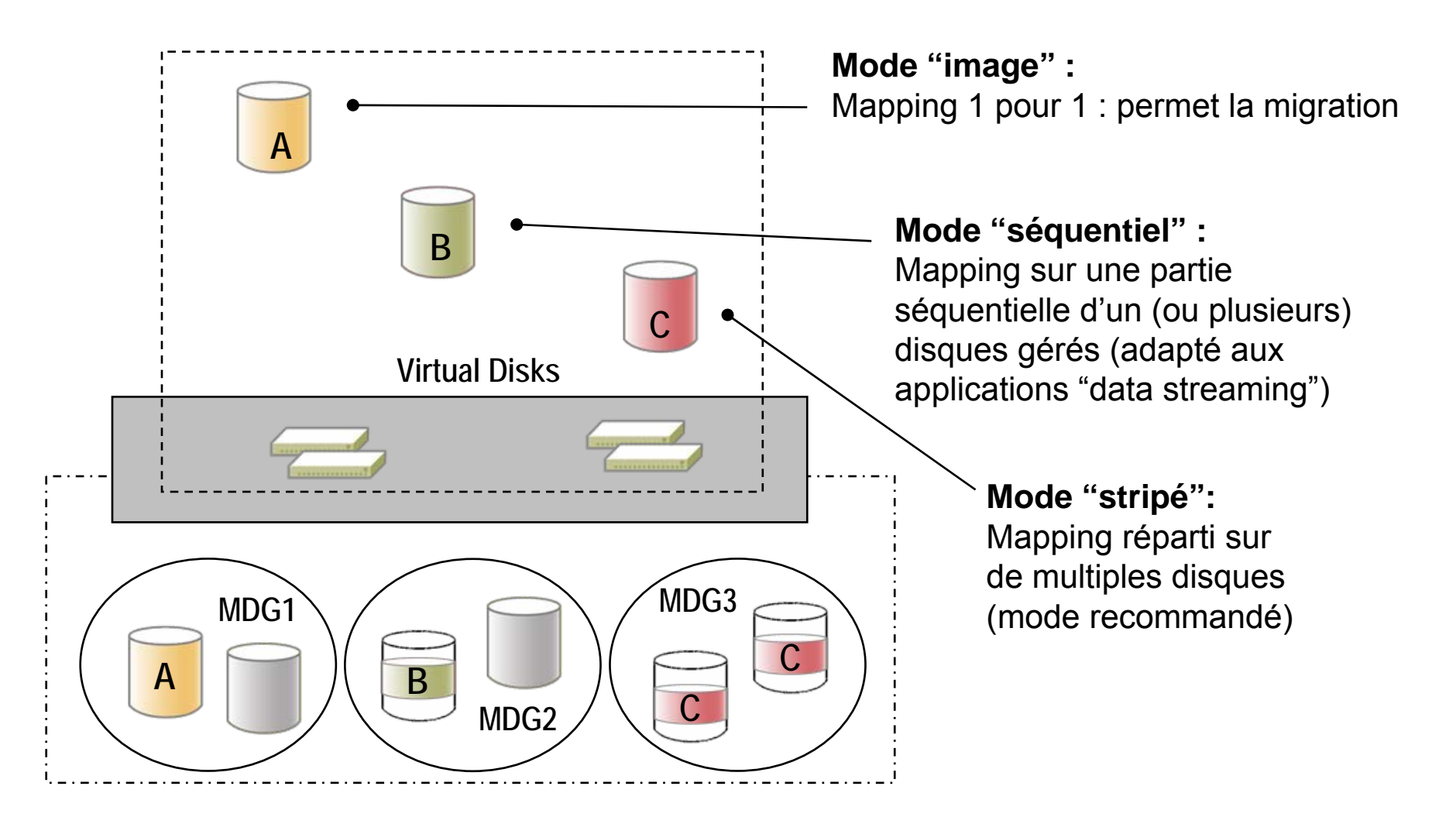

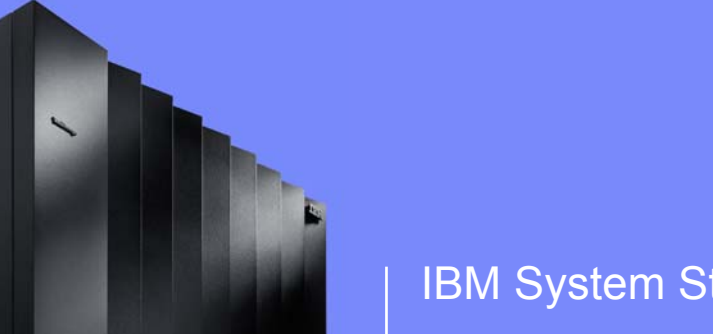

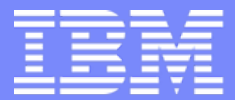

IBM System Storage®

## **IBM System Storage**

**Les solutions NASLa gamme NSeries**

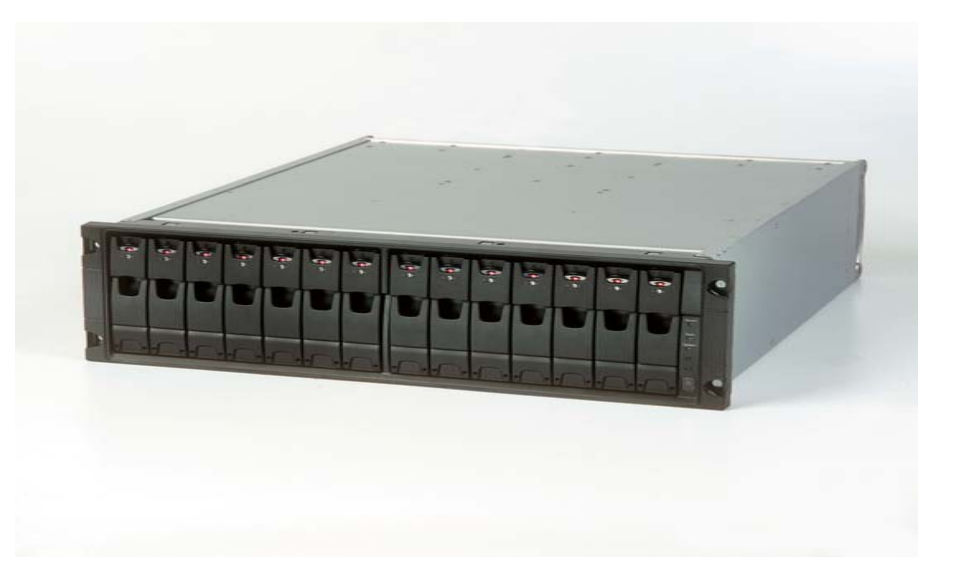

**Didier Henriot**

**Architecte stockage**

**19 octobre 2006**

© 2006 IBM Corporation

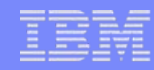

## **Le stockage en réseau**

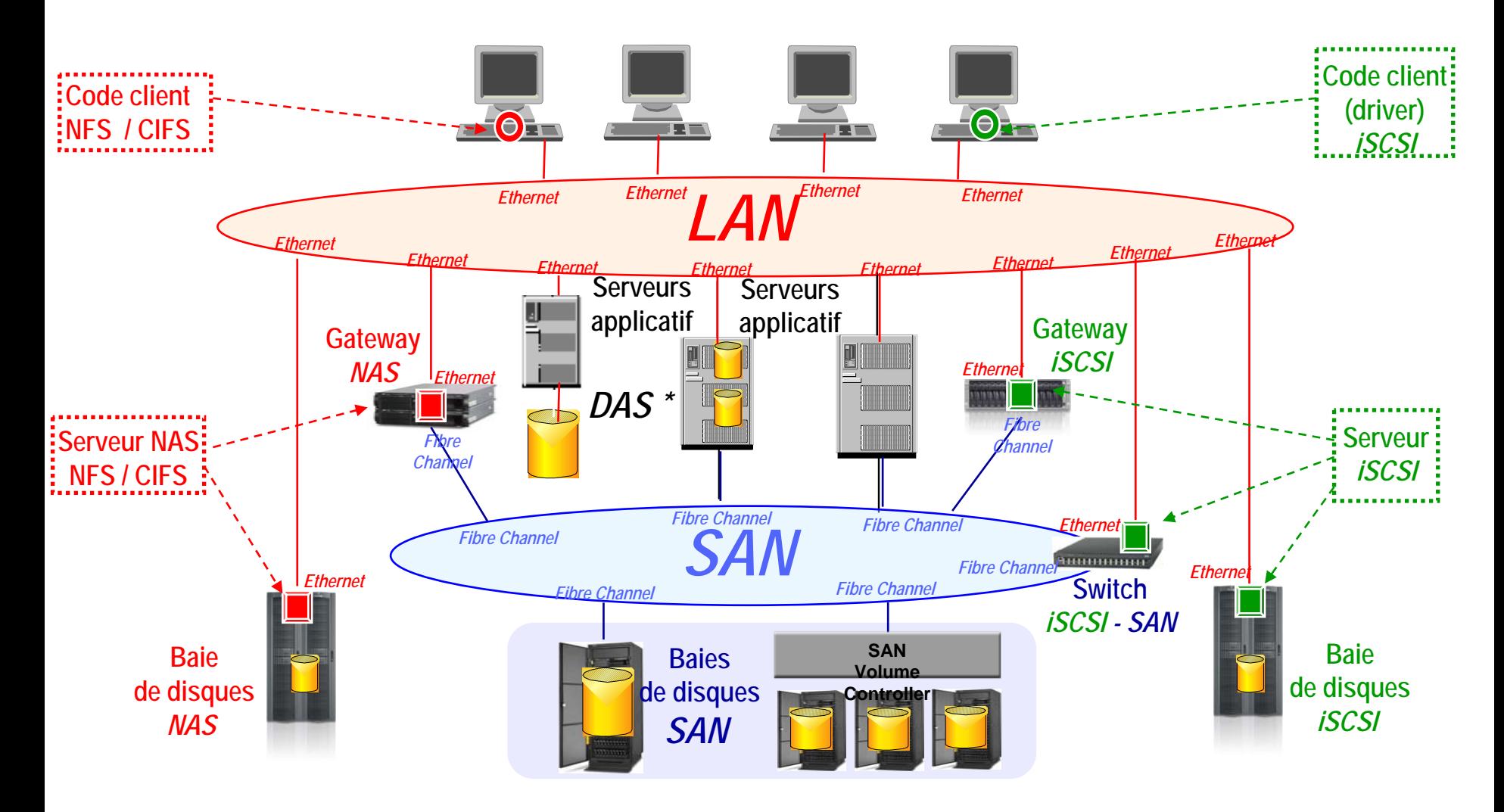

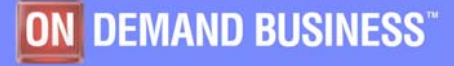

23 mai 2006

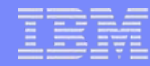

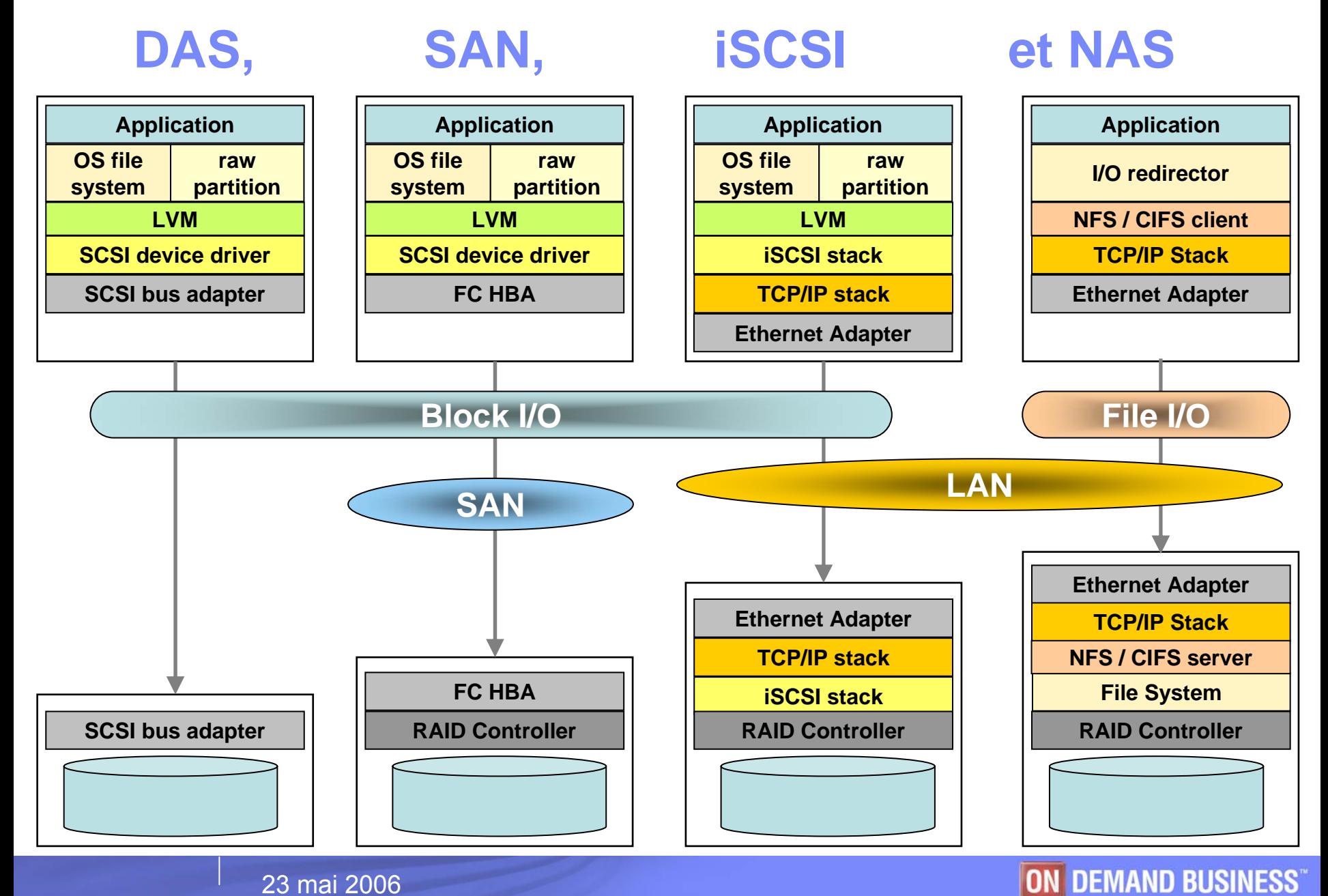

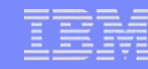

## **iSCSI & adaptateurs « off-load »**

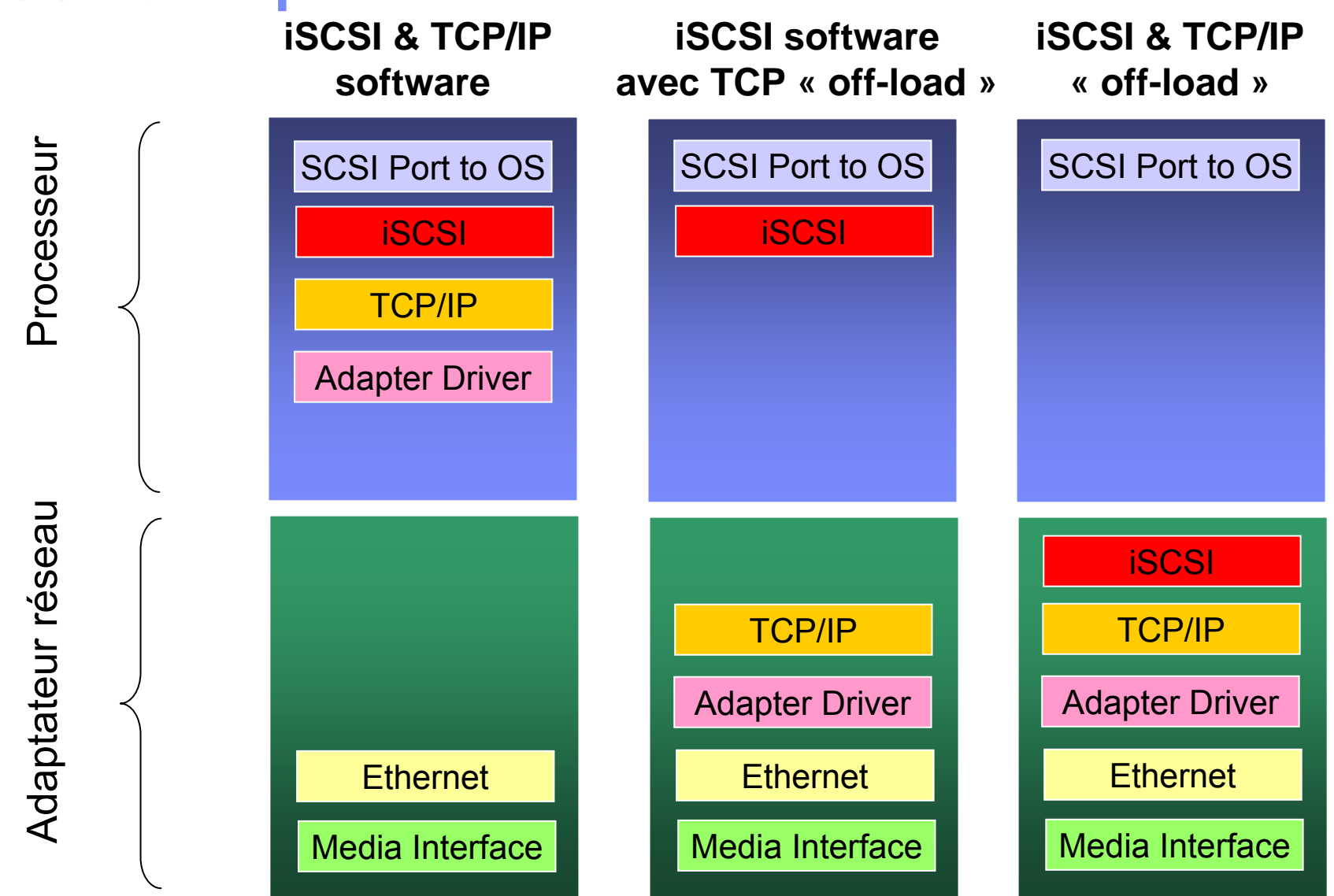

#### Besoins NAS traditionnels -Consolidation de stockage Windows, Linux et Unix

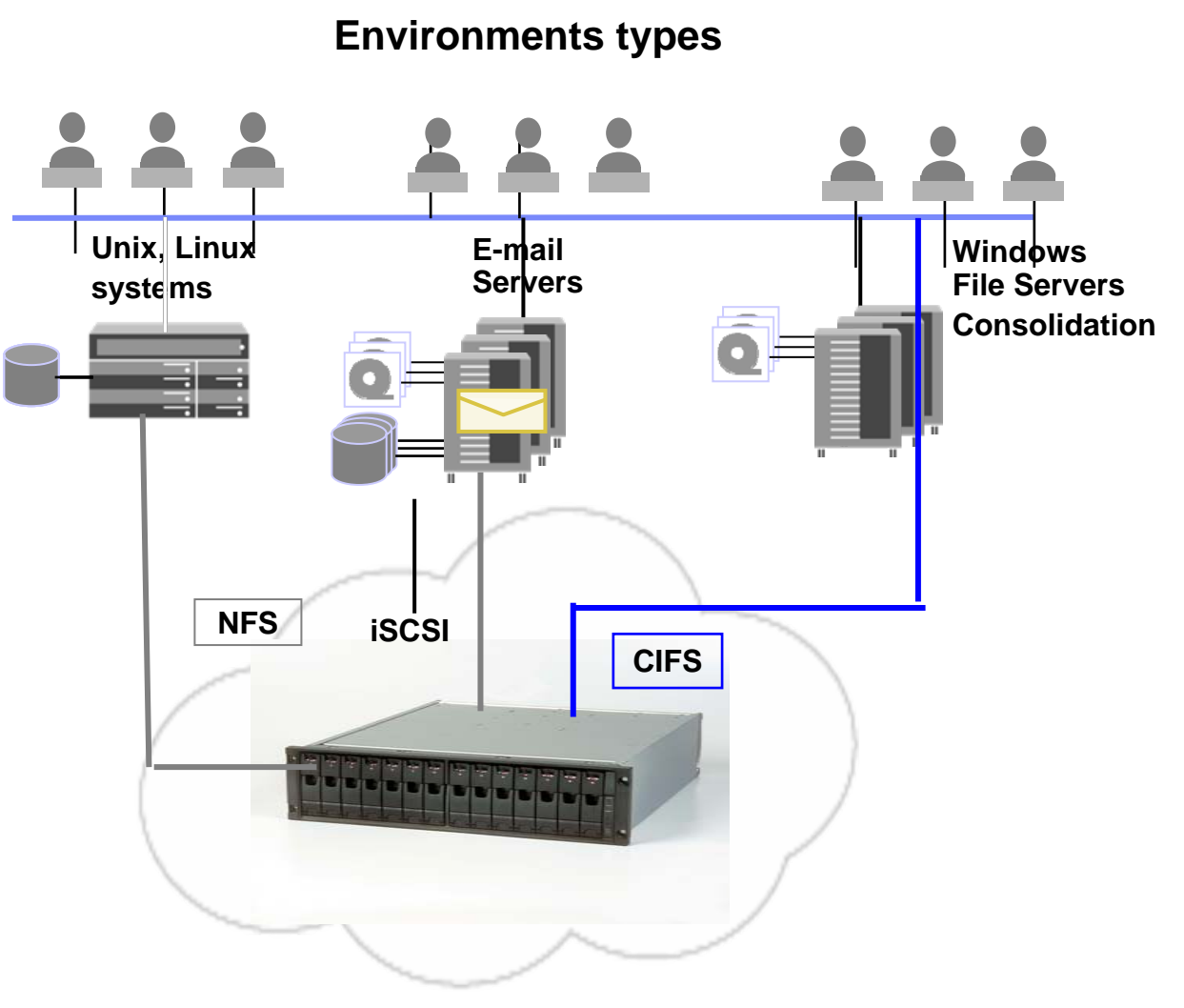

- Besoin de consolidation dustockage Windows, Linux & Unix
- Consolidation d'unitésobsolètes
- Support d'environnements mixtes
- Infrastructure de stockage unique pour support de NAS et iSCSI

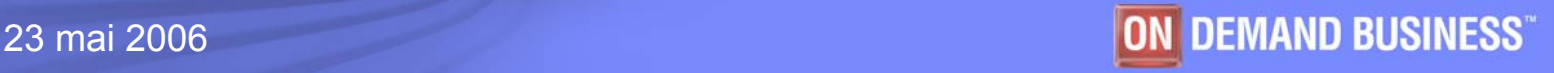

## **La relation IBM et Network Appliance**

**En Avril 2005, IBM et Network appliance annoncent une partenariat visant à compléter l'offre stockage IBM :**

- Ī. Un contrat OEM lie IBM et NetApp, ce qui permet à IBM de revendre les produits NetApp
- Ī. IBM Tivoli Storage Manager devient l'outil préféré de NetApp pour ses solutions de backup
- F NetApp positionne les librairies IBM comme solutions préférées sur leurs différents comptes

**Un partenariat fort pour faire évoluer le marché du stockage**

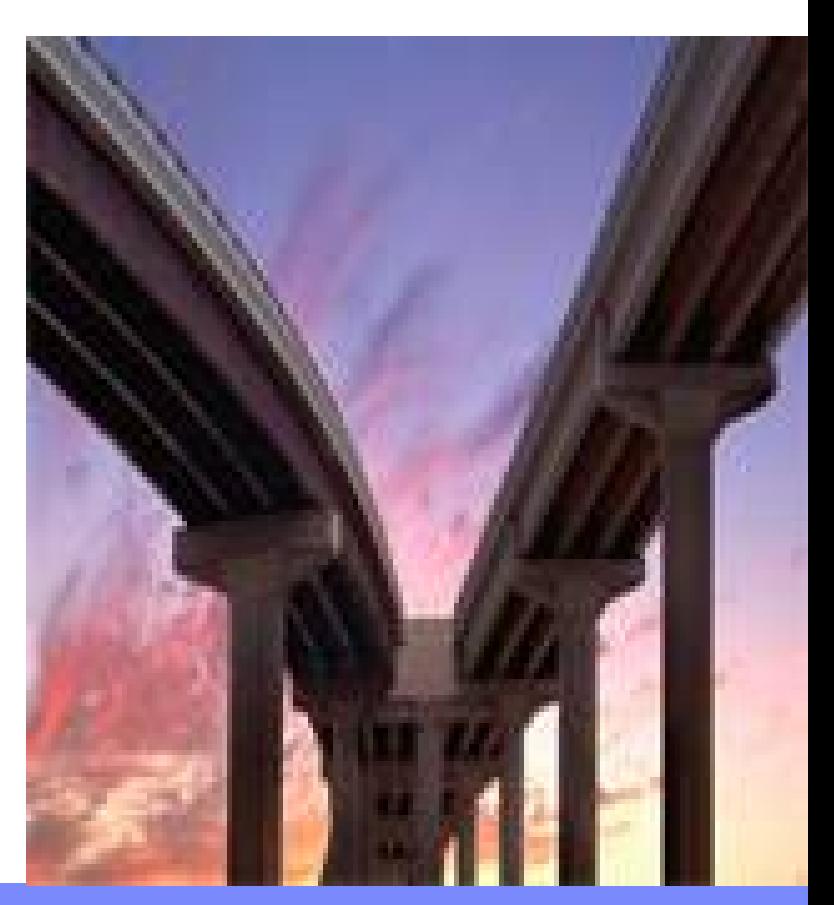

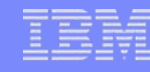

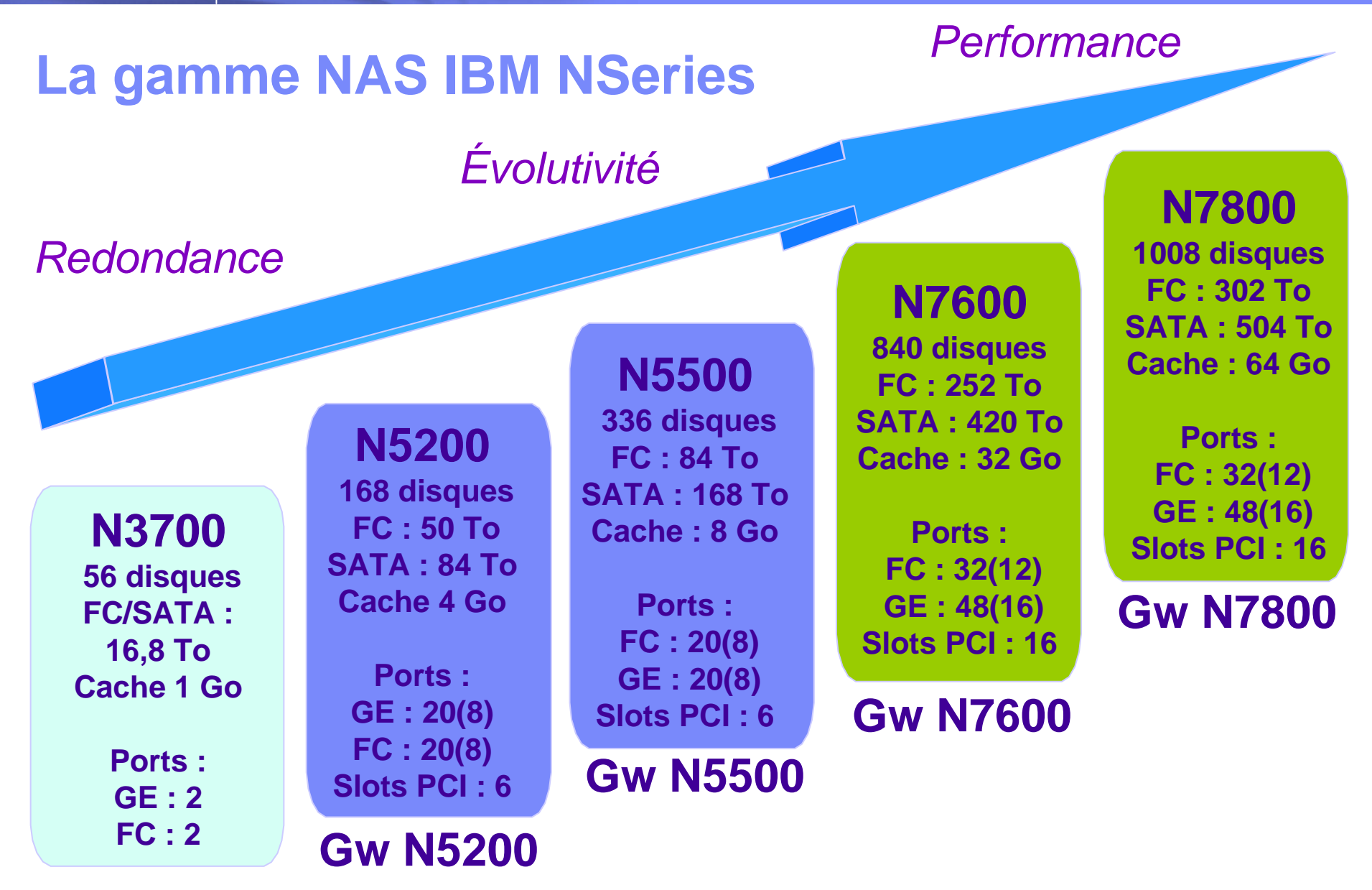

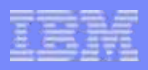

## ¾**Logiciels N Series**

**#. Fonctions standards:**

#### 1.Data ONTAP

- 2.iSCSI
- 3.FlexVol
- 4.RAID-DP
- 5.RAID4
- 6.**FTP**
- 7.Snapshot
- 8.FilerView
- 9.SecureAdmin
- 10.Disk Sanitization
- 11. iSCSI Host Attach Kit for AIX
- 12. iSCSI Host Attach Kit for Windows
- 13. iSCSI Host Attach Kit for Linux

#### **#. Fonctions en option**

- 14. CIFS
- 15. NFS
- 16. HTTP
- 17. FCP Host Attached Kit
- 18. Cluster Failover
- 17. FlexClone
- 18. FlexCache
- 19. MultiStore
- 20. SnapLock Compliance
- 21. SnapLock Enterprise
- 22. SnapMirror
- 23. SnapMover
- 24. SnapRestore
- 25. SnapVault
- 26. LockVault
- 27. SnapDrive for Windows
- 28. SnapValidator
- 29. SyncMirror
- 30. Open System SnapVault (OSSV)
- 31. Single Mailbox Recovery for Exchange
- 32. SnapManager for Microsoft SQL Server
- 33. SnapManager for Microsoft Exchange
- 34. SnapDrive for UNIX: AIX
- 35. SnapDrive for UNIX: Solaris
- 36. SnapDrive for UNIX: HP-UX
- 37. SnapDrive for Linux

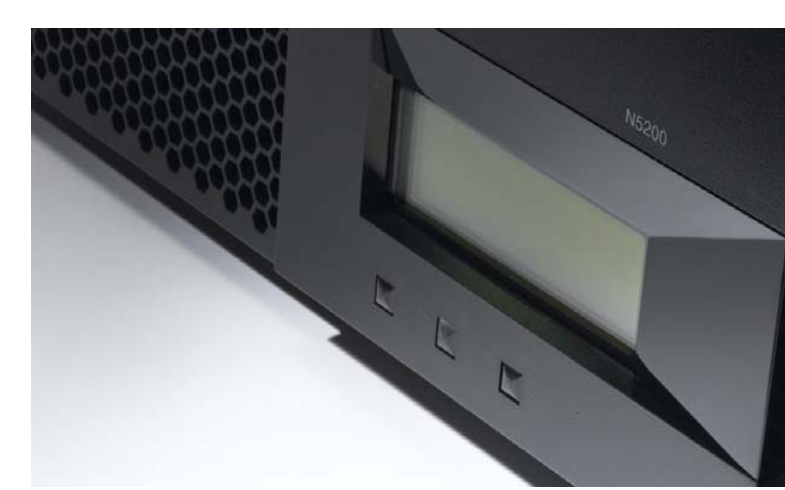

© 2006 IBM Corporation
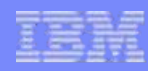

### **Haute performance : NVRAM aware OS = WAFL®**

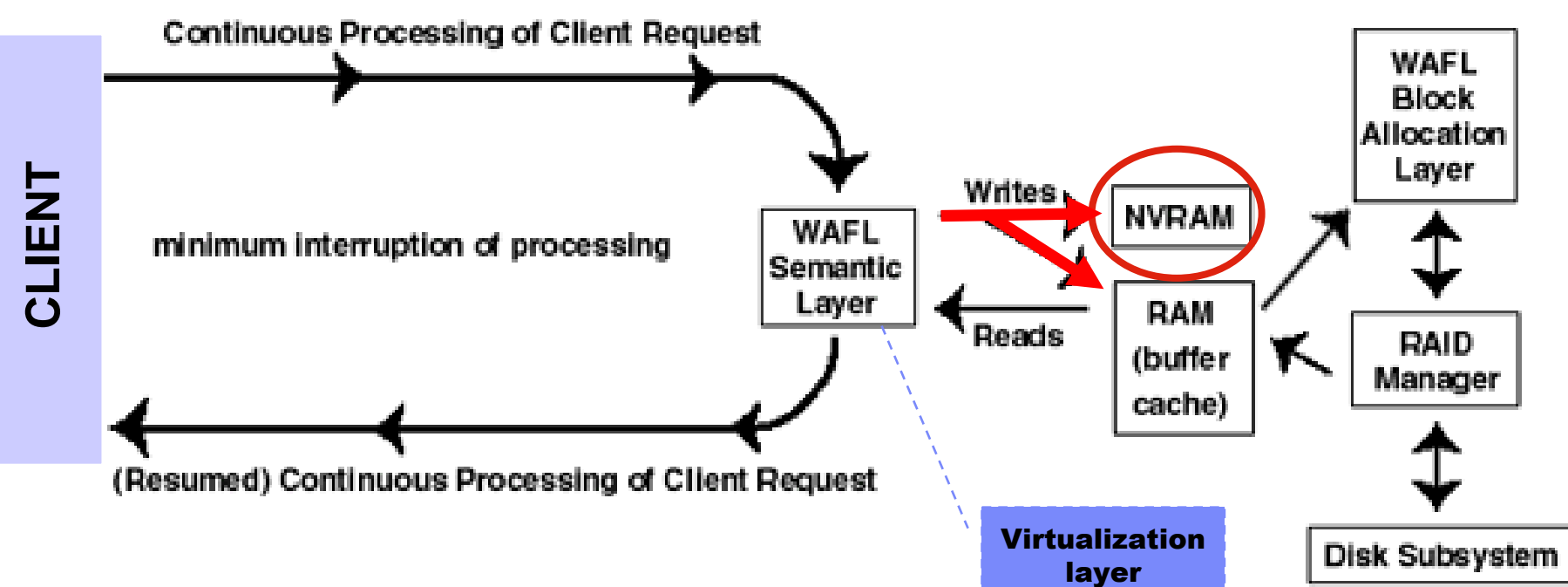

- Client RAM-vers-NVRAM
	- $\Rightarrow$  Rapide, temps de réponse prévisible
- Permet à la couche WAFL® d'optimiser les accès physiques (moins d'écritures et plus rapide)  $\Rightarrow$  Meilleur utilisation du sous système disque

**WAFL = WriteAnywhere File Layout**

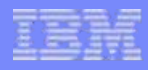

### **N-Series : WAFL**

- $\mathcal{L}_{\mathcal{A}}$  **Les mises à jour (écritures) se font toujours à une nouvelle place, jamais sur place**
	- **Pas de lecture ni de recalcul de la parité**

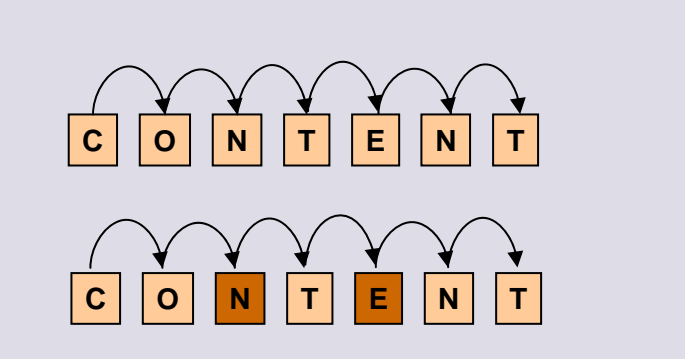

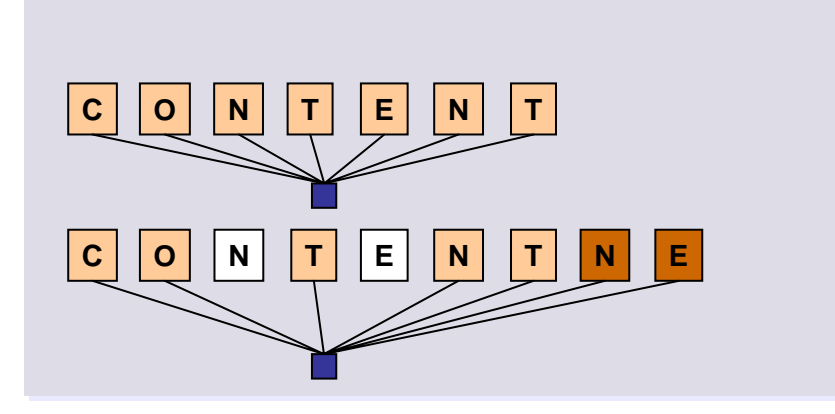

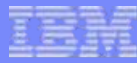

## **WAFL® optimise les performances RAID**

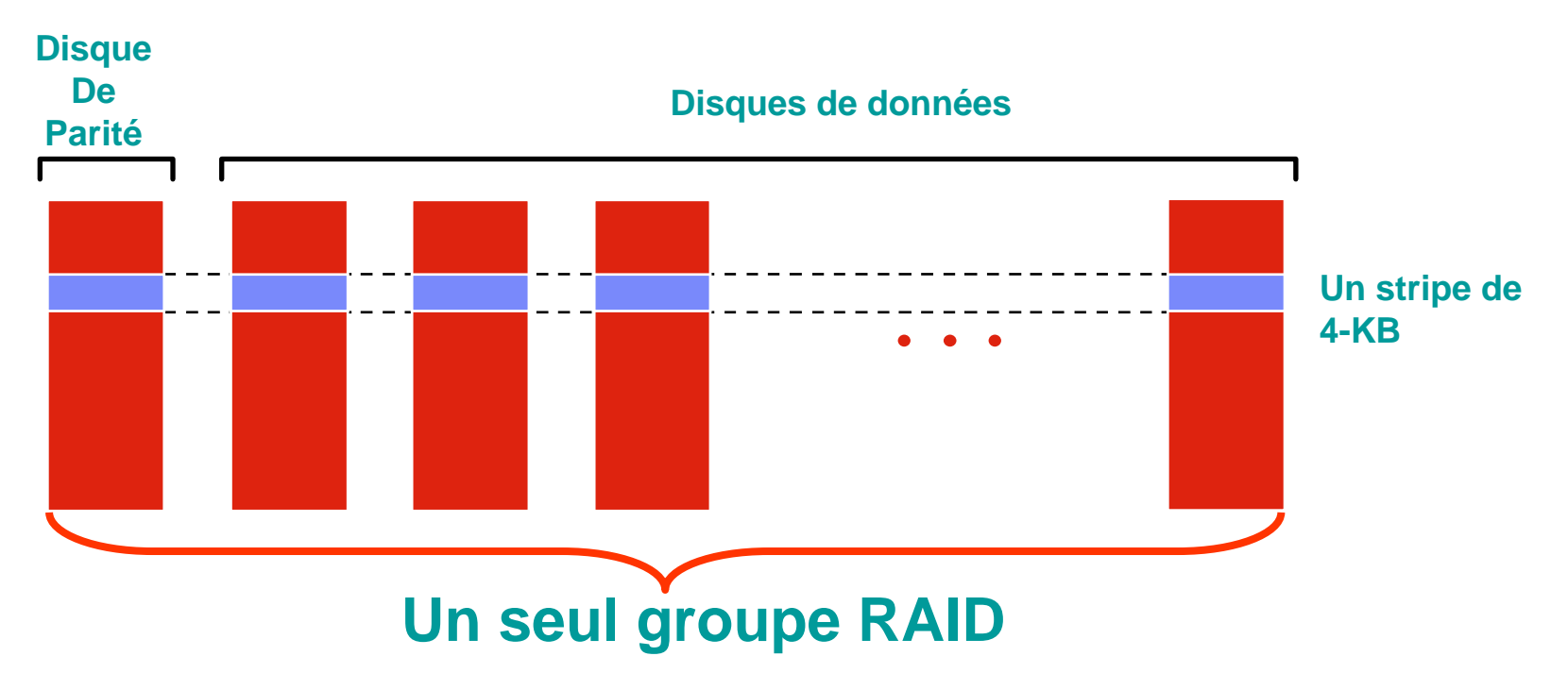

- • **NVRAM permet aux enregistrements d'être collectés, optimisés et écrits**
- •**Gain de bande passante en lecture.**

**Le snapshot, base de toutes les autres fonctions**

**Le snapshot profite de la technologie unique du WAFL : « écrire partout, mais ne jamais ré-écrire »**

**Un snapshot permet :**

- **1. Une sauvegarde instantanée des fichiers d'une application ou d'une base de données.**
- **2. Une récupération rapide des données ou fichiers perdus à cause:**
	- **D'une corruption accidentelle de la donnée**
	- $\blacksquare$ **D'une suppression accidentelle d'un fichier**

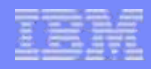

### **Comment fonctionne le snapshot (1)**

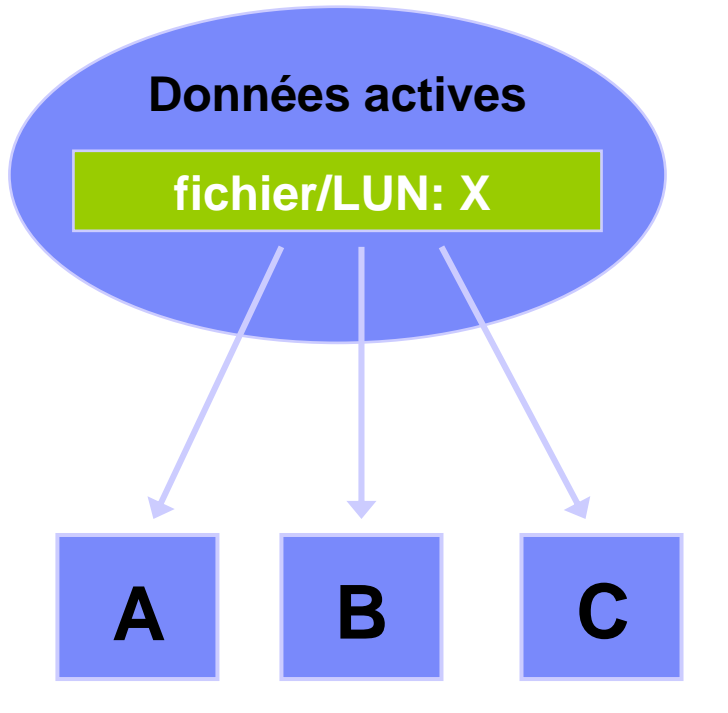

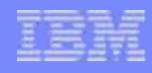

### **Comment fonctionne le snapshot (2)**

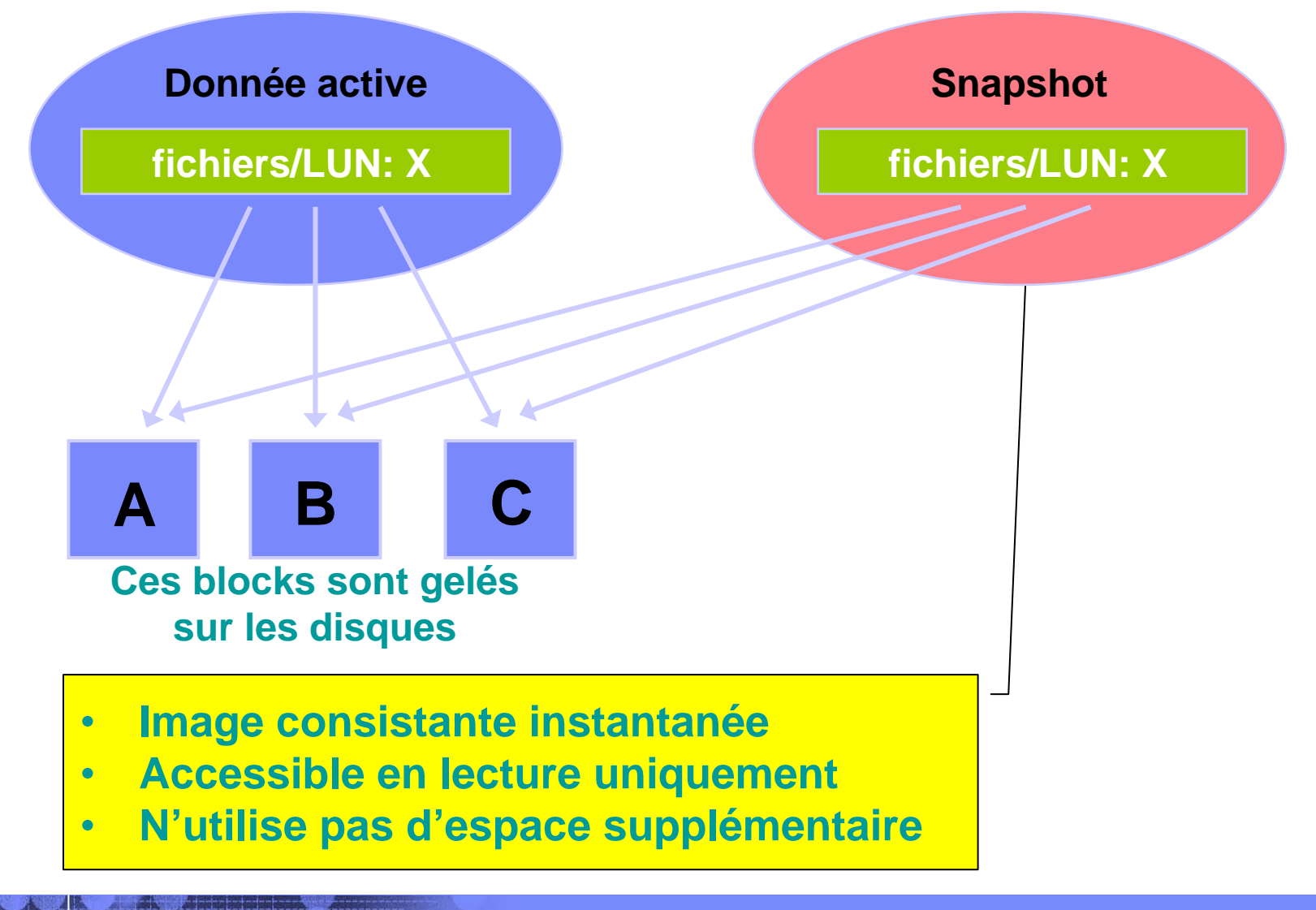

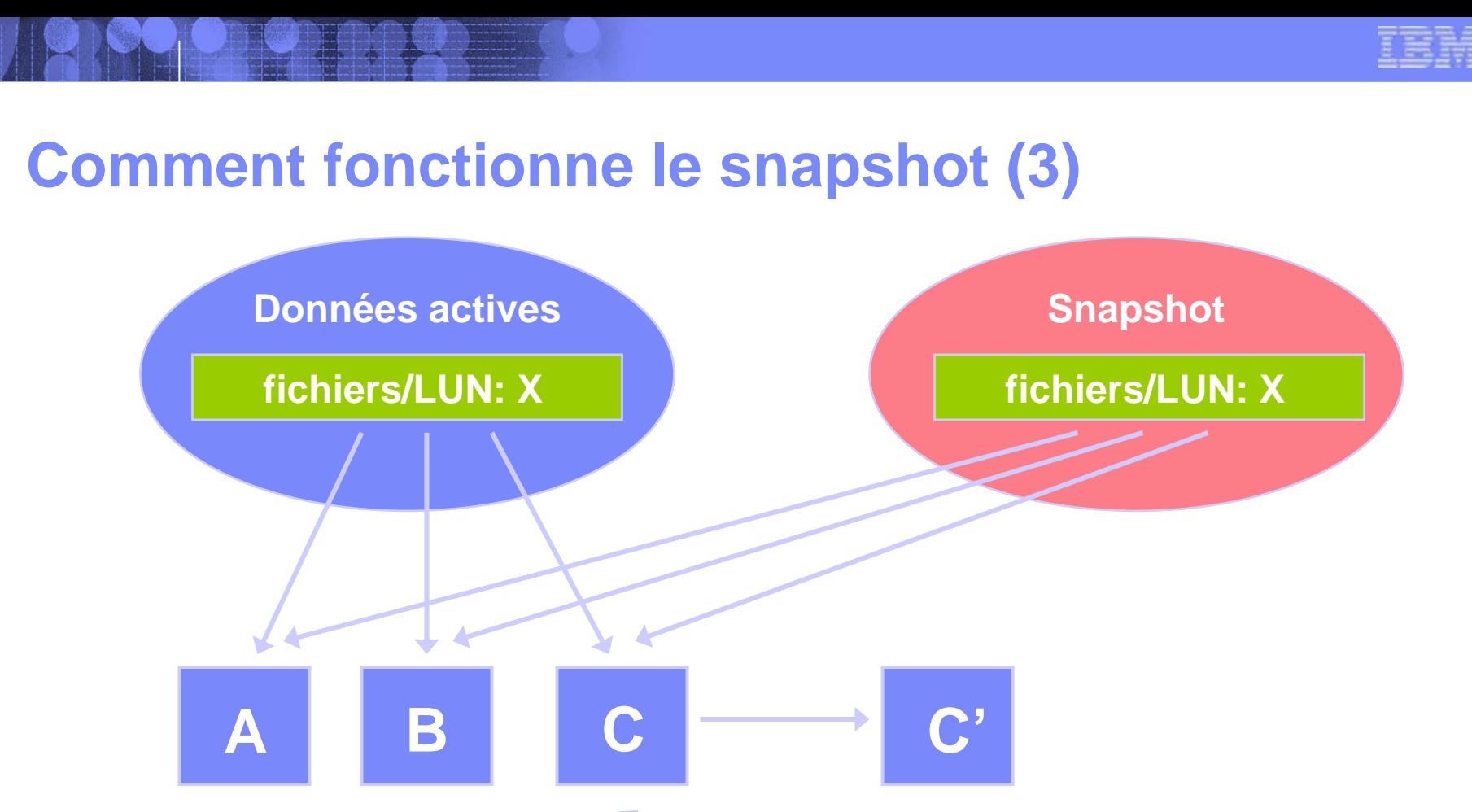

**Le client envoie un nouvel ensemble de données**

**C'**

**Les données modifiées sont simplement écrites à l'emplacement optimal sur le disques.**

#### **Il y a uniquement 1 I/O**

**D'autres techniques nécessitent 3 IO pour la même opération.**

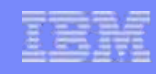

### **Comment fonctionne le snapshot (4)**

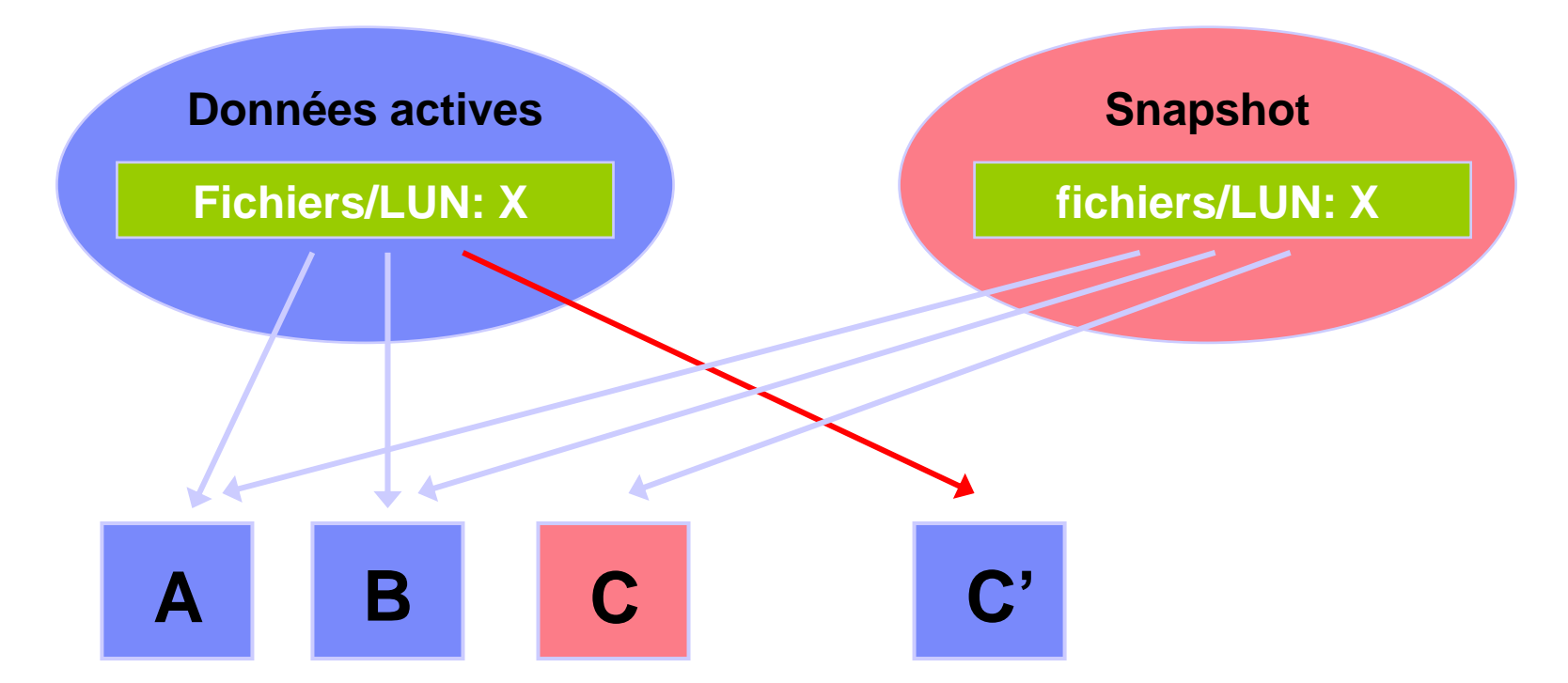

**Les données actives X sont maintenant composées des blocks A,B et C'**

**Le snapshot de X est toujours composé des blocks A,B et C**

116

### **L 'espace est utilisé de manière incrémentale!**

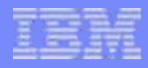

## **Jusqu'à 255 snapshot par volume**

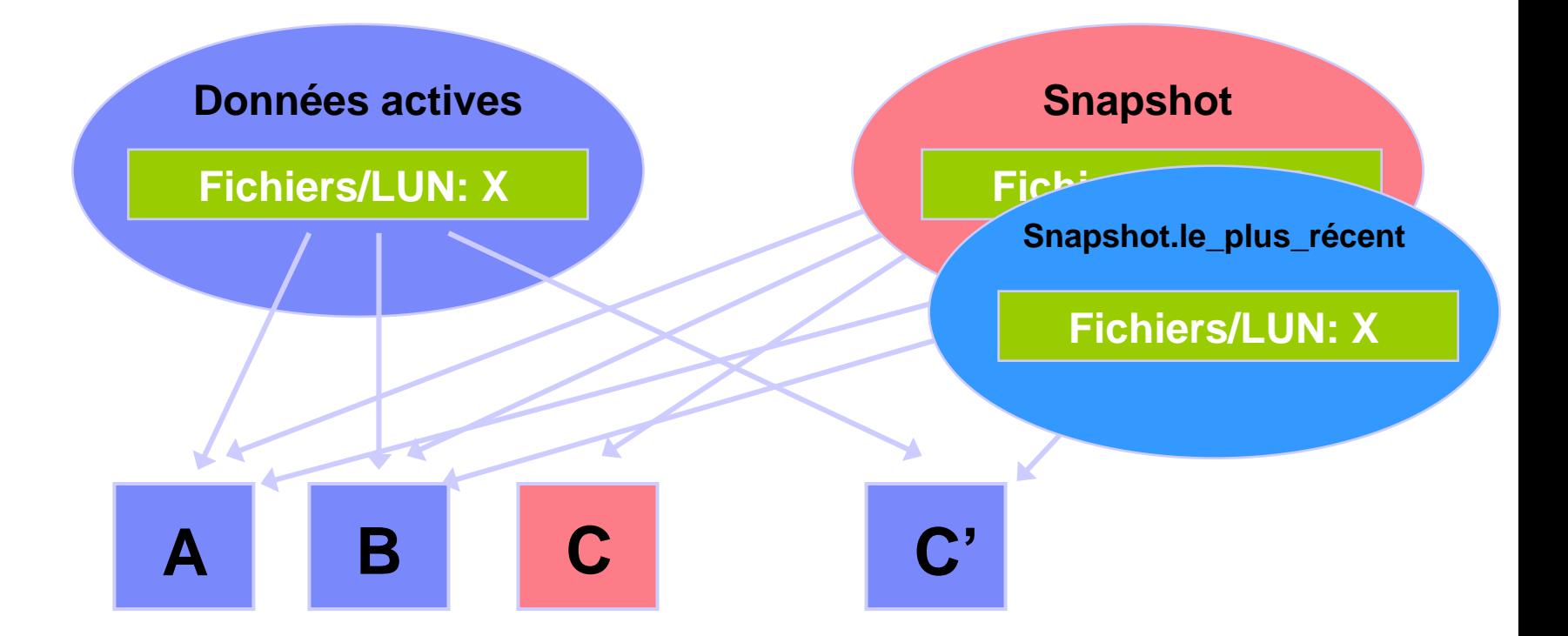

**Snapshot.le\_plus\_récent de X est composé des blocks A, B et C'**

### **Les fonctionnalités au sein d'une même baie (1/2)**

- $\mathcal{L}_{\mathcal{A}}$  **Vous voulez un système performant ?**
	- **-> Data ONTAP (en standard)**
- **Vous voulez utiliser les protocoles ?**
	- П **-> HTTP,FTP,ISCSI (en standard)**
	- **->NFS,CIFS (en option)**
- П **Vous voulez vous protéger contre la panne d'un ou deux disques ?**
	- **-> RAID4 ou RAID-DP (en standard)**
- П **Vous voulez sauvegarder vos données en permanence ?**
	- П **-> Technologie Snaphots (en standard)**
- L **Vous voulez restaurer vos snapshots ?**
	- П **-> Technologie SnapRestore (en option)**
- **Vous voulez une administration simplifiée ?**
	- **->Filerview (en standard)**
- L **Vous voulez étendre vos volumes à chaud ?**
	- **-> Flexvol (en standard)**

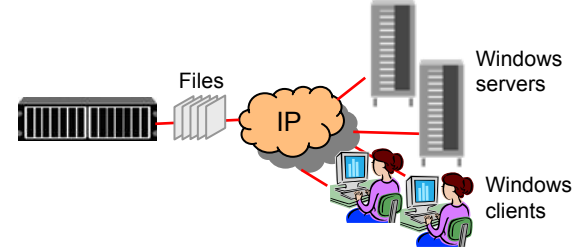

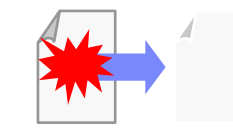

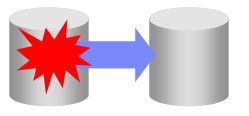

### **Les fonctionnalités au sein d'une même baie (2/2)**

- $\blacksquare$  **Vous voulez créer une copie des données accessible en lecture/écriture ?**
	- L **-> Flexclone (en option)**
- $\mathcal{L}_{\mathcal{A}}$  **Vous voulez créer plusieurs environnements filer avec un NAS ?**
	- П **-> Mutlistore (en option)**
- **Vous voulez sécuriser l'authentification à votre NAS ?**
	- П **-> Secureadmin (en standard)**
- $\mathcal{C}$  **Vous voulez protéger vos données déjà effacées ?**
	- П **-> Disk Sanitization (en standard)**
- **Vous voulez rendre inaltérable une donnée ?**
	- **-> Snaplock (en option)**
- **Vous voulez déplacer les volumes d'un contrôleur à l'autre ?**
	- П **-> Snapmover (en option)**

119

L

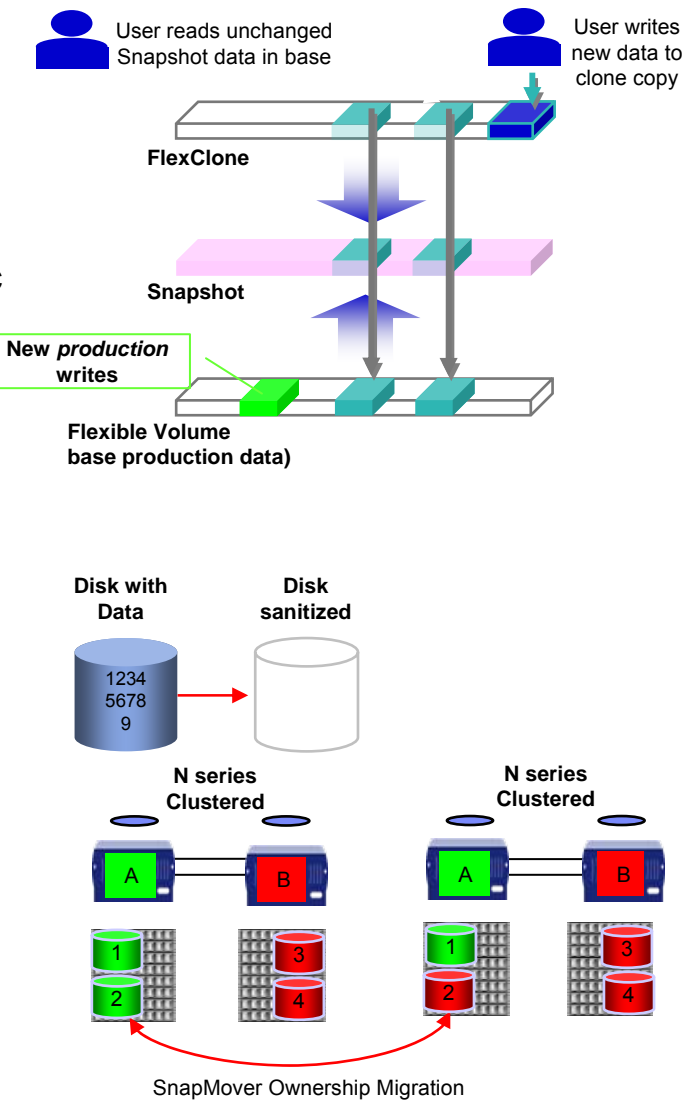

Filer B takes ownership of Volume # 2

#### **Les fonctionnalités entre deux unités NAS**

- **Vous voulez vous protéger contre la panne d'une unité :**
	- $\overline{\mathcal{A}}$ **-> Cluster failover (en standard)**
- **Vous voulez sauvegarder intelligemment vos données sur une unité secondaire :**
	- $\mathcal{C}^{\mathcal{A}}$ **-> Snapvault (en option)**
- **Vous voulez répliquer vos données entre 2 unités NAS :**
	- $\mathcal{A}$ **-> Snapmirror : synchrone, asynchrone et semi synchrone (en option)**
- П **LockVault (snapvault+snaplock) (en option)**
- **Metrocluster (cluster NAS entre 2 unités NAS)**
- **SyncMirror (RAID 1 entre 2 unités NAS) (en option)**

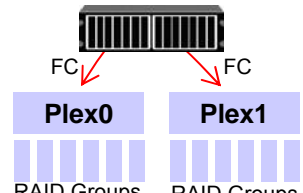

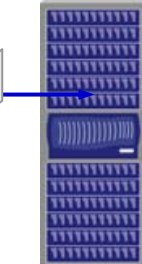

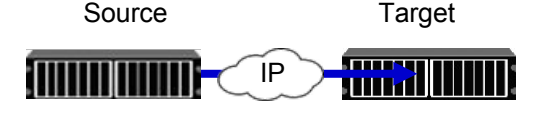

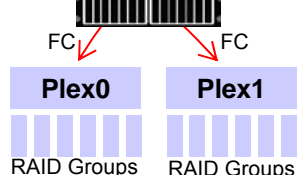

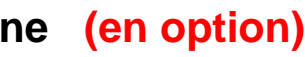

N series primary storage

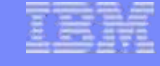

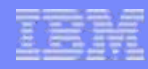

#### **Des fonctions au niveau des OS**

- **Vous voulez utiliser le iSCSI et accéder aux données en mode block :**
	- $\mathcal{C}$ **-> Snapdrive**
- **Vous voulez vous protéger contre les erreurs d'écriture :**
	- ш **-> Snapvalidator**
- **Vous voulez utiliser la fonctionnalité snapvault pour sauvegarder vos serveurs :**
	- $\mathcal{C}$ **-> Snapdrive pour unix, windows**
- **Vous voulez intégrer votre NAS dans vos outils de monitoring :**
	- П **-> Appliance Watch pour HP open view/Tivoli**
- **Vous voulez gérer vos Snapvault via une interface conviviale :**
	- u **-> Datafabric manager**
- Г **Et plus encore :**
	- ▉ **Virtual file manager**
	- $\mathbf{r}$ **Flexcache**
	- $\overline{\phantom{a}}$ **Snapmanager for exchange sql serveur**
	- $\blacksquare$ **Single Mailbox Recovery (SMBR) for Microsoft Exchange**

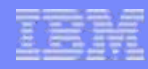

### **Positionnement : NSeries (NAS, iSCSI) ou DS4000**

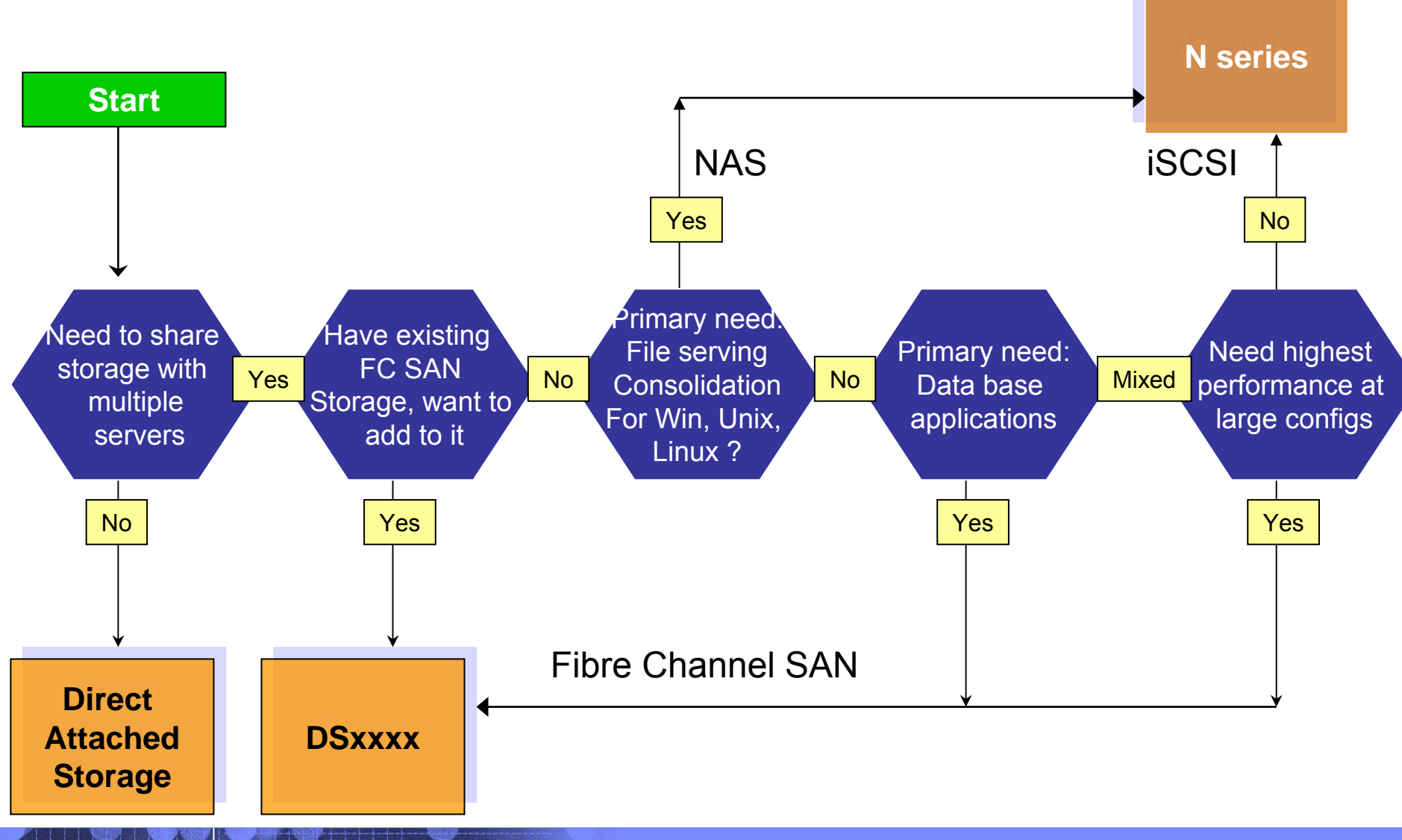

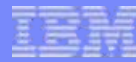

# **Performances du NSeries N5500 en Fibre Channel**

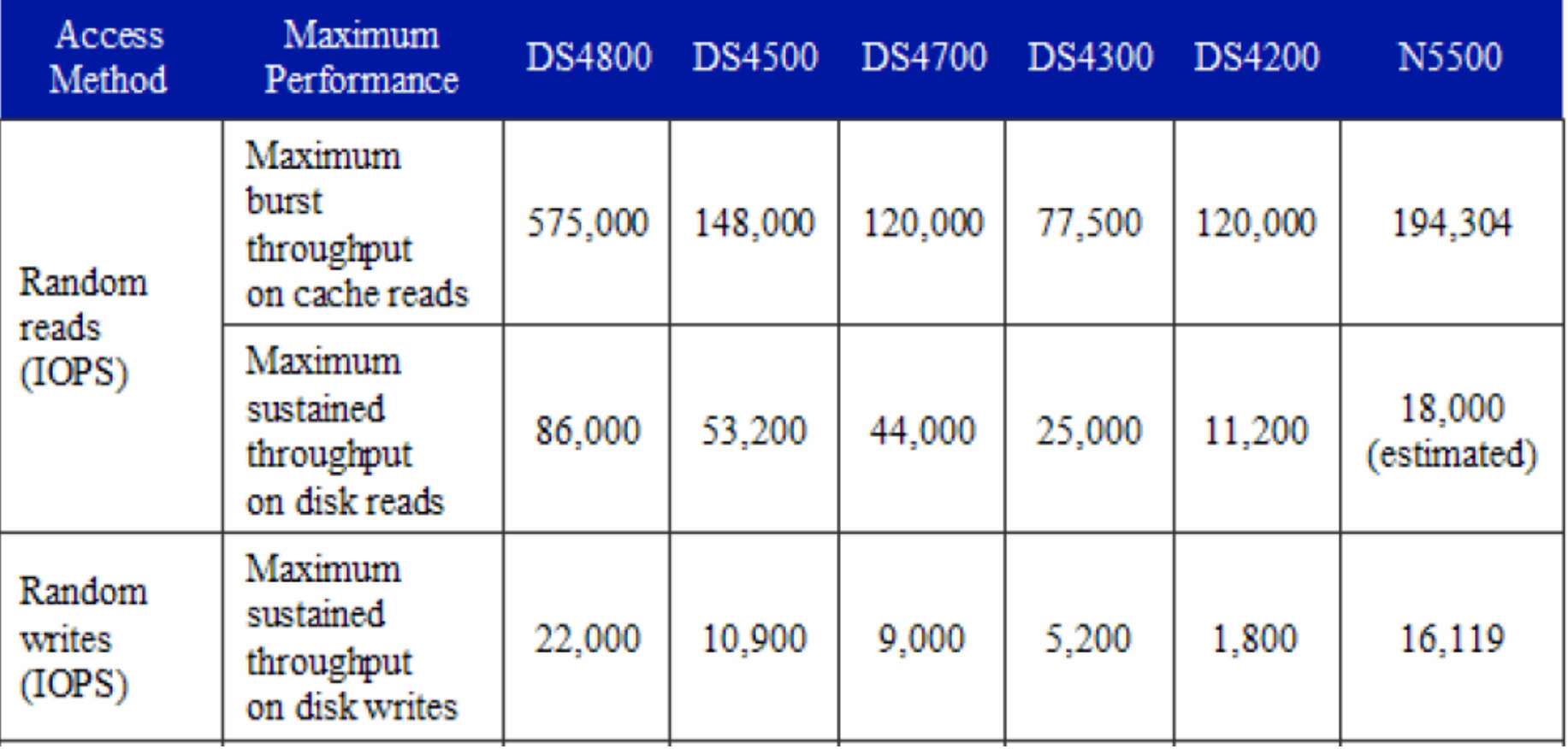

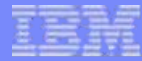

### **Temps de réponse**

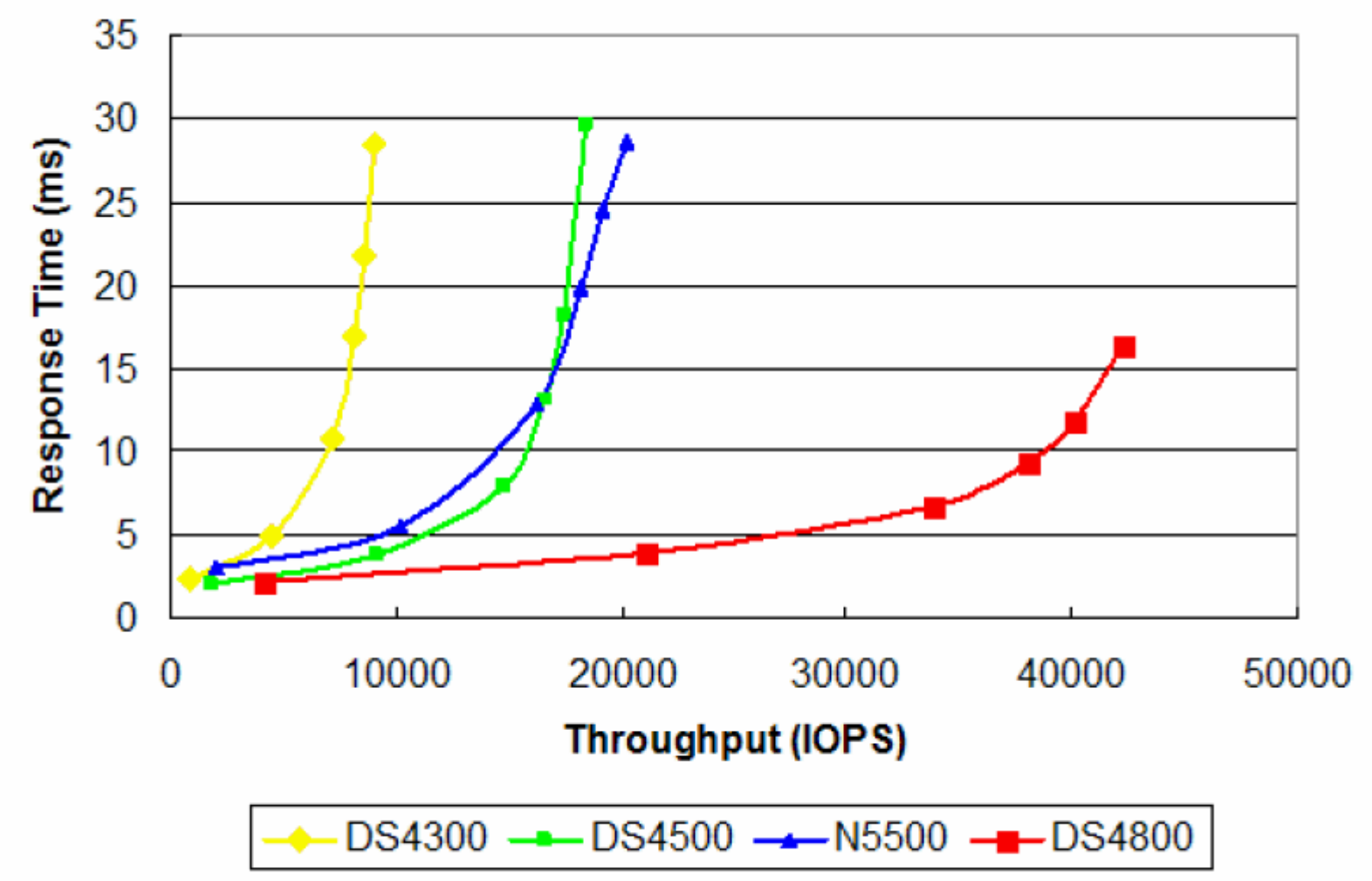

**Figure 5** SPC-1-like response time throughput curves comparing the  $N5500$  with the DS4300, DS4500, and DS4800.

**IBM fournit la vision la plus complète de la gestion de l'information**

*Pourquoi déployer avec IBM*

#### **Une vision basée sur :**

- Standards de l'industrie
- Fonctionnalités modulaires
- Des environnements hétérogènes
- Une technologie innovante
- Des solutions complètes et intégrées

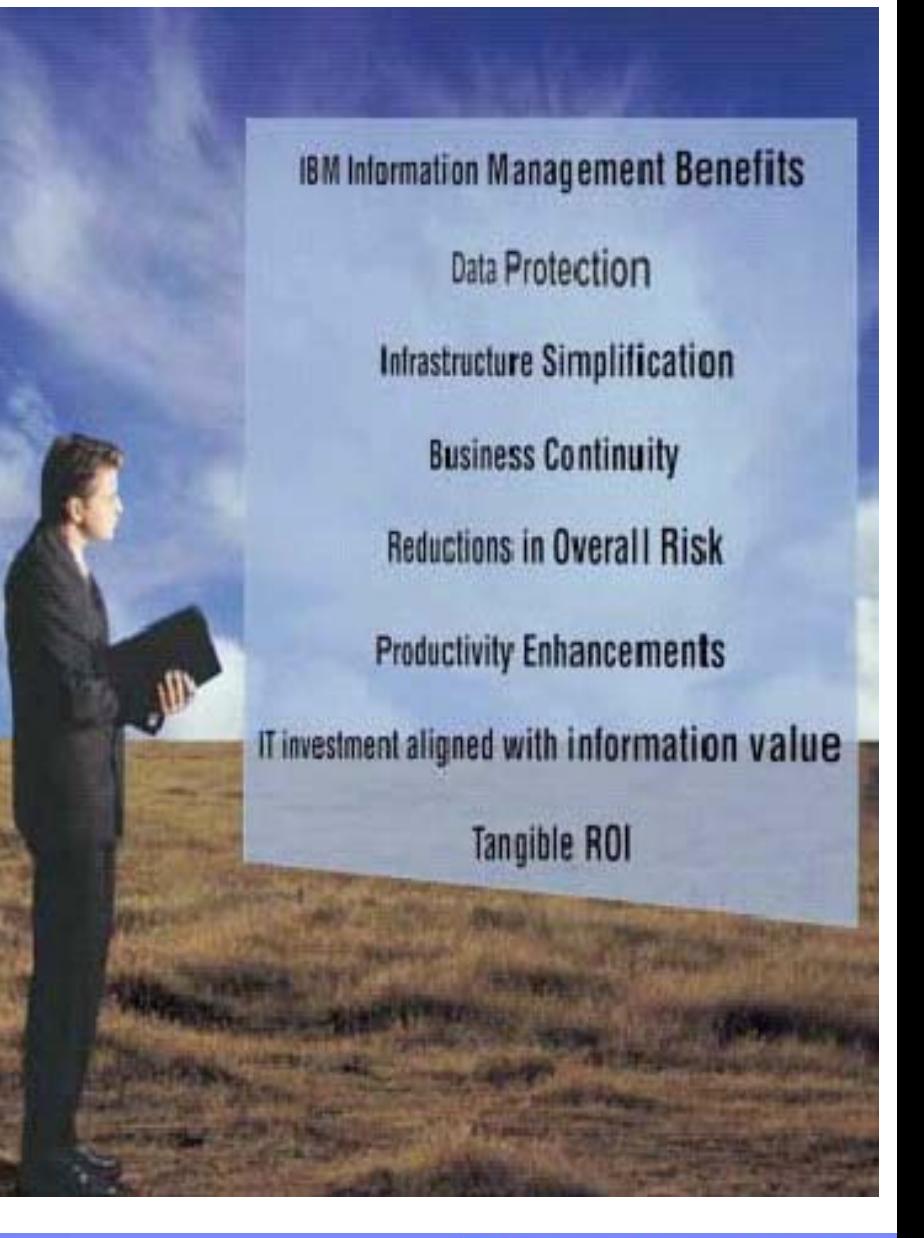

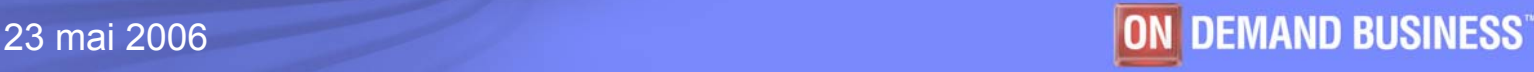